## UNIVERSITA' DEGLI STUDI DI PADOVA

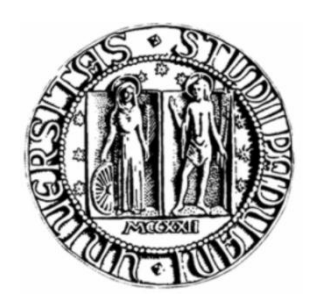

### CORSO DI LAUREA IN BIOINGEGNERIA DIPARTIMENTO DI INGEGNERIA DELL'INFORMAZIONE

### TESI DI LAUREA IN BIOINGEGNERIA

# Metodi per l'estrazione della funzione di ingresso arteriale da immagini di tomografia ad emissione di positrone

*Relatore:* Prof.ssa Alessandra Bertoldo

 *Laureando:* Crosato Lisa

Anno Accademico 2010/2011

## **Indice**

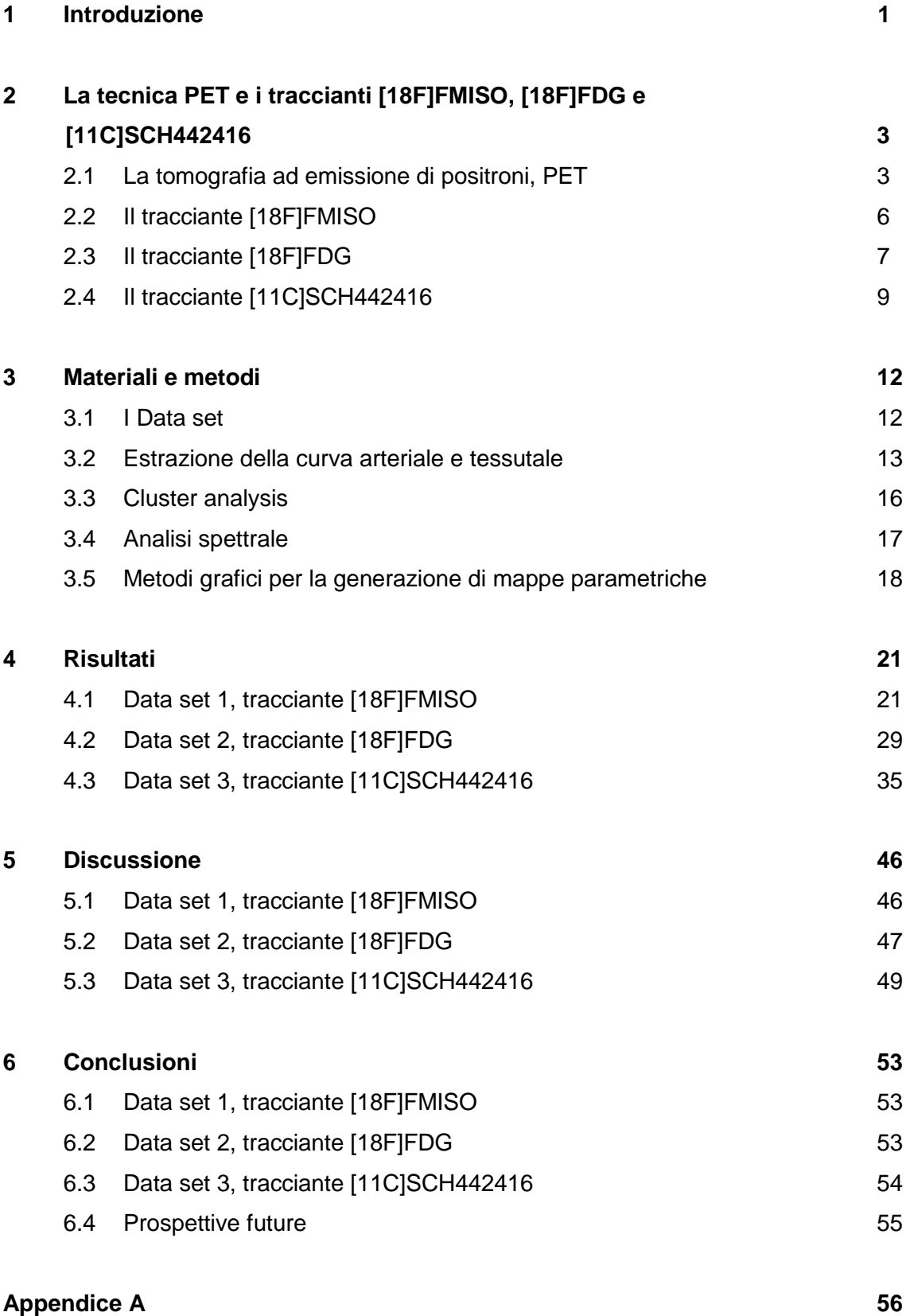

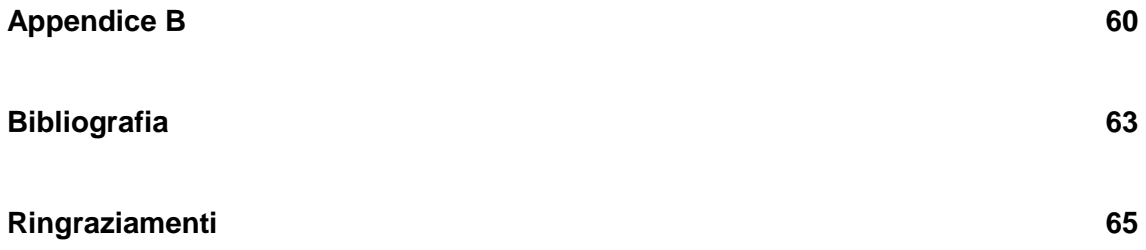

# Indice delle figure

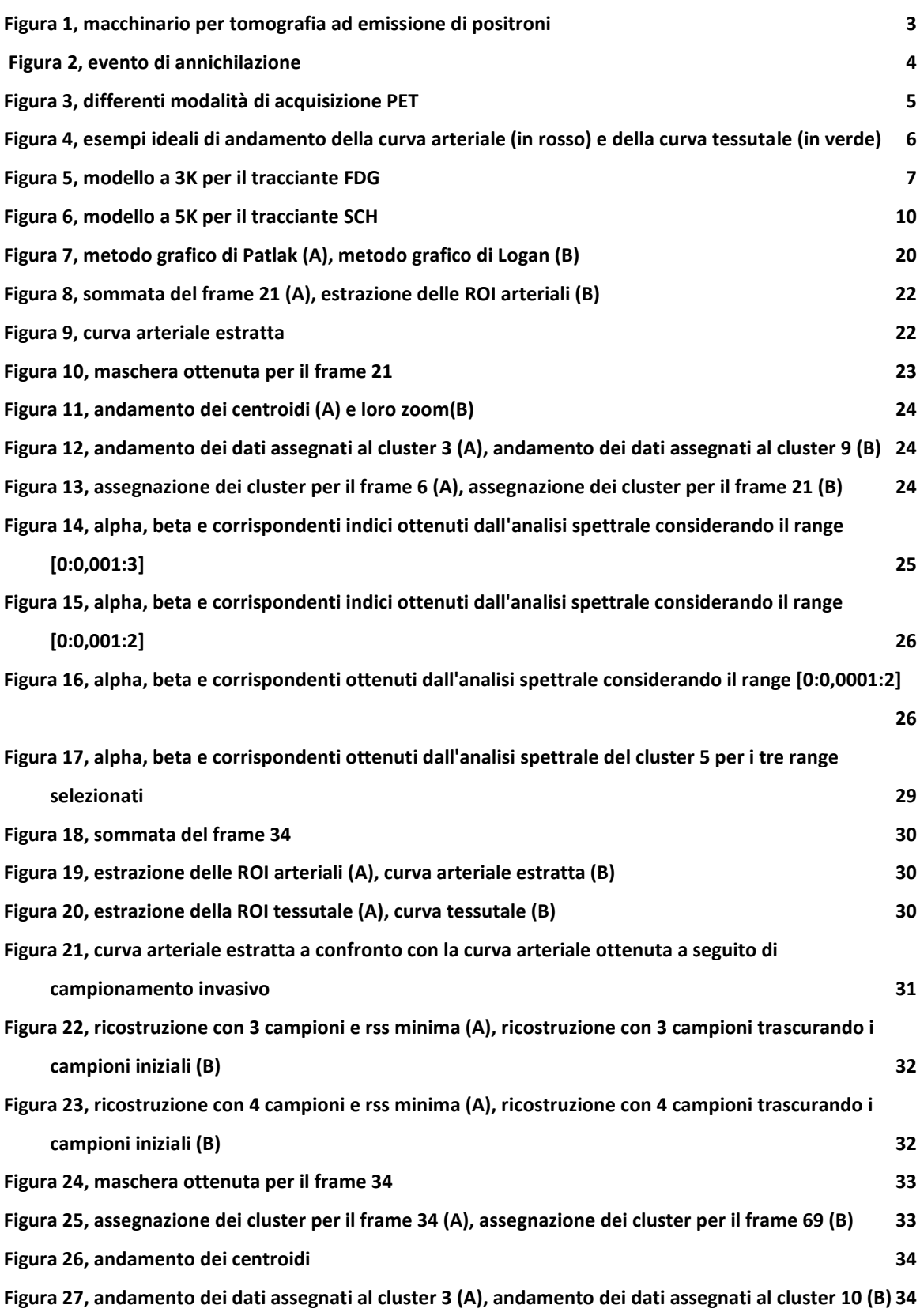

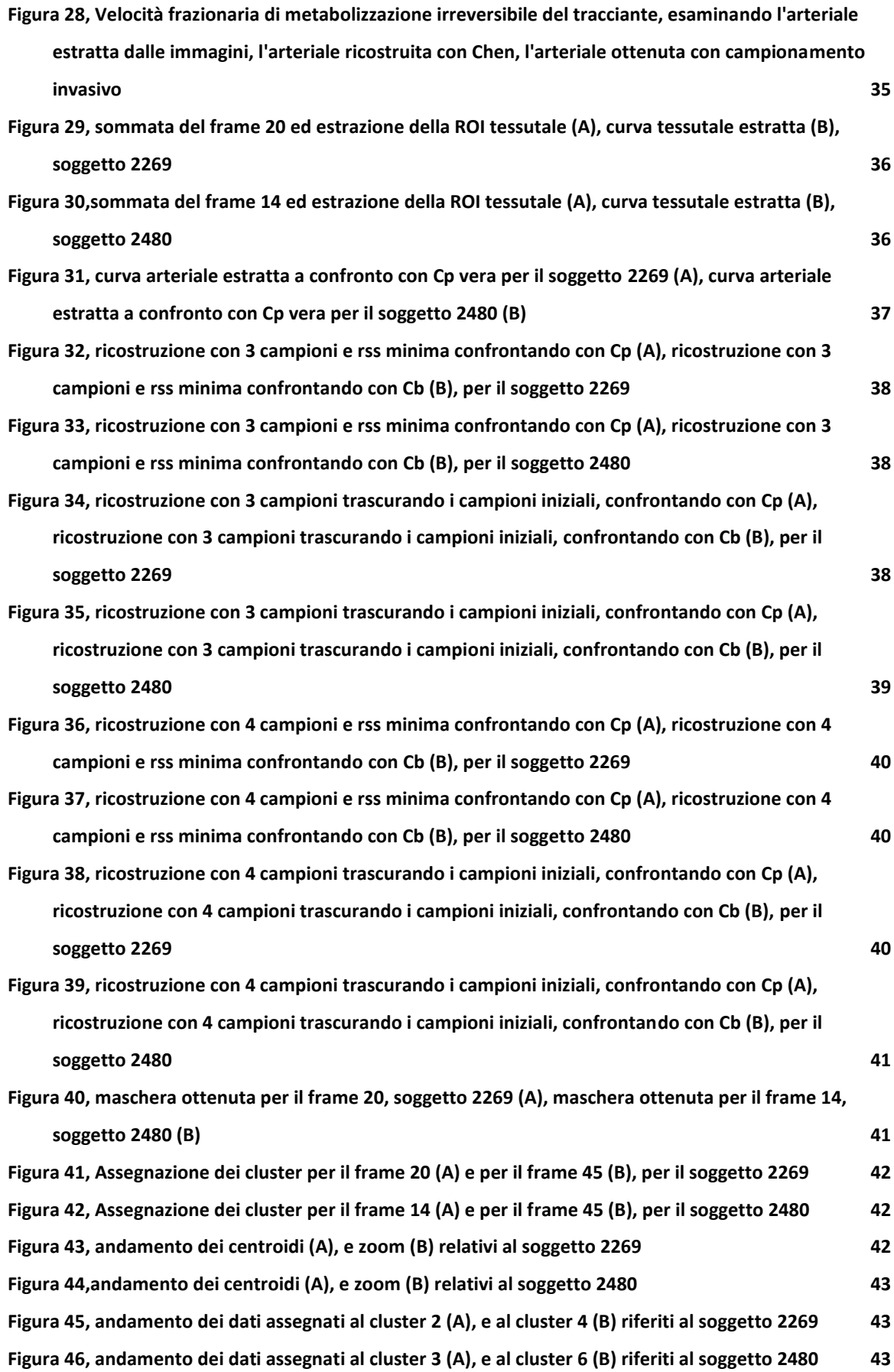

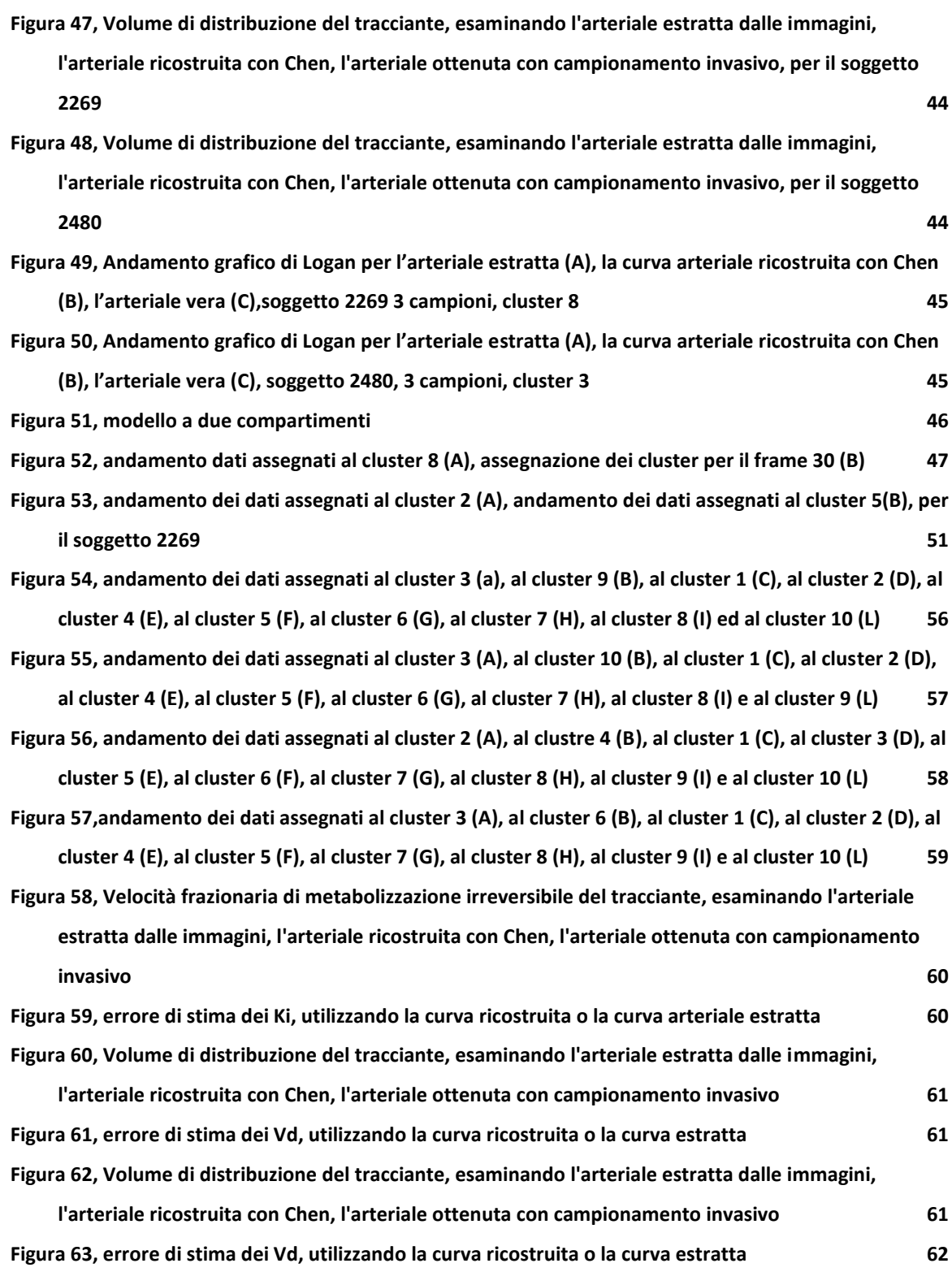

vii

# Capitolo 1

## Introduzione

La presente tesi ha lo scopo di analizzare alcuni metodi per l'estrazione della funzione di ingresso arteriale da immagini di tomografia ad emissione di positroni, PET.

L'analisi di dati PET per poter essere condotta necessita della conoscenza della curva di attività tessutale, ricavata direttamente dalle immagini, e della curva di attività ematica ottenuta tramite campionamento invasivo arteriale. La curva arteriale così ottenuta risulta chiaramente essere una curva ottimale, ma risultando necessario effettuare il campionamento per tutta la durata della procedura PET, che in base all'esperimento può oscillare tra l'una o le due ore, si caratterizza per la sua elevata invasività.

Al fine di ridurre al minimo i disagi a cui il paziente deve sottoporsi, numerosi studi stanno analizzando la possibilità di sfruttare, in alternativa alla curva ematica "vera", curve arteriali ottenute in seguito a procedure di ricostruzione che sfruttino un numero limitato di campioni ottenuti invasivamente.

Questa tesi si propone dunque di valutare due differenti metodi di estrazione della curva arteriale, il primo che prevede l'estrazione della curva direttamente dalle immagini PET, il secondo che segue le specifiche definite da Chen et al. (1), e che permette di ricostruire una curva arteriale sfruttando alcuni, (pochi), campioni ematici "veri" e la curva tessutale estratta dalle immagini. In particolare per il secondo metodo verranno valutati il numero minimo di campioni necessari per ottenere una ricostruzione ottima e gli istanti temporali migliori per estrarli.

In seguito per valutare se la curva arteriale ricostruita potesse porsi come una reale alternativa alla curva ematica "vera", in fase di analisi dei dati sono stati applicati sui data set studiati alcuni metodi utili al fine di comprendere la cinetica dei traccianti utilizzati.

Per le analisi sono stati utilizzati tre data set, derivanti da studi PET con differenti traccianti radioattivi: [18F]FMISO, [18F]FDG, e [11C]SCH442416, tutti comunque relativi a studi di patologie cerebrali. La scelta di voler sviluppare questo studio utilizzando data set caratterizzati da traccianti differenti, nasce dalla volontà di comprendere se l'utilizzo della curva ricostruita rispetto alla curva "vera", possa essere una strategia vincente indipendentemente dal tracciante usato oppure, se l'uso di specifici traccianti possano influenzare questa metodica.

In questa tesi verranno affrontati i seguenti argomenti:

nel **capitolo 2**, verrà descritto il funzionamento della strumentazione PET, e le caratteristiche dei 3 differenti traccianti utilizzati per gli studi dei data set esaminati.

Nel **capitolo 3**, saranno descritte le caratteristiche dei data set sui quali è stata effettuata l'analisi, e verranno descritti i differenti metodi di analisi utilizzati.

Nel **capitolo 4**, verranno presentati i risultati delle elaborazione condotte sui tre data set.

Nel **capitolo 5**, i risultati ottenuti verranno discussi, osservando nello specifico la resa dell'applicazione della tecnica di estrazione nei diversi data set.

Nel **capitolo 6**, sarà proposta un'analisi conclusiva dei risultati ottenuti, e verranno brevemente indicate delle proposte per il miglioramento della tecnica di estrazione.

# Capitolo 2

# Pet e traccianti

### 2.1 La Tomografia ad emissione di positroni, PET

La tomografia ad emissione di positroni (PET), (figura 1) è uno dei più importanti strumenti diagnostici a disposizione della Medicina Nucleare.

La metodica PET si costituisce sostanzialmente di due elementi, il tracciante radioattivo e il macchinario che ne rileva la concentrazione e la propagazione all'interno del paziente. Le immagini ottenute descrivono con buona risoluzione il comportamento di qualsiasi molecola per la quale sia disponibile un radio farmaco emittente positroni consentendo a questa tecnica diverse aree di applicazione: oncologia, cardiologia e neurologia.

L'utilizzo della PET in ambito oncologico ha avuto negli ultimi anni un elevato sviluppo grazie alle svariate applicazioni consentite:

- fase diagnostica primaria;
- stadi azione di neoplasia già diagnosticata;
- arado di malianità:
- monitoraggio precoce degli effetti della terapia;
- ristadiazione dopo trattamento;
- farmacocinetica antiblastica regionale;
- caratterizzazione pre-terapia (ipossia).

Le versioni più recenti consentono inoltre l'acquisizione combinata di immagini CT-PET il cui utilizzo consente l'esaltazione dei pregi delle due differenti tecniche quali l'informazione anatomica della CT a fronte delle informazioni metaboliche-funzionali ottenibili dalla PET. (2) (3) (4)

<span id="page-10-0"></span>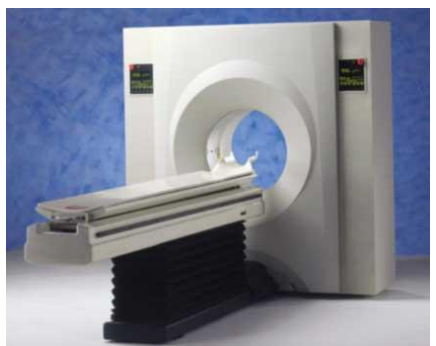

**Figura 1, macchinario per tomografia ad emissione di positroni**

#### **Principi fisici**

La tecnica PET si basa sull'uso di isotopi che emettono positroni, i quali annichiliscono generando una coppia di fotoni  $\gamma$  da 511 keV emessi a 180° (+0.25). L'evento viene considerato coincidente se la registrazione dei fotoni incidenti avviene in una finestra temporale limitata  $(\Delta t = 2 \div 20 \text{ ns})$ .

<span id="page-11-0"></span>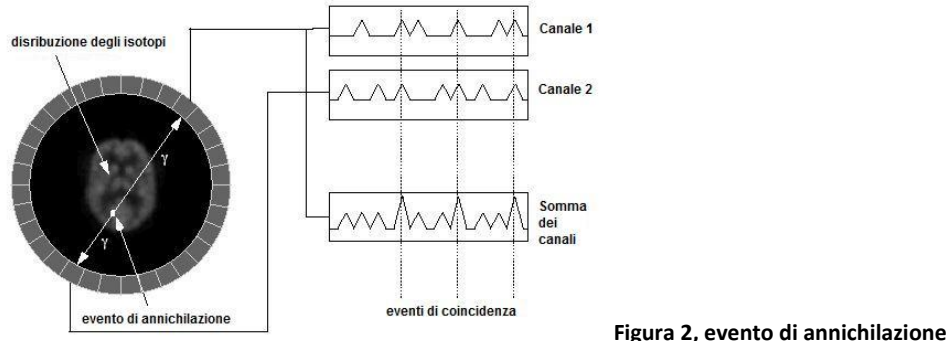

Nella PET viene utilizzato il metodo della collimazione elettronica, ad ogni evento coincidente viene assegnata una LOR (Line of Response) che unisce i due rivelatori, viene così ricostruita la direzione di emissione dei fotoni contenente il punto di annichilazione. (figura 2)

L'accuratezza delle informazioni ottenibili da un'immagine PET dipendono dall'accuratezza della localizzazione dell'evento, dipendente dal tipo e spessore dei cristalli scintillatori utilizzati per la rivelazione, dall'energia di emissione dei positroni e dall'emissione di alcune coppie di fotoni non esattamente a 180°.

Nell'ambito della rilevazione di eventi è necessario precisare come oltre all'evento ideale caratterizzato dalla rilevazione di una coincidenza effettiva, possano verificarsi anche rilevazioni errate di seguito brevemente descritte:

- coincidenze disperse, almeno uno dei due fotoni è stato esposto ad un evento di Scatter Compton prima della rivelazione;
- coincidenze random, due fotoni non provenienti dalla stessa annichilazione risultano incidenti sul rivelatore nella stessa finestra temporale di coincidenza;
- coincidenze multiple, più di due fotoni vengono rilevati in differenti rivelatori ma all'interno della stessa finestra temporale, in questo caso l'evento viene rifiutato.

L'acquisizione PET può avvenire in modalità 2D o in modalità 3D, la sostanziale differenza tra le due modalità si riscontra nella presenza (modalità 2D) o meno (modalità 3D), di setti di piombo o tungsteno interposti agli anelli di cristalli (non collimatori). (Figura 3)

La modalità di acquisizione 2D consente di registrare le coincidenze solo tra rilevatori dello stesso anello o di anelli molto vicini; la modalità 3D consente diversamente la registrazione di coincidenze tra rivelatori posti in qualsiasi combinazione d'anelli.

A causa dell'effetto ombra dovuto alla presenza dei setti, la modalità 2D risente di una riduzione anche del 50% del numero di eventi utilizzati, diversamente la modalità 3D consente un aumento di sensibilità per gli eventi di coincidenza vera ma allo stesso tempo si caratterizza per un aumento della sensibilità per eventi di scatter e random.

Attraverso l'utilizzo di software di ricostruzione vengono generate le immagini PET che riflettono la concentrazione dei positroni emessi dall'isotopo indicando così la posizione spaziale del punto di emissione dei fotoni. (2)

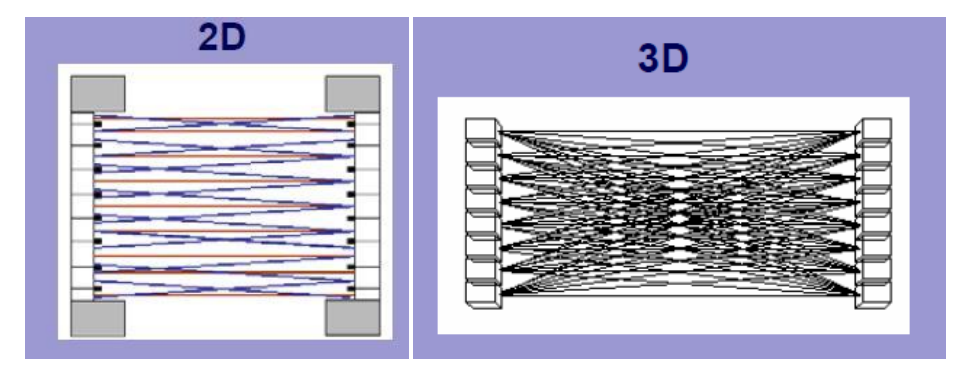

**Figura 3, differenti modalità di acquisizione PET**

#### <span id="page-12-0"></span>**Quantificazione di immagini PET**

La quantificazione di un'immagine PET necessita della misura della curva di attività tessutale (TAC - time activity curve), ottenibile direttamente dai dati PET, e della misura della curva arteriale  $C_n(t)$  ottenuta in seguito ad un campionamento invasivo direttamente sul paziente. (Figura 4)

Recentemente diversi studi hanno come oggetto la ricerca di metodi alternativi al campionamento invasivo per l'ottenimento della curva arteriale. Oggetto di ricerca sono le tecniche di estrazione della curva arteriale direttamente dalle immagini PET, e le tecniche di ricostruzione della curva arteriale che necessitano di un numero limitato di campioni invasivi, come il metodo definito da Chen et al, (1) queste tecniche verranno descritte nel capitolo 3.

Dopo aver estratto la curva tessutale e la curva arteriale, è possibile applicare il modello appropriato al tracciante in esame e attraverso il metodo dei Minimi Quadrati Non Lineari Pesati (WNLLS) ottenere le stime dei parametri in gioco. Il metodo WLNSS è considerato il metodo di riferimento, "Gold Standard", poiché permette di ottenere stime precise e accurate dei parametri del modello ma parallelamente, richiede una scelta delle stime iniziali dei parametri, è oneroso computazionalmente e può non convergere se il rumore dei dati è troppo elevato.

L'analisi PET può essere condotta su due livelli, a livello ROI (Region Of Interest) o a livello Pixel. Vantaggi e svantaggi delle due tecniche sono tra loro speculari, a livello ROI le TACs presentano un buon rapporto segnale/disturbo, è possibile l'utilizzo del metodo WLNSS seppur oneroso computazionalmente poiché il numero di ROI è limitato, ma avviene la perdita della risoluzione spaziale delle immagini; a livello Pixel le TACs hanno un rapporto di segnale/rumore peggiore, il numero di dati è elevato, sono dunque necessari algoritmi veloci per l'identificazione, ma in compenso non avviene la perdita di risoluzione originale delle immagini.

Tra i metodi computazionalmente poco onerosi, indicati per l'analisi a livello Pixel vi sono i metodi di Patlak e Logan, che consentono l'ottenimento di stime qualitativamente simili a quelle ottenibili attraverso WNLSS, ma che talvolta possono non essere accurate. (5)

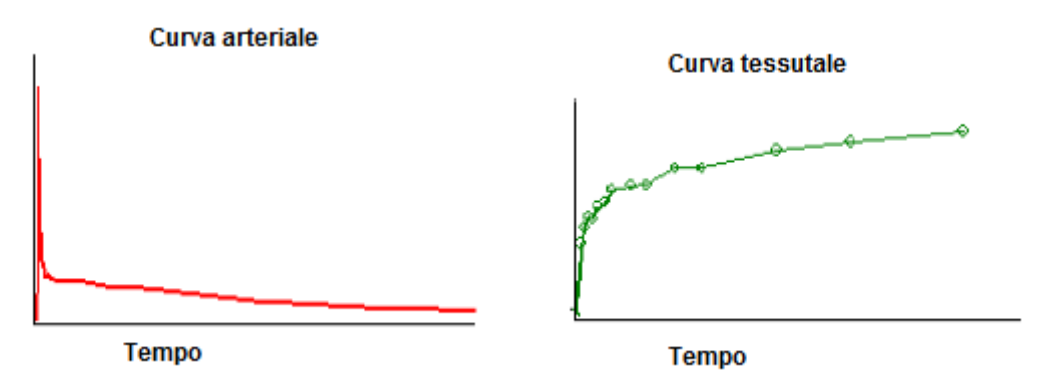

**Figura 4, esempi ideali di andamento della curva arteriale (in rosso) e della curva tessutale (in verde)**

### <span id="page-13-0"></span>2.2 Il tracciante [<sup>18</sup>F]FMISO

Il tracciante 1H-1-(3-[<sup>18</sup>F]-fluoro-2-hydroxy-propyl)-2-nitro-imidazole, più comunemente indicato come [<sup>18</sup>F]-fluoromisonidazole, <sup>18</sup>F-FMISO, è uno dei traccianti maggiormente utilizzati nell'ambito dello studio dell'ipossia dei tessuti tumorali.

Ciò che rende ideale l'utilizzo di questo tracciante per lo studio dell'ipossia è evidente nelle sue due caratteristiche principali, consente l'individuazione delle regioni affette da ipossia rispetto a quelle caratterizzate da una normo-ossigenazione, inoltre è facilmente sintetizzabile e con un emivita sufficientemente lunga da consentire un buon compromesso tra radioattività e dose iniettata.

L' emivita del tracciante FMISO è di 110 minuti, esso è sintetizzabile a seguito di una reazione nucleofilica, seguita da deprotezione e purificazione, la sua sintesi dunque può essere facilmente effettuata in un laboratorio specializzato nella sintesi del tracciante FDG.

La molecola di FMISO si presenta come una piccola molecola solubile in acqua, caratterizzata da un peso molecolare di 189. La presenza nella sua struttura di un ottanolo, consente immediatamente dopo l'iniezione di riflettere il flusso del plasma come un tracciante inerte, liberamente diffusibile, mentre successivamente consente di riflettere il coefficiente di partizione nei tessuti normo-ossigenati.

Le cellule affette da ipossia legano il tracciante FMISO, la cui selettività per la condizione di ipossia è stata dimostrata in diversi studi che avevano come oggetto i miociti di ratto o il fegato di maiale, ma anche in numerosi studi concernenti cellule cancerose animali e umane. Il tracciante FMISO non lega le cellule necrotiche, la sua eliminazione avviene per lo più attraverso i reni, mentre una piccola frazione viene secreta attraverso il fegato. (6) (7) (8)

### 2.3 Il tracciante [<sup>18</sup>F]FDG

Il tracciante <sup>18</sup>F-FDG è caratterizzato da un'emivita di 110 minuti, esso viene spesso utilizzato in campo oncologico per confermare la presenza di metastasi e/o il grado di malignità dei tumori.

Dopo essere stato iniettato il tracciante <sup>18</sup>F-FDG è attivamente trasportato all'interno delle cellule attraverso la barriera emato-encefalica, dove viene fosforilato dall'enzima esochinasi II, subendo la medesima trasformazione subita dal glucosio endogeno, e portando alla formazione del prodotto metabolico FDG-6-P. Il FDG-6-P a differenza però del G-6-P, non viene ulteriormente metabolizzato, quindi, non potendo proseguire nella cascata metabolica, continuerà ad accumularsi all'interno delle cellule. In campo oncologico la presenza di metabolizzazione anormale di questo tracciante viene correlata al grado di malignità del tumore ossia maggiore è l'uptake del tracciante, maggiore è il grado di malignità del tumore.

Il comportamento del tracciante  $18$ F-FDG è stato uno dei più studiati e per esso è stato da tempo definito il modello compartimentale, che descrive la sua cinetica all'interno del cervello, comunemente conosciuto come modello a 3 K. (Figura 5)

<span id="page-14-0"></span>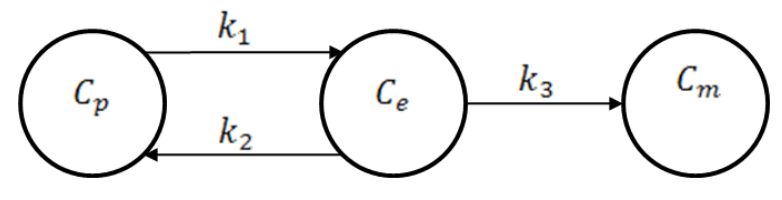

**Figura 5, modello a 3K per il tracciante FDG**

Il modello 3K, venne proposto da Sokoloff et all. nel 1977 (9) ed assume che [<sup>18</sup>F]FDG-6-P sia irreversibilmente legato ai tessuti per tutta la durata dell'esperimento. Le equazioni che descrivono il modello sono:

$$
C_e(t) = k_1 C_p(t) - (k_2 + k_3)C_e(t)
$$
  
\n
$$
C_m(t) = k_3 C_e(t)
$$
  
\n
$$
C_m(0) = 0
$$
  
\n
$$
C_m(0) = 0
$$

 $k_1$ ,  $k_2$  e  $k_3$  sono i coefficienti di trasferimento,  $C_p(t)$  indica la concentrazione di  $[^{18}F]FDG$ nel plasma,  $C_e(t)$  indica la concentrazione di  $1^{18}$ F]FDG nel tessuto,  $C_m(t)$  indica la concentrazione di [<sup>18</sup>F]FDG-6-P nel tessuto.

Non è presente l'equazione per il primo compartimento,  $C_p(t)$ , poiché negli studi PET, viene assunto come noto, ed è utilizzato come ingresso per l'identificazione del modello. L'equazione di misura per il cervello è:

$$
C_i(t) = (1 - F_{bt})(C_e(t) + C_m(t)) + F_{bt}C_b(t)
$$

dove  $C_b(t)$  indica la concentrazione di  $[$ <sup>18</sup>F]FDG nel sangue, mentre F<sub>bt</sub> indica il volume vascolare presente nelle ROI tessutali.

Tutti i parametri  $k_1, k_2, k_3$  e  $F_{bt}$  sono univocamente identificabili a priori.

Il modello consente di calcolare il macroparametro K indicante l'assorbimento frazionale di  $[$ <sup>18</sup>F]FDG:

$$
K = \frac{k_1 k_3}{k_2 + k_3}
$$

Attraverso K, è possibile calcolare il valore della concentrazione metabolica locale di glucosio, fissando un valore per la costante LC (lumped constant) ed usando la concentrazione del glucosio nel plasma allo stato stazionario.

La lumped constant è un fattore di scala tra il metabolismo del glucosio e del [<sup>18</sup>F]FDG. Per l'identificazione del modello la misura della curva plasmatica è stata utilizzata come funzione forzante:

$$
C_b(t) = C_P(t)(1 - 0.3 * H)
$$

dove H rappresenta la misura dell'ematocrito del soggetto.

I parametri del modello sono stimati attraverso la stima non lineare ai minimi quadrati pesati, WNLLS. (9)

### 2.4 Il tracciante [<sup>11</sup>C]SCH442416

Il tracciante  $[11]$ C]SCH442416 è un antagonista dei recettori A<sub>2A</sub> del sistema adenosinergico ed è uno dei più promettenti traccianti PET utilizzati nell'ambito di studi riguardanti i trattamenti per i soggetti affetti da Parkinson.

Studi effettuati su questo tracciante hanno indicato come esso si accumuli non solo nella ghiandola surrenale e nei reni, dove i recettori dell'adenosina A<sub>2A</sub> sono fortemente espressi, ma anche nei polmoni e nel fegato, mentre per quanto concerne il cervello il tracciante attraversa la barriera emato-encefalica e si accumula in alcune aree specifiche, corrispondenti alle zone di cui si conosce la distribuzione dei recettori dell'adenosina.

I recettori dell'adenosina  $A_{2A}$  sono espressi in alcune aree del cervello, ma raggiungono concentrazioni elevate nello striato dove sono funzionalmente legati ai recettori per la dopamina  $D<sub>2</sub>$ . Tra i neuroni che caratterizzano lo striato, i più numerosi sono i neuroni medio spinosi (MSNs), essi possono essere divisi in due sottoclassi: i direct-pathway MSNs, che esprimono il recettore della dopamina  $D_1$ , e gli indirectpathway MSNs, che esprimono i recettori della dopamina  $D<sub>2</sub>$  e i recettori dell'adenosina A2A. L'aumento dell'attività del direct-pathway facilita il movimento mentre l'aumento dell'attività dell'indirect-pathway inibisce il movimento come dimostrano gli studi di ALbin et al., 1989 e DeLong, 1990. (10)

I sintomi più comuni associati al morbo di Parkinson sono i tremori e la rigidità, ma con l'aggravarsi della patologia ad essi si aggiungono sintomi differenti come la difficoltà nel parlare, il declino cognitivo e altre patologie neuropsichiatriche come la depressione o gli stati d'ansia. I sintomi legati alla diminuzione delle capacità motorie sono legati alla degenerazione dei neuroni dopaminergici della sostanza nigra (collocata tra il mesencefalo e il diencefalo). Purtroppo i sintomi compaiono quando circa il 60% di questi neuroni è stato già danneggiato e quando la concentrazione di dopamina nello striato diminuisce dell'80%. Le strategie di cura attualmente utilizzate consistono nell'utilizzo di farmaci che però non risultano in grado di contrastare il processo di morte neuronale, questi trattamenti consentono di eliminare la sintomatologia motoria solo per un breve periodo, in seguito al peggiorare dei sintomi però perdono il loro effetto. Nuovi studi stanno analizzando sostanze che siano in grado di contrastare la degenerazione neuronale e a questo riguardo i recettori  $A_{2A}$  potrebbero svolgere un importante ruolo.

Nei pazienti affetti dal morbo di Parkinson la riduzione di dopamina, provoca una riduzione nella attivazione dei recettori per la dopamina, causando una riduzione dell'inibizione dei neuroni dell'indirect pathway e una diminuzione dell'eccitazione dei neuroni del direct pathway, producendo di conseguenza la diminuzione delle capacità motorie che caratterizzano questa malattia.

Differenti studi hanno evidenziato come i recettori A<sub>2A</sub> agonisti inducano una diminuzione del movimento, ciò suggerisce che abbiano la capacità di aumentare l'attività dell'indirect-pathway, diversamente i recettori A<sub>2A</sub> antagonisti aumentano il movimento suggerendo dunque una loro influenza sulla diminuzione dell'attività dell'indirect pathway. Proprio in seguito a questo loro comportamento i recettori  $A_{2A}$ antagonisti sono studiati come alternativa o supplemento alle terapie dei pazienti affetti dal morbo di Parkinson. (10) (11)

In letteratura la descrizione della cinetica di questo tracciante, si avvale dei tradizionali modelli a 3K, 4K o 5K. Recentemente è stato sviluppato un nuovo modello, che diversamente dai modelli tradizionali, descrive la cinetica del tracciante sfruttando le conoscenze fisiologiche a disposizione. (12)

Questo modello è a 4 compartimenti e considera 5 coefficienti di trasferimento, un compartimento si riferisce alla concentrazione del tracciante nel plasma  $(C_p(t))$ , un secondo compartimento si riferisce alla concentrazione tessutale  $(C_3(t))$ , gli altri 2 compartimenti ( $C_1(t)$  e  $C_2(t)$ ) sono connessi al flusso sanguigno. (Figura 6)

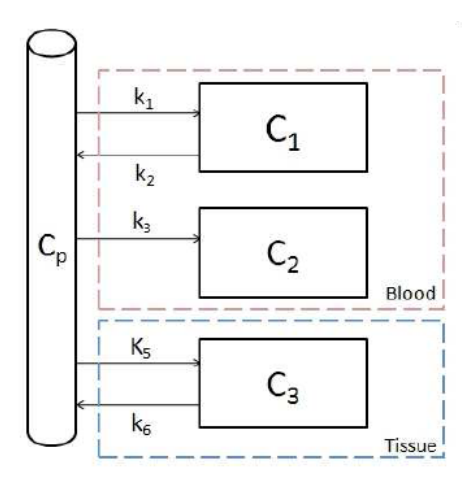

**Figura 6, modello a 5K per il tracciante SCH**

<span id="page-17-0"></span>Le equazioni che descrivono il modello sono:

$$
\frac{dC_1(t)}{dt} = k_1 C_P(t) - k_2 C_1(t) \qquad C_1(0) = 0
$$

$$
\frac{dC_2(t)}{dt} = k_3 C_P(t) \qquad C_2(0) = 0
$$

$$
\frac{dC_3(t)}{dt} = K_5 C_P(t) - k_6 C_3(t) \qquad C_3(0) = 0
$$

Mentre l'equazione di misura è:

$$
C(t) = (1 - V_b)C_3(t) + V_b(C_1(t) + C_2(t)) + V_bC_b(t)
$$

Tutti i parametri del modello risultano identificabili a priori, ed i parametri di maggiore interesse sono:

$$
K = k_3
$$

$$
V_d = \frac{K_5}{k_6}
$$

Il parametro K indica il fractional uptake, mentre il parametro  $V_d$  il volume di distribuzione, inoltre il macroparametro  $K_5$  va ad indicare la clearance unidirezionale del tracciante dal sangue al tessuto. (12)

# Capitolo 3

## Materiali e Metodi

#### 3.1 Data set

Le analisi di cui è oggetto questa tesi sono applicate a tre differenti data set con lo scopo di poter estendere i risultati ottenuti a studi effettuati con traccianti differenti, ma che risentono comunemente del problema dell'invasività del campionamento per l'estrazione della curva arteriale.

#### **Data set 1**

Il data set 1, proviene da uno studio sull'analisi della cinetica del tracciante <sup>18</sup>F-FMISO su pazienti affetti da cancro tra capo-collo (HNC head-neck cancer) effettuato dal centro di Tubinga, Germania. (7)

Allo studio hanno partecipato 16 pazienti (di età media 57,2 anni in un range tra 46- 69; di cui 14 uomini e 2 donne), affetti da HNC ad uno stadio avanzato.

L'esame PET è stato eseguito utilizzando un wholebody scanner, (Advance, GE Medical Systems, Milwaukee,US) in seguito ad una iniziazione di un bolo di tracciante FMISO da 400 MBq.

L'acquisizione dei dati PET è iniziata nel momento di iniezione del tracciante. Tra i 15 (9 pazienti) e i 60 minuti(7 pazienti) l'acquisizione è stata dinamica, ottenendo 31 (40) frames; in seguito dopo 2 ore e 4 ore dall'iniezione sono state eseguite due scansioni statiche.

I dati esaminati saranno dunque organizzati in una matrice 128x128x33x40.

#### **Data set 2**

Il data set 2, proviene da uno studio sull'analisi della cinetica del tracciante <sup>18</sup>F-FDG condotto presso il dipartimento di bioimmagini e scienze radiologiche del Policlinico Gemelli di Roma.

L'esame è stato condotto utilizzando uno scanner CT/PET (Philips medical Systems), ed i dati a disposizione si riferiscono ad una paziente donna, di 65 anni affetta da tumore cerebrale. Parallelamente all'acquisizione dei dati PET sono stati acquisiti 14 campioni arteriali. I dati forniti sono organizzati in una matrice 128x128x90x20.

#### **Data set 3**

Il data set 3, proviene da uno studio con oggetto la quantificazione dei recettori  $A_{2A}$ nel cervello umano utilizzando il tracciante <sup>11</sup>C-SCH442416. (13) Lo studio ha coinvolto 4 pazienti di sesso maschile, sani ( di 50,30,31 e 25 anni).

L'esame PET è stato condotto utilizzando una PET ECAT EXACT3D, in seguito ad un'iniezione di un bolo da 370MBq di tracciante, l'acquisizione è durata 90 minuti. Parallelamente alle acquisizioni PET, sono stati acquisiti durante tutta la durata dell'esperimento campioni arteriali (5476).

Con elaborazioni successive sono state ricavate la curva arteriale  $C_P$  e la curva corretta per la presenza di metaboliti  $C_B$ , calcolate sui tempi caratterizzanti l'acquisizione PET, ovvero 35. I dati esaminati sono organizzati in una matrice 128x128x63x35.

#### 3.2 Estrazione arteriale e tessutale

Qualsiasi elaborazione dei dati forniti dalle immagini PET, necessita dell'utilizzo della curva arteriale e della curva tessutale.

La curva arteriale è normalmente ottenuta attraverso un campionamento arteriale invasivo, durante alcune procedure il campionamento è manuale, ovvero vengono individuati degli istanti temporali durante i quali estrarre i campioni, in altre procedure il campionamento è automatico, consentendo di ottenere informazioni a intervalli regolari per tutto l'arco dell'esperimento. L'estrazione dell'arteriale attraverso il campionamento è altamente invasivo, l'obiettivo di questa tesi è anche indirizzato a comprendere se sia possibile applicare differenti metodi di estrazione ottenendo però un buon compromesso nella ricostruzione della curva.

I metodi alternativi applicati ai tre Data Set in esame sono due, il primo consiste nell'estrazione della curva arteriale direttamente dalle immagini PET dopo che in esse siano state individuate delle regioni ad alto contenuto arteriale, il secondo consiste nell'utilizzo del metodo pubblicato da Chen et al (1)

#### **Metodo di estrazione della curva arteriale dalle immagini**

Questo metodo si basa sull'individuazione nelle immagini PET di una o due ROI in cui sia evidente la presenza di un elevato contenuto arteriale, concettualmente è un metodo molto semplice che necessita però una conoscenza di base di tipo fisiologico che consenta di restringere le aree di analisi.

Non risulta possibile definire un iter esatto che descriva questa tecnica poiché la sua modalità di applicazione è direttamente legata al Data Set in esame.

Il primo passo della procedura può essere identificato con l'individuazione dei volumi più indicati alla ricerca della ROI, normalmente risulta sufficiente la scelta di due o tre volumi. Un volume risulta indicato per l'estrazione della ROI se in esso sono individuabili le carotidi, o sono ben evidenti le componenti arteriali. A questo proposito può risultare conveniente analizzare la matrice di dati ottenuta dopo aver sommato il volume prescelto lungo gli istanti temporali, ottenendo così immagini in cui la componente arteriale dovrebbe essere individuabile più facilmente.

Si procede successivamente con l'estrazione della ROI di interesse, e con il salvataggio dei dati in essa contenuti.

La curva arteriale viene ottenuta come media aritmetica dei valori ottenuti dalle ROI.

#### **Metodo di Chen**

Il metodo di Chen consente la ricostruzione della curva arteriale, apportando delle opportune correzioni alla curva arteriale estratta direttamente dalle immagini, utilizzando le informazioni della curva tessutale e di un numero limitato di campioni derivanti dal campionamento arteriale.

L'estrazione della curva tessutale, ricalca sostanzialmente il procedimento impiegato per l'estrazione della curva arteriale, differenziandosi esclusivamente nella scelta della regione in cui identificare la ROI che in questo caso dovrà essere una regione ad alta componente tessutale. Indicativamente la scelta della ROI tessutale avviene considerando posizioni limitrofe alla ROI arteriale, non vi sono specifiche per la scelta della forma e dimensione della ROI tessutale, ma questi due parametri non dovranno essere trascurati, poiché è stato provato che influiscono direttamente sulla bontà della ricostruzione.

Per ottenere la curva arteriale ricostruita è necessario disporre di alcune, (poche), misure di concentrazione arteriale ottenute in modo invasivo  $(C_p(t))$  e delle misure di concentrazione arteriale  $(C_{\text{pmea}}(t))$  e tessutale  $(C_t(t))$  estratte direttamente dalle immagini.

Utilizzando i pochi campioni ematici disponibili, il primo passo consiste nell'ottenere le stime dei due parametri che caratterizzano il legame tra le diverse tipologie di misure:

$$
c_p^{mea}(t) = rc \times c_p(t) + m_{tb} \times c_t(t)
$$

In particolare, la curva  $c_p^{\text{mea}}$  viene definita come la combinazione lineare di due componenti, la radioattività dei vasi sanguigni e la radioattività dei tessuti circostanti. I coefficienti rc e  $m_{tb}$  sono rispettivamente il recovery coefficient e lo spillover coefficient, entrambi sono costanti non negative minori di 1. Applicando il metodo dei minimi quadrati lineari (LLS) la stima dei coefficienti rc e  $m<sub>tb</sub>$  può essere facilmente ottenuta, poiché  $c_p^{\text{mea}}$ ,  $c_p$  e  $c_t$  sono note essendo rispettivamente: la curva arteriale estratta dalle immagini, la curva arteriale ottenuta dal campionamento e la curva tessutale. Se le stime ottenute con la LLS portassero ad ottenere valori minori di 0 o maggiori di 1, le stime dovranno essere rifatte applicando il metodo dei minimi quadrati lineari con vincolo di non negatività (NNLLS). Ottenuti i due coefficienti, si procede ricavando l'intera curva nell'arco temporale dell'esperimento tramite:

$$
c_p(t) = \frac{c_p^{mea}(t) - m_{tb} \times c_t(t)}{rc}
$$

A rendere interessante il metodo di Chen è proprio il numero di campioni necessari alla ricostruzione. Nello specifico, il metodo suggerisce l'utilizzo degli ultimi tre campioni della curva ematica "vera". (1)

#### **Messa a punto dei metodi**

Per il metodo 1, pur nella sua semplicità è stato necessario capire quali regioni cerebrali si prestassero meglio all'estrazione della curva arteriale. Sono state quindi valutate più zone tra le quali la parte dell'arteria mediale centrale e le carotidi. Alla fine la curva migliore in base al rapporto segnale/disturbo è risultata essere per i traccianti [<sup>18</sup>F]FMISO e [<sup>18</sup>F]FDG quella ricavata estraendo le ROI dalle regioni in cui erano evidenti le carotidi; mentre per il tracciante [<sup>11</sup>C]SCH442416 è stata necessaria un'estrazione ad hoc.

Per il metodo 2 si è invece posto particolare attenzione al numero ottimale di misure necessarie per ottenere la curva ematica più corretta. Questo è stato possibile perché per i data set 2 e 3 ovvero quelli riferiti rispettivamente al tracciante [<sup>18</sup>F]FDG e al tracciante [<sup>11</sup>C]SCH442416 si avevano a disposizione anche tutte le misure invasive di concentrazione del tracciante. È stato in questo modo possibile valutare la differenza tra le curve ottenute con il metodo di Chen et al e la curva ematica "vera" di riferimento.

Di seguito verranno elencate le metodologie usate per lo sviluppo della tesi, in particolare verranno descritti i vari modelli utilizzati per valutare l'impatto dell'uso delle curve arteriali estratte dalle immagini con il metodo 1 e 2 sulla quantificazione PET.

#### 3.3 Cluster Analysis

L'analisi effettuata in questa tesi oltre a voler individuare un metodo che consenta la riduzione dei campioni ematici ottenuti invasivamente, si propone anche di comprendere se le dinamiche descritte dai modelli conosciuti dei traccianti in esame siano compatibili con le dinamiche che caratterizzano le zone tumorali, zone caratterizzate da alterazioni fisiologiche.

La cluster analysis è uno strumento di analisi statistica che consente la suddivisione di una realtà complessa in sottogruppi caratterizzati da osservazioni in comune. È un metodo di analisi applicabile in differenti campi, come nel marketing e nella genomica, oltre che nell'imaging dove viene applicato per la segmentazione delle immagini. La cluster analysis è un metodo di classificazione non supervisionata, ovvero non prevede una conoscenza a priori dei pattern rappresentativi delle classi esaminate. I metodi di cluster possono essere distinti in tre tipi: i metodi gerarchici, i metodi non gerarchici o di partizione e i metodi basati sulle reti neurali auto organizzanti, tra essi solo i primi due risultano utili nell'imaging.

I metodi gerarchici comprendono gli algoritmi che consentono la ricostruzione dell'intera gerarchia degli oggetti in analisi, i metodi non gerarchici comprendono gli algoritmi che prevedono una conoscenza a priori da parte dell'utilizzatore del numero di cluster in cui deve essere suddiviso l'insieme di oggetti in esame.

L'analisi effettuata in questa tesi si avvale di un algoritmo appartenente ai metodi non gerarchici, il K-means, che verrà discusso di seguito.

Il data set in esame si costituisce di N misure  $[x_1,x_2,...x_N]$ , che si vogliono suddividere in K cluster, con K, numero di cluster definito dall'utente, e nell'ipotesi che N>K. L'algoritmo identifica un vettore  $\mu_1, \mu_2, ..., \mu_K$  in cui vi sarà un prototipo del valore centrale associato all'i-esimo cluster; l'algoritmo assegnerà la misura i-esima x<sub>i</sub>, al cluster per il quale la distanza tra  $x_i$  e il centro del cluster risulti minima.

Discriminante per questo algoritmo è la scelta della distanza, nello specifico è stato scelto di utilizzare la distanza Euclidea:

$$
d(x,\mu) = \sqrt{\sum_{i=1}^{K} (x_i - \mu_k)^2}
$$

L'algoritmo procederà dunque a minimizzare la seguente funzione obiettivo:

$$
J = \sum_{n=1}^{N} \sum_{k=1}^{K} r_{nk} \parallel x_n - \mu_k \parallel^2
$$

dove  $r_{nk} \in \{0,1\}$  con  $k=1,\ldots,K$  assumerà valore di  $r_{nk}=1$  se il dato  $x_n$  è assegnato al cluster k, e il valore  $r_{ni}=0$  per tutti i j≠k.

L'algoritmo procederà fino a quando l'assegnazione dei cluster non avrà portato all'ottenimento di un vettore  $\mu_k$  che minimizzi la funzione obiettivo J, oppure fino a quando avrà raggiunto il numero massimo di iterazioni disponibili.

L'algoritmo di k-means procede effettuando un assegnamento deterministico, Hard (Exclusive) Assignment, ovvero consente l'assegnazione del dato  $x_i$  ad un solo cluster.

l vantaggi di questo metodo comprendono la sua semplicità e velocità di esecuzione nonché la sua flessibilità, infatti i cluster vengono riadattati passo dopo passo, è però necessario considerare i seguenti svantaggi: l'algoritmo può terminare in un ottimo locale, è necessario fissare il numero di cluster a priori, ma soprattutto è necessario definire la media degli elementi da classificare, ciò comporta un'elevata sensibilità al rumore e agli outlier poiché anche un numero limitato di essi può influenzare notevolmente il valore medio. (5)

#### 3.4 Analisi spettrale di dati PET

Con il termine di spectral analysis, in ambito PET si fa riferimento ad una nuova tecnica proposta da Cunningham, che consente in situazioni in cui le informazioni riguardanti il modello del tracciante utilizzato siano limitate, di ottenere informazioni utili alla comprensione delle dinamiche del processo allo studio.

Questa tecnica prende il suo nome dal fatto che fornisce lo spettro dei componenti cinetici del modello, senza essere vincolata da informazioni a priori o da assunzioni riguardanti l'omogeneità dei tessuti in esame. Per la sua applicazione è sufficiente avere a disposizione la curva arteriale, e le curve di attività riferite alle differenti ROI o ai singoli pixel.

La curva di attività viene modellata come una somma di convoluzione della curva arteriale con una serie di funzioni esponenziali:

$$
C_{tiss}(t_j) = \sum_{i=1}^{i=k} \alpha_i \times C_m(t) \otimes exp(-\beta_i \times t)
$$

I parametri  $\alpha e \beta$  saranno positivi o zero, questo vincolo deriva da un assunzione della cinetica dei traccianti. Il limite superiore della sommatoria, k, rappresenta il massimo numero di termini, compartimenti, che si suppone compongano il modello, e verrà assegnato ad un numero elevato, ad esempio k=100.

Definendo

$$
C_{tiss}(t_j) = \sum_{i=1}^{i=k} \alpha_i \times C_i(t_j)
$$

I valori dei parametri  $\beta$  saranno noti, e definiti secondo un appropriato range, a seguito di questa assunzione il modello risulterà lineare rispetto ad  $\alpha_i$  di conseguenza la loro determinazione potrà avvenire con l'utilizzo di semplici algoritmi, come ad esempio la stima lineare ai minimi quadrati con vincolo di non negatività. La soluzione al problema di stima fornirà una stima per k valori di  $\alpha$ , di cui la maggior parte sarà uguale a zero, i pochi valori diversi da zero consentiranno l'individuazione dei corrispondenti  $\beta$  di interesse. La tecnica può essere raffinata utilizzando come parametro discriminante l'errore definito come:

$$
E_j = |[C_{obs}(t_j) - C_{tiss}(t_j)]|
$$

andando dunque ad identificare i valori di  $\alpha$  per i quali  $\sum w_i \times E_i^2$  risulti minima. L'applicazione di questo metodo non prevede sostanziali difficoltà, ma la scelta del range del parametro  $\beta$  risulta critica. (9) (14) (15)

#### 3.5 Metodi grafici per la generazione di mappe parametriche

La quantificazione delle immagini PET, identifica nell'uso del metodo della WNLSS, minimi quadrati non lineari pesati, il "gold standard", poiché grazie ad esso è possibile ottenere stime precise e accurate. L'utilizzo di questo metodo ha però delle limitazioni non solo individuabili in ambito computazionale, la sua applicazione in caso di analisi a livello pixel è onerosa, ma necessita inoltre della conoscenza preventiva del modello del tracciante in esame.

I metodi grafici di Patlak e Logan, offrono una valida alternativa al metodo della WLNSS, poiché nonostante non consentano l'identificazione dei singoli parametri, fornendo la stima di un unico macroparametro, permettono di ottenere delle stime anche per traccianti di cui non si conosca esattamente la struttura del modello. (5)

#### **Patlak Graphical Method**

L'applicazione del metodo di Patlak, nonostante si ponga come alternativa al metodo della WLNSS, può essere applicato solo se il modello a cui si riferisce soddisfa delle specifiche ipotesi:

- il modello in analisi deve essere caratterizzato da un solo compartimento irreversibile;
- il tracciante lascia i compartimenti reversibili attraverso il plasma o attraverso il compartimento irreversibile;
- la cinetica del tracciante è descritta da equazioni differenziali lineari, del primo ordine a coefficienti costanti;
- se l'organismo metabolizza il tracciante, i suoi prodotti metabolici devono essere misurabili;
- la concentrazione iniziale di tracciante nel tessuto deve essere nulla.

Se il tracciante in analisi soddisfa tutte le precedenti ipotesi sarà possibile l'applicazione del metodo di Patlak, (figura 7-A) che consente l'ottenimento di un macroparametro K, combinazione dei micro parametri del modello.

Indipendentemente dalla struttura del modello, K indicherà o la velocità frazionaria di metabolizzazione irreversibile del tracciante, ovvero quanti millilitri di tracciante presente nel plasma vengono metabolizzati per grammo di tessuto ogni minuto, oppure la velocità frazionaria di legame irreversibile del tracciante con i siti recettoriali, ovvero quanti millilitri di tracciante presente nel plasma si legano ai siti recettoriali per grammo di tessuto ogni minuto.

Il metodo si caratterizza inoltre per un'ipotesi aggiuntiva, si suppone l'esistenza di un istante t tale che per t>t<sup>\*</sup>, tutti i compartimenti reversibili siano in equilibrio con la concentrazione plasmatica:

$$
\frac{C_i(t)}{C_p(t)} = \text{costante} \qquad \text{per } t > t^* \text{ se } C_i \text{ è un compartimento reversibile}
$$

Se tutte le ipotesi precedentemente descritte risultano verificate è possibile dimostrare che per t>t<sup>\*</sup> la relazione tra le variabili x e y è lineare, ovvero può essere rappresentata con una retta la cui pendenza sarà m=K<sub>i</sub>, e i valori di x e y saranno calcolabili come indicato di seguito. (5)

$$
x = \frac{\int_0^t C_p(\tau) d\tau}{C_p(t)}
$$
  $y = \frac{C_{measured}(t)}{C_p(t)}$ 

19

#### **Logan Graphical Method**

Il metodo di Logan può essere applicato a modelli che rispettino le stesse ipotesi descritte per il metodo di Patlak ad esclusione della prima, se il metodo di Patlak può essere applicato solo a traccianti caratterizzati da un modello con un unico compartimento irreversibile, il metodo di Logan può essere applicato limitatamente a quei traccianti descritti da modelli reversibili.

Il macroparametro ottenibile dalle stime di Logan è V<sub>d</sub>, (figura 7-B) che indipendentemente dalla struttura del modello sta ad indicare il volume di distribuzione del tracciante ovvero il rapporto tra la concentrazione del tracciante nel tessuto e la concentrazione nel plasma in stato stazionario:

$$
V_d = \frac{C_{measured}(t)}{C_p(t)}
$$
 allo stato stazioni

Il metodo di Logan si caratterizza inoltre per un'ipotesi aggiuntiva che suppone l'esistenza di un istante t<sup>\*</sup> tale che per t>t<sup>\*</sup>, tutti i compartimenti si trovino in equilibrio con la concentrazione plasmatica:

$$
\frac{C_i(t)}{C_p(t)} = \text{costante} \qquad \text{per } t > t^* \text{ se } C_i \text{ è un compartimento reversibile}
$$

Se tutte le ipotesi precedentemente descritte risultano verificate è possibile dimostrare che per t>t<sup>\*</sup> la relazione tra le variabili x e y è lineare, ovvero può essere rappresentata con una retta la cui pendenza sarà m= $V_d$ , e i valori di x e y saranno calcolabili come indicato di seguito. (5)

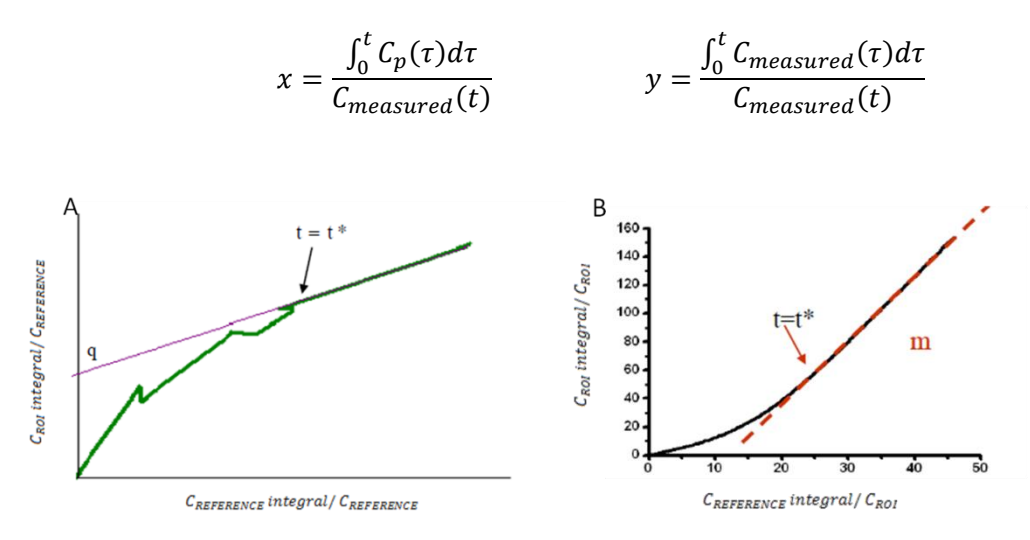

<span id="page-27-0"></span>**Figura 7, metodo grafico di Patlak (A), metodo grafico di Logan (B)**

# Capitolo 4

## **Risultati**

### 4.1 Data set 1, tracciante [<sup>18</sup>F]FMISO

Il data set 1 è costituito dai file in formato dicom delle scansioni PET e CT, prima di procedere con l'elaborazione è risultato necessario procedere all'estrazione di una matrice 4-D all'interno della quale memorizzare le informazioni ottenute dalle scansioni.

Prima di poter procedere alle elaborazioni specifiche è stato necessario procedere all'impilazione corretta dei dati, al fine di ottenere una matrice 4D delle dimensioni 128x128x33x40 coerente con le specifiche dello studio (7) e all'estrazione del vettore temporale di scansione. Il vettore dei tempi scandisce il middle-time di scansione, questo è sto ricavato partendo dai valori contenuti nel parametro ActualFrameDuration dei file dicom, valori indicanti il delta tra le successive scansioni.

Il vettore temporale si costituisce di 40 istanti dal minuto 15,0833 al termine dell'esperimento ovvero al minuto 82,667. Da un'analisi preventiva dei dati è stata riscontrata la presenza di artefatti in corrispondenza delle scansioni negli ultimi 3 istanti temporali, è stato perciò scelto di effettuare l'intera elaborazione considerando i dati della matrice relativi agli istanti temporali dal minuto 15,0833 al minuto 55,0833.

#### **Estrazione della curva arteriale**

Questo data set non risultava completo della curva arteriale ottenuta in seguito a campionamento invasivo, le analisi successive avranno come oggetto esclusivamente la curva arteriale estratta direttamente dalle immagini.

Dopo un'analisi visiva dei dati a disposizione è stato scelto di procedere all'estrazione della curva arteriale dai frame 21 e 22, per facilitare l'individuazione della regione migliore per estrarre la ROI è stata eseguita la somma lungo l'asse temporale dei dati in esame e sulla sommata del frame 21 e del frame 22 sfruttando la function roipoly di matlab sono state estratte le ROI di interesse. In seguito dopo aver eseguito la media dei valori estratti è stata definita la curva arteriale. (Figure 8-9)

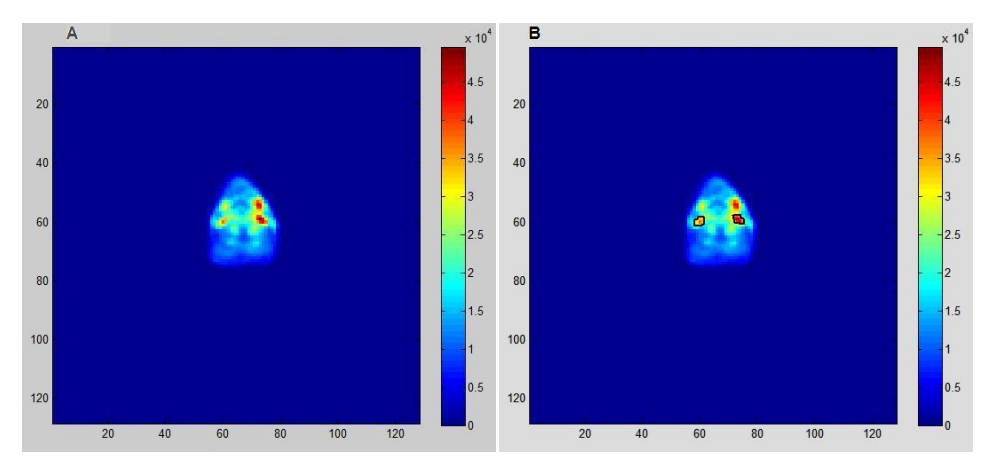

**Figura 8, sommata del frame 21 (A), estrazione delle ROI arteriali (B)**

<span id="page-29-0"></span>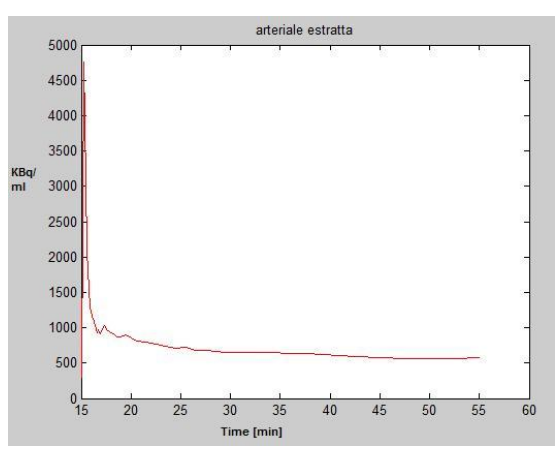

**Figura 9, curva arteriale estratta**

#### <span id="page-29-1"></span>**Cluster analysis**

Per poter procedere all'analisi della cinetica del tracciante nelle diverse aree del cervello è stato deciso di applicare l'algoritmo di cluster k-means i cui step principali verranno brevemente descritti.

Prima di procedere con la cluster analysis, è risultato necessario, per rendere l'analisi computazionalmente meno onerosa, diminuire il numero di dati da considerare, definendo una maschera che individuasse solo i dati di interesse. È stata creata una maschera mediamente restrittiva andando a valutare visivamente, dopo aver eseguito la somma dei dati lungo la dimensione temporale, quale fosse la soglia ideale che consentisse di ottenere una riduzione dei dati non informativi. (Soglia = 0,5x10<sup>4</sup>) (Figura 10)

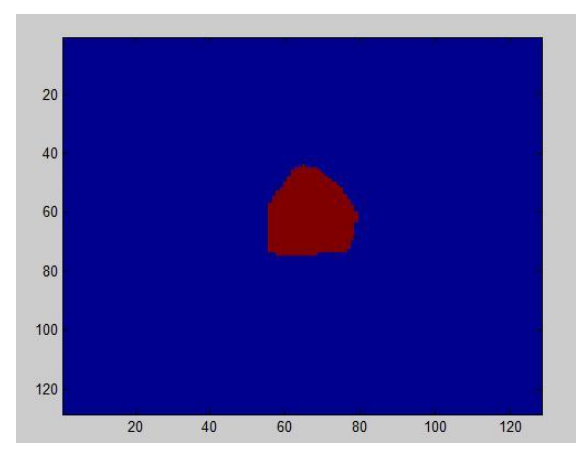

**Figura 10, maschera ottenuta per il frame 21**

<span id="page-30-0"></span>Successivamente è stato creato il vettore di dati da clusterizzare ed è stato applicato l'algoritmo k-means con le seguenti specifiche:

```
[Vk, Centroidi, SUMD,D]= kmeans(vett2D,10,'Distance','sqEuclidean', 
'Replicates', 5,'Display', 'iter','MaxIter',500)
```
Il metodo k-means riceve in ingresso il vettore 2D dei dati da elaborare, vett2D, il numero di cluster scelto dall'utente, 10, la distanza con la quale si vuole procedere alla minimizzazione, 'Distance','sqEuclidean', il numero di volte che l'utente vuole calcolare il cluster ognuna delle quali con un nuovo vettore di centroidi, 'Replicates', 5, ciò che l'utente vuole visualizzare nella command window, 'Display', 'iter', ed il numero massimo di iterazioni che l'utente vuole eseguire, 'MaxIter', 500.

In uscita il metodo restituisce: un vettore 2D, Vk, di uguale lunghezza a quello ricevuto in ingresso contenente l'assegnazione di ogni dato ad uno specifico cluster, una matrice, Centroidi, contenente i valori dei centroidi assegnati per ogni cluster, un vettore, SUMD, contenente le distanze tra i diversi cluster, ed una matrice, D, contenente la distanza di ogni singolo dato dal centroide al quale è stato assegnato.

In figura 11 è possibile vedere l'andamento delle curve dei centroidi relativi ai 10 cluster in cui sono stati suddivisi i dati, mentre in figura 12 è possibile osservare l'andamento dei dati che sono stati assegnati a 2 specifici cluster: il cluster 3 e il cluster 9, si rimanda all'appendice A per le figure relative agli andamenti caratterizzanti i dati assegnati agli altri cluster.

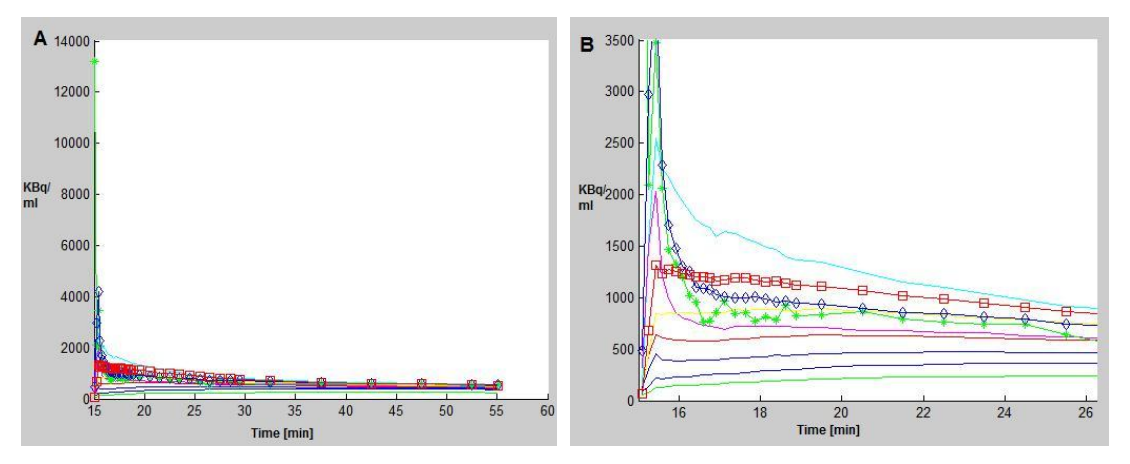

**Figura 11, andamento dei centroidi (A) e loro zoom(B)**

<span id="page-31-0"></span>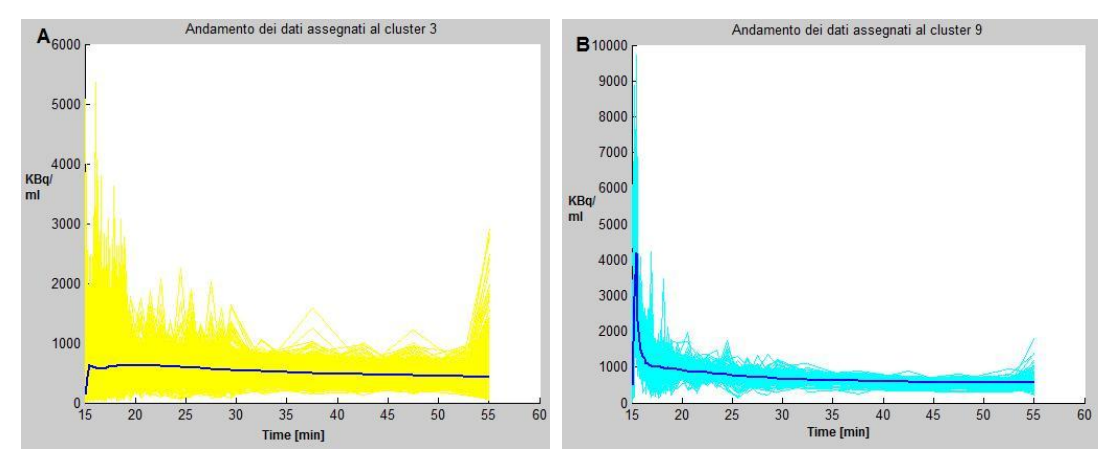

<span id="page-31-1"></span>**Figura 12, andamento dei dati assegnati al cluster 3 (A), andamento dei dati assegnati al cluster 9 (B)**

In figura 13, è possibile apprezzare l'assegnazione dei diversi cluster, relativamente al frame 6 e al frame 21.

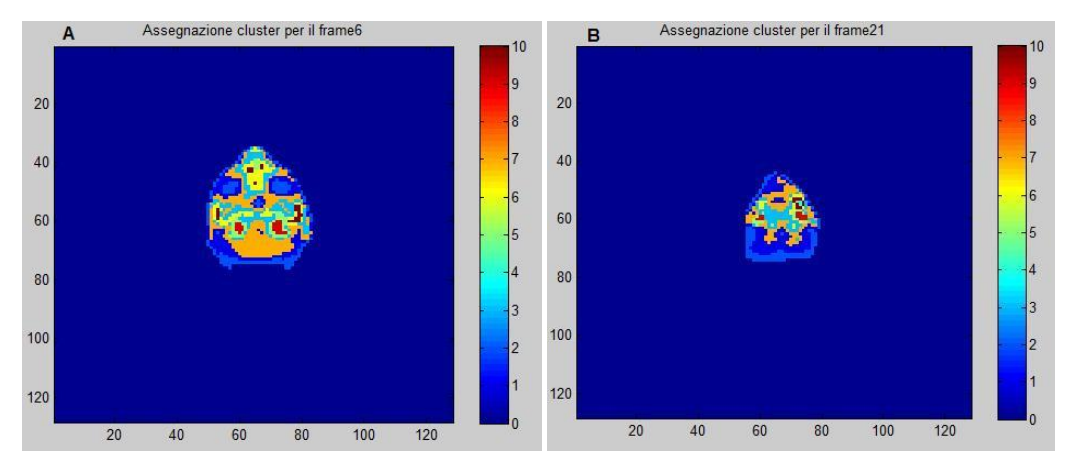

<span id="page-31-2"></span>**Figura 13, assegnazione dei cluster per il frame 6 (A), assegnazione dei cluster per il frame 21 (B)**

#### **Analisi spettrale**

Il metodo dell'analisi spettrale è di semplice applicazione, poiché non necessita di particolari assunzioni a priori o ipotesi restrittive che ne limitino l'uso, presenta però come punto critico la scelta del range per il vettore dei beta. Per ridurre le infinite possibilità nella creazione del suddetto range, è stato utilizzato il software SAAMII, software molto utilizzato in ambito modellistico poiché consente di effettuare facilmente studi di analisi della cinetica. Nello specifico il suo utilizzo ha consentito di ricavare orientativamente le distribuzioni dei beta consentendo dunque di identificare il range utilizzato in seguito per l'analisi spettrale.

A seguito dei risultati ottenuti le analisi successive sono state condotte considerando il range [0:0,001:3] i cui risultati sono visibili nella tabella in figura 14, il range [0:0,001:2] i cui risultati sono visibili nella tabella in figura 15, inoltre per verificare che il passo non comportasse la perdita di valori di interesse esso è stato diminuito a 0,0001, di conseguenza l'analisi è stata effettuata anche per il vettore di beta così definito [0:0,0001:2], i cui risultati sono visibili nella tabella di figura 16.

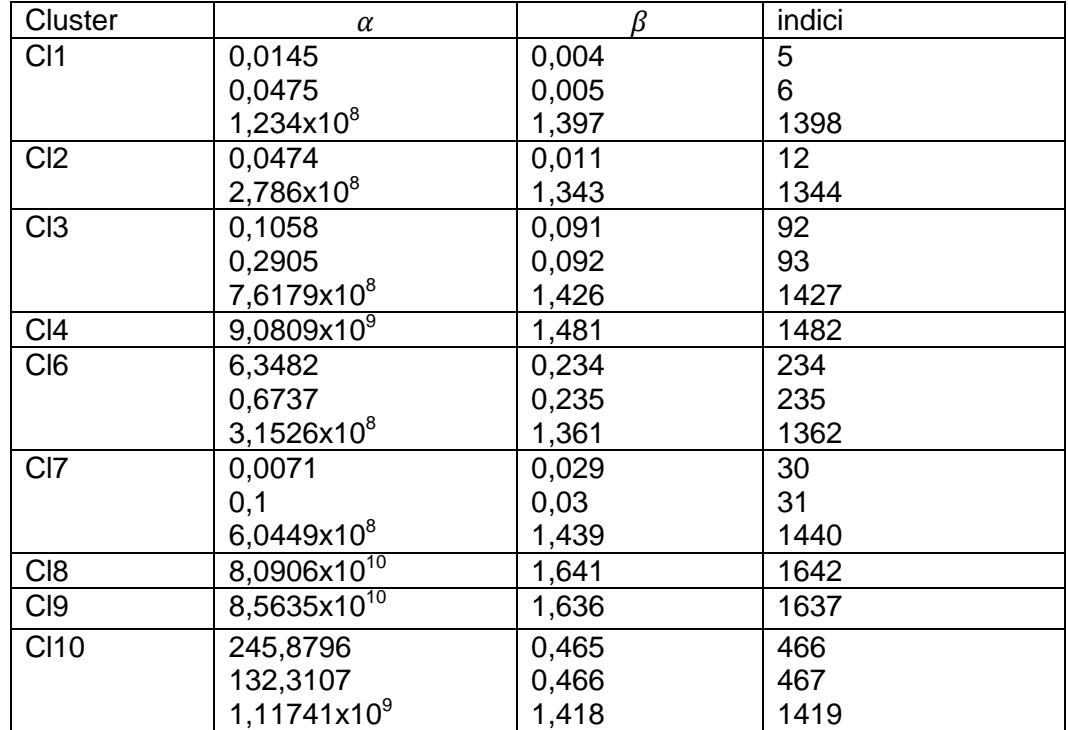

<span id="page-32-0"></span>**Figura 14, alpha, beta e corrispondenti indici ottenuti dall'analisi spettrale considerando il range [0:0,001:3]**

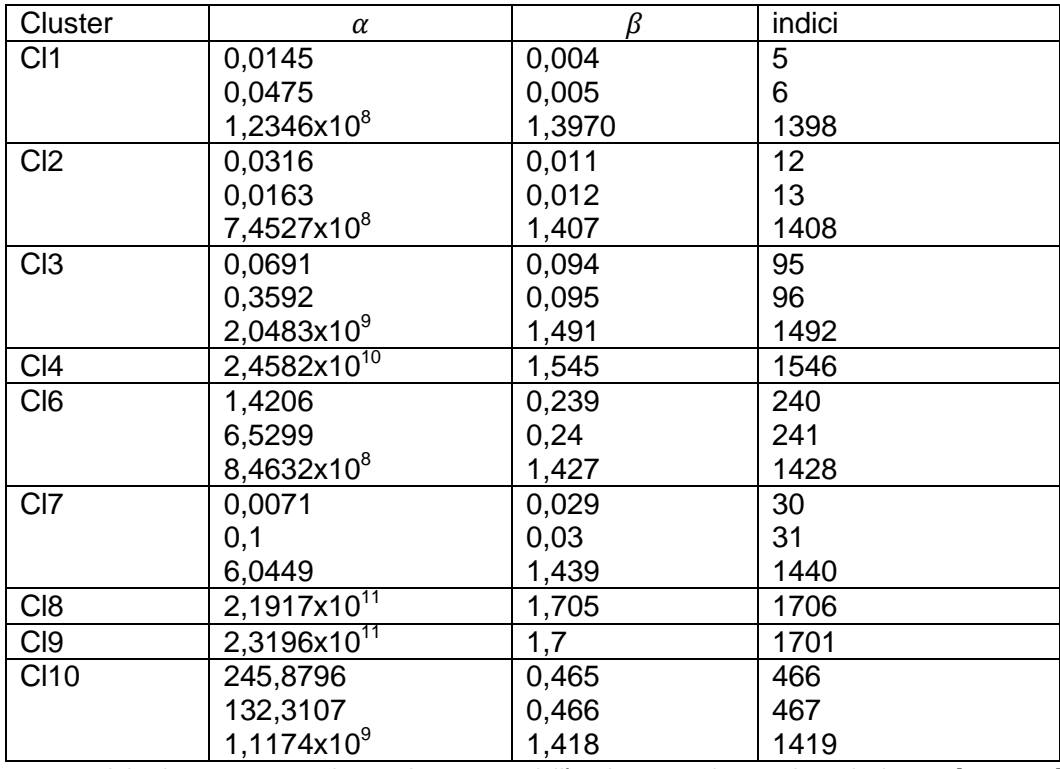

<span id="page-33-0"></span>**Figura 15, alpha, beta e corrispondenti indici ottenuti dall'analisi spettrale considerando il range [0:0,001:2]**

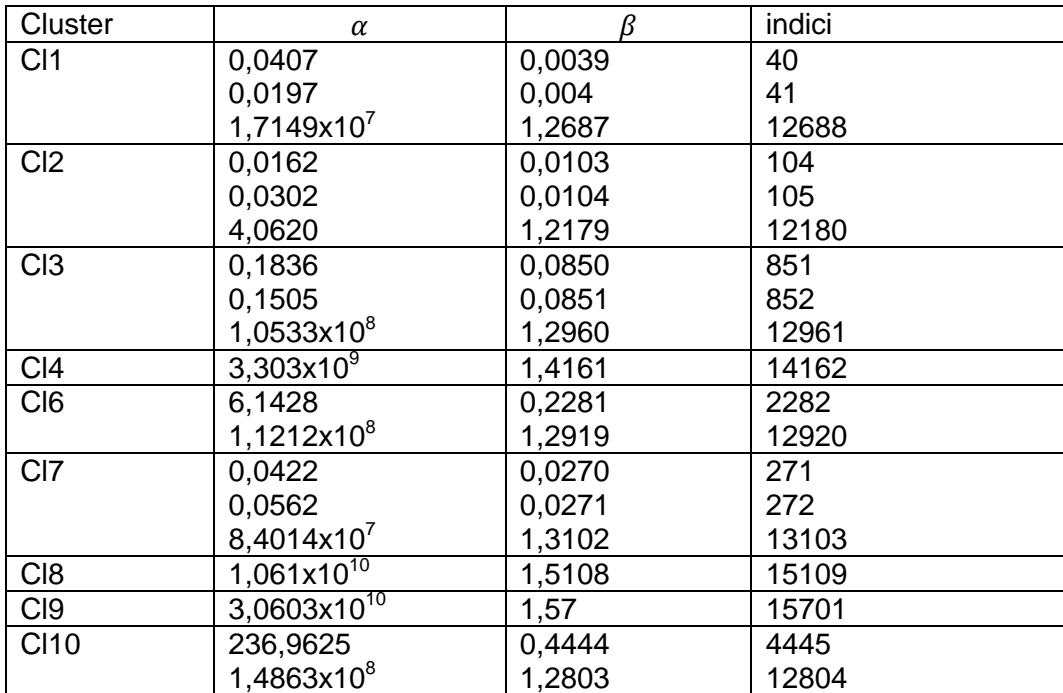

<span id="page-33-1"></span>**Figura 16, alpha, beta e corrispondenti ottenuti dall'analisi spettrale considerando il range [0:0,0001:2]**

I risultati ottenuti dopo l'applicazione dell'analisi spettrale al cluster 5, forniscono in tutte e tre le analisi un comune risultato di dispersione delle "linee spettrali", osservabile nella tabella di figura 17.

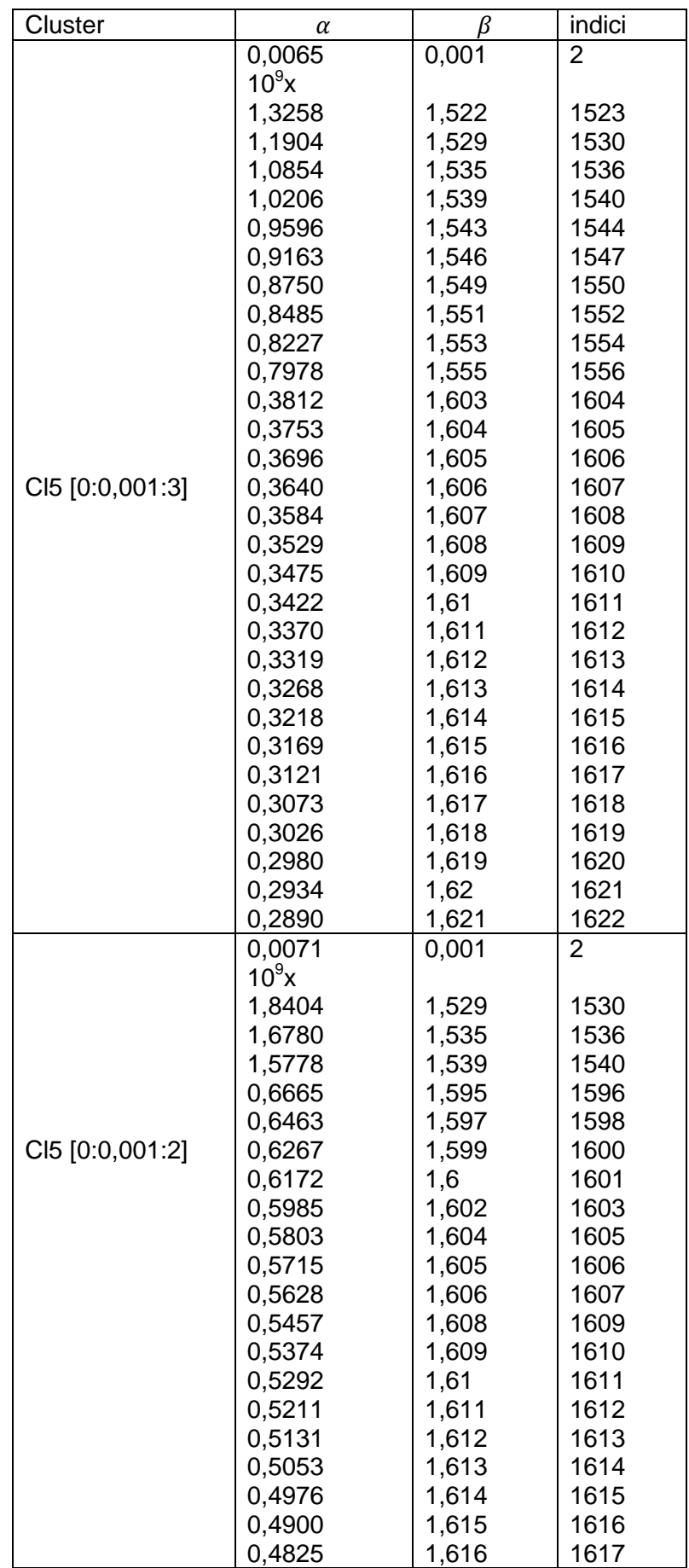

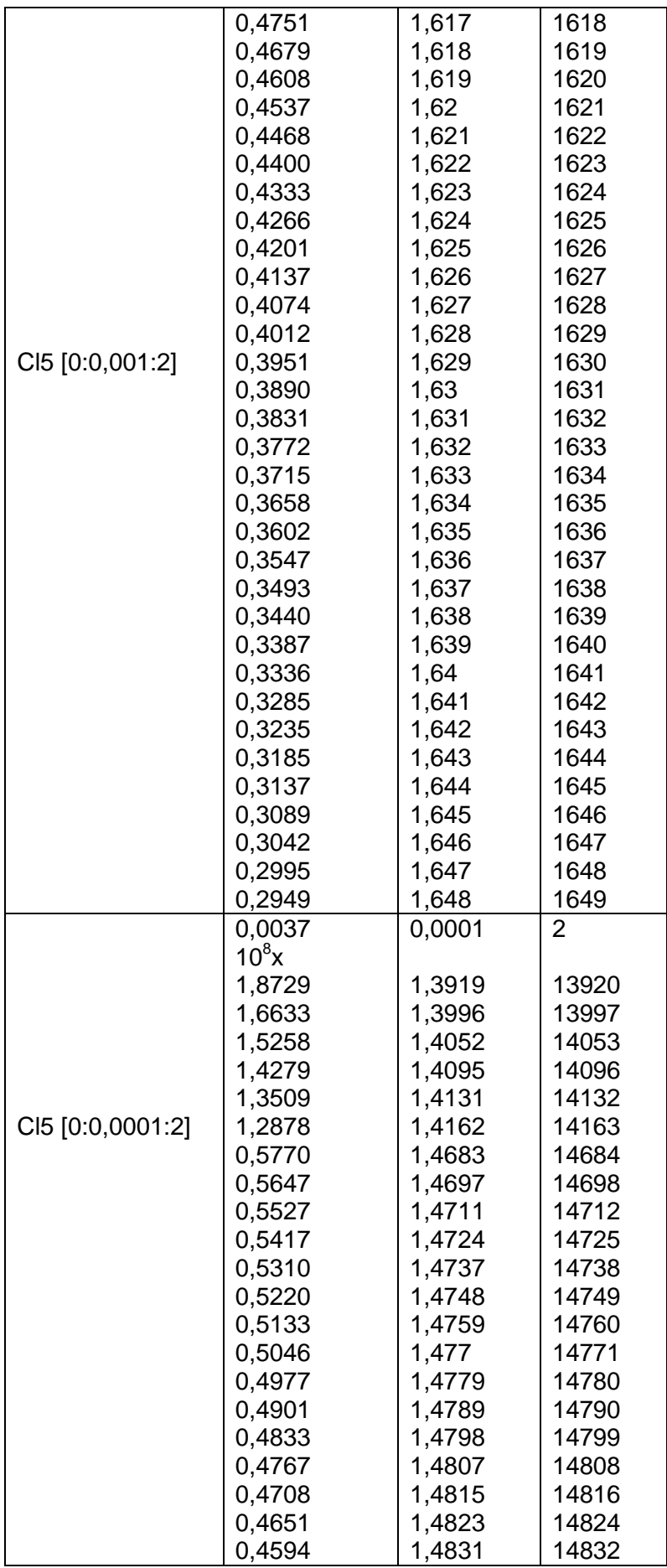
|                  | 0,4538 | 1,4839 | 14840 |
|------------------|--------|--------|-------|
|                  | 0,4489 | 1,4846 | 14847 |
|                  | 0,4441 | 1,4853 | 14854 |
|                  | 0,4393 | 1,486  | 14861 |
|                  | 0,4353 | 1,4866 | 14867 |
|                  | 0,4306 | 1,4873 | 14874 |
|                  | 0,4266 | 1,4879 | 14880 |
| CI5 [0:0,0001:2] | 0,4227 | 1,4885 | 14886 |
|                  | 0,4188 | 1,4891 | 14892 |
|                  | 0,4156 | 1,4896 | 14897 |
|                  | 0,4118 | 1,4902 | 14903 |
|                  | 0,4086 | 1,4907 | 14908 |
|                  | 0,4049 | 1,4913 | 14914 |
|                  | 0,4018 | 1,4918 | 14919 |
|                  | 0,3987 | 1,4923 | 14924 |
|                  | 0,3956 | 1,4928 | 14929 |
|                  | 0,3926 | 1,4933 | 14934 |
|                  | 0,3902 | 1,4937 | 14938 |
|                  | 0,3872 | 1,4942 | 14943 |
|                  | 0,3842 | 1,4947 | 14948 |
|                  | 0,3819 | 1,4951 | 14952 |
|                  | 0,3795 | 1,4955 | 14956 |
|                  | 0,3766 | 1,496  | 14961 |
|                  | 0,3743 | 1,4964 | 14965 |
|                  | 0,3720 | 1,4968 | 14969 |
|                  | 0,3697 | 1,4972 | 14973 |
|                  | 0,3674 | 1,4976 | 14977 |
|                  | 0,3652 | 1,498  | 14981 |
|                  | 0,3635 | 1,4983 | 14984 |

**Figura 17, alpha, beta e corrispondenti ottenuti dall'analisi spettrale del cluster 5 per i tre range selezionati**

## 4.2 Data set 2, tracciante  $[18F]FDG$

Il data set 2, è costituito da una matrice 4D, di dimensioni 128x128x90x20 contenente i dati relativi alle scansioni, un vettore contenente i 20 tempi relativi alle scansioni PET, un vettore contenente i 14 campioni della curva ematica ottenuta in seguito al campionamento invasivo, ed un vettore contenente i tempi 14 relativi al campionamento della curva arteriale. Per procedere all'applicazione del metodo di Chen di cui successivamente saranno descritti i risultati, è stato necessario interpolare il vettore dell'arteriale campionata sui tempi delle scansioni PET, al fine di ottenere dei vettori di dati tra loro coerenti.

#### **Estrazione della curva arteriale e della curva tessutale**

Dopo un'ispezione visiva dei dati, è stato scelto di procedere all'estrazione della curva arteriale e della curva tessutale dai frame 34, 35 e 36, per facilitare l'individuazione della regione migliore per estrarre la ROI è stata eseguita la somma lungo l'asse temporale dei dati in esame, (figura 18) in seguito sulla sommata dei frame 34, 35, e 36 sfruttando la function roipoly di matlab sono state estratte le ROI di interesse. La curva arteriale e la curva tessutale sono state successivamente ottenute eseguendo la media lungo l'asse temporale dei valori contenuti nelle ROI. (Figure 19-20)

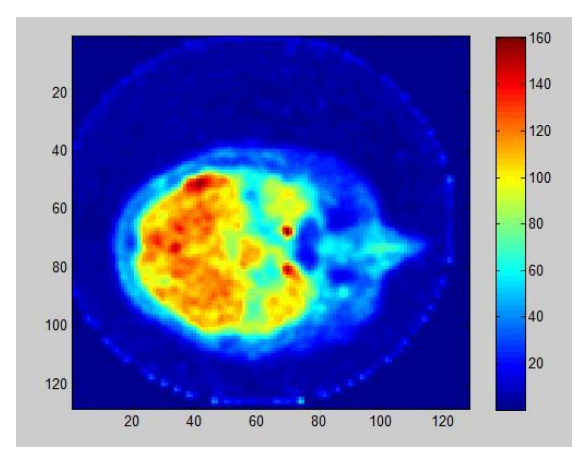

**Figura 18, sommata del frame 34**

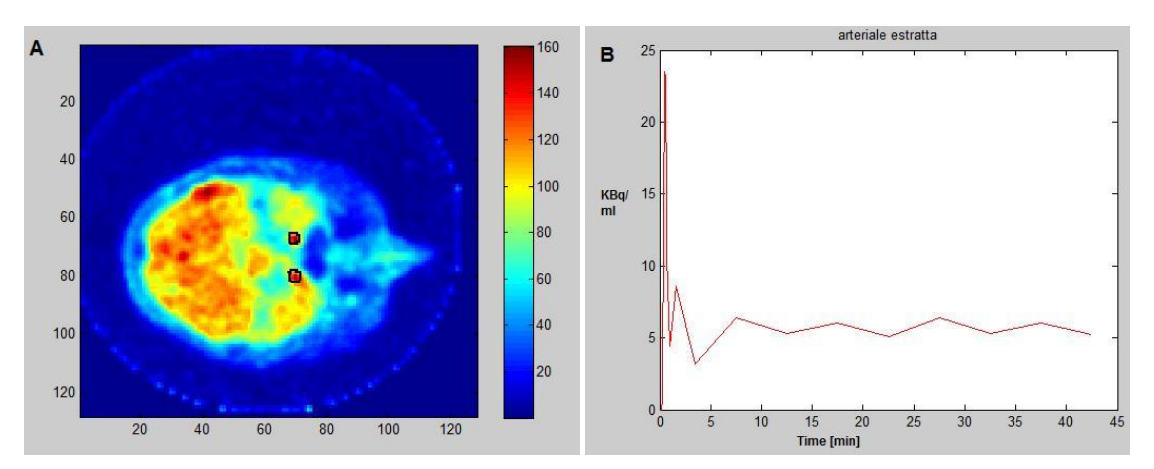

**Figura 19, estrazione delle ROI arteriali (A), curva arteriale estratta (B)**

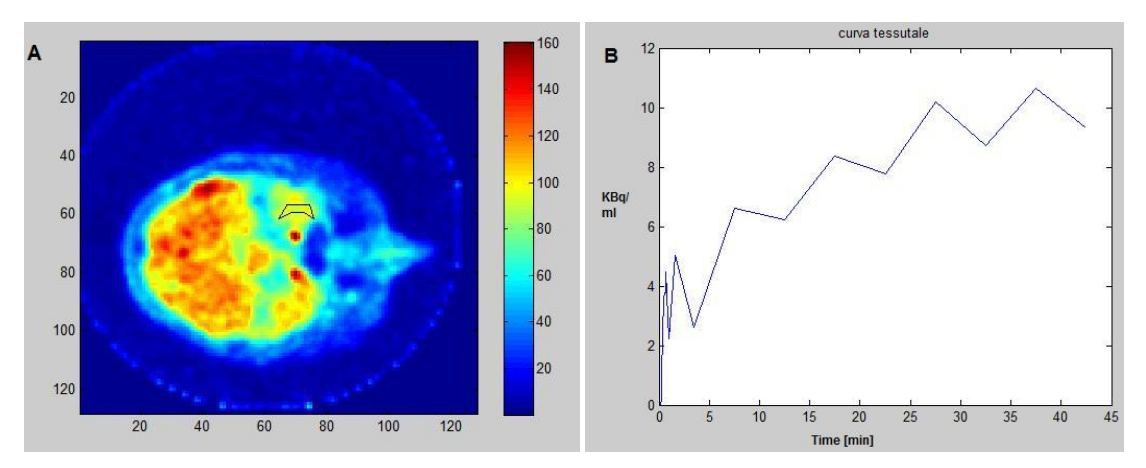

**Figura 20, estrazione della ROI tessutale (A), curva tessutale (B)**

Possedendo per questo data set la misura della curva arteriale ottenuta in seguito a campionamento invasivo, è risultato possibile procedere all'applicazione del metodo di Chen, al fine di ottenere una curva di ricostruzione ottima utilizzando un numero limitato di campioni "veri". La curva arteriale direttamente estratta dalle immagini, confrontata con la curva ematica "vera" è visibile in figura 21.

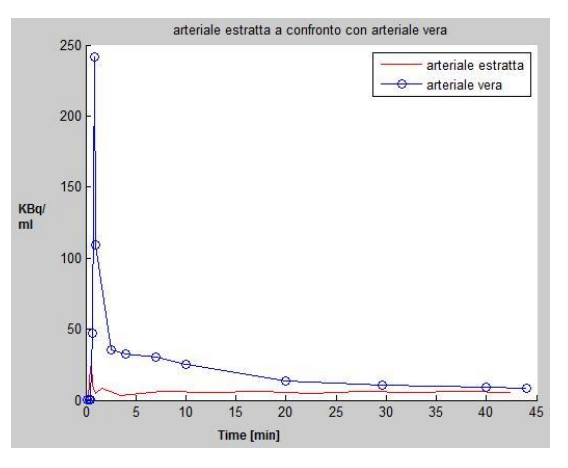

**Figura 21, curva arteriale estratta a confronto con la curva arteriale ottenuta a seguito di campionamento invasivo**

Il metodo di Chen, suggerisce per la ricostruzione della curva arteriale l'utilizzo di 3 campioni, in questo studio si è scelto di analizzare le ricostruzioni effettuate con 3 o 4 campioni. Per entrambe le situazioni, ricostruzione con 3 o 4 campioni, sono state prese in esame le curve ricostruite che in assoluto presentavano la somma dei quadrati dei residui, rss, minima (figure 22-A e 23-A), e le curve che presentavano rss minima ma che per la loro ricostruzione non avevano sfruttato i primi campioni, caratterizzati da un contenuto informativo minimo (figura 22-B e 23-B). Considerando la ricostruzione con 3 campioni, la curva con rss minima, risulta essere quella che per la ricostruzione sfrutta i campioni [1 13 16] che corrispondono nell'asse temporale agli istanti in minuti [0,04 7,5 22,5]. Considerando invece la restrizione di non utilizzare per la ricostruzione i campioni iniziali, meno informativi, la curva con rss minima risulta essere quella che sfrutta i campioni [8 12 17] che corrispondono nell'asse temporale agli istanti in minuti [0,63 3,5 27,5].

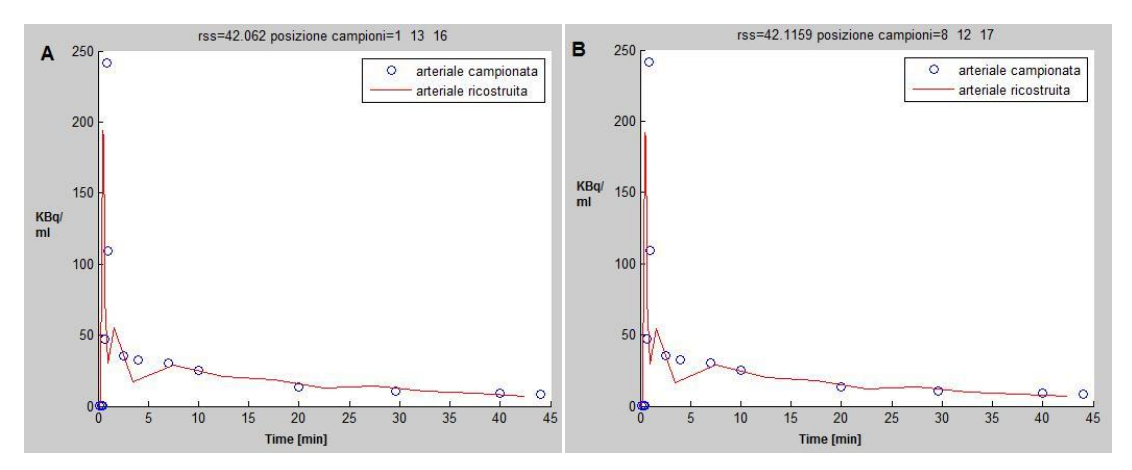

**Figura 22, ricostruzione con 3 campioni e rss minima (A), ricostruzione con 3 campioni trascurando i campioni iniziali (B)**

Considerando la ricostruzione con 4 campioni, la curva con rss minima, risulta essere quella che per la ricostruzione sfrutta i campioni [13 17 19 20] che corrispondono nell'asse temporale agli istanti in minuti [7,5 27,5 37,5 42,5]. Considerando invece la restrizione di non utilizzare per la ricostruzione i campioni iniziali, meno informativi, la curva con rss minima risulta essere quella che sfrutta i campioni [8 12 13 17] che corrispondono nell'asse temporale agli istanti in minuti [0,63 3,5 7,5 27,5].

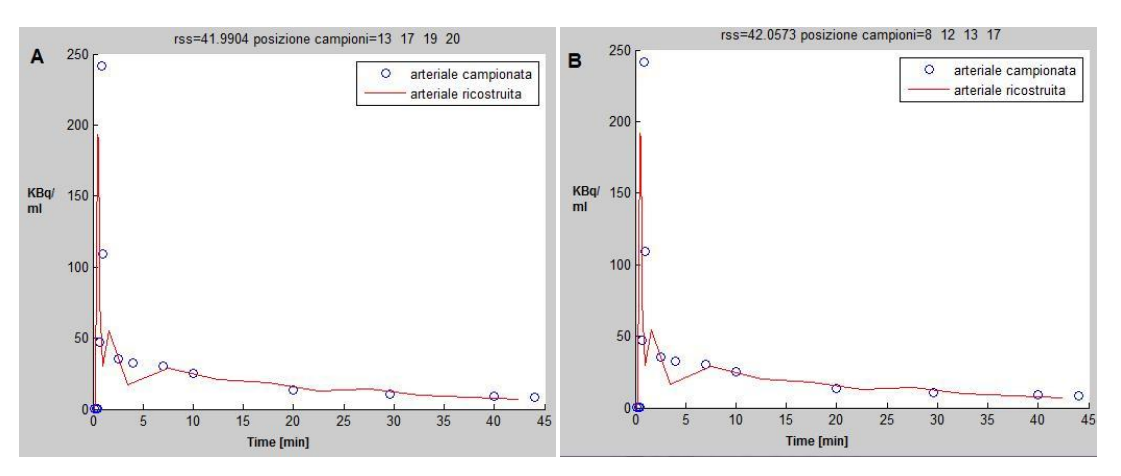

**Figura 23, ricostruzione con 4 campioni e rss minima (A), ricostruzione con 4 campioni trascurando i campioni iniziali (B)**

#### **Cluster analysis**

Per poter procedere all'analisi della cinetica del tracciante nelle diverse aree del cervello è stato deciso di applicare l'algoritmo di cluster k-means. Per le specifiche riguardanti la descrizione della funzione matlab utilizzata si rimanda alla sezione relativa alla cluster analysis, riguardante il data set 1,( paragrafo 4.1) poiché le uniche differenze riscontrabili sono la soglia per la definizione della maschera ed ovviamente i dati utilizzati. La maschera applicata al data set 2, è stata creata scegliendo come valore di soglia 20, in figura 24 è visibile la maschera ottenuta per il frame 34.

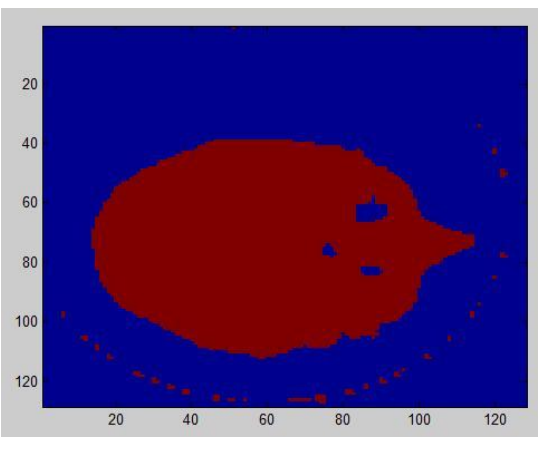

**Figura 24, maschera ottenuta per il frame 34**

In seguito all'applicazione dell'algoritmo di cluster k-means, i dati sono stati suddivisi in 10 regioni, in figura 25 sono osservabili le assegnazioni ai diversi cluster relative ai frame 34 e 69.

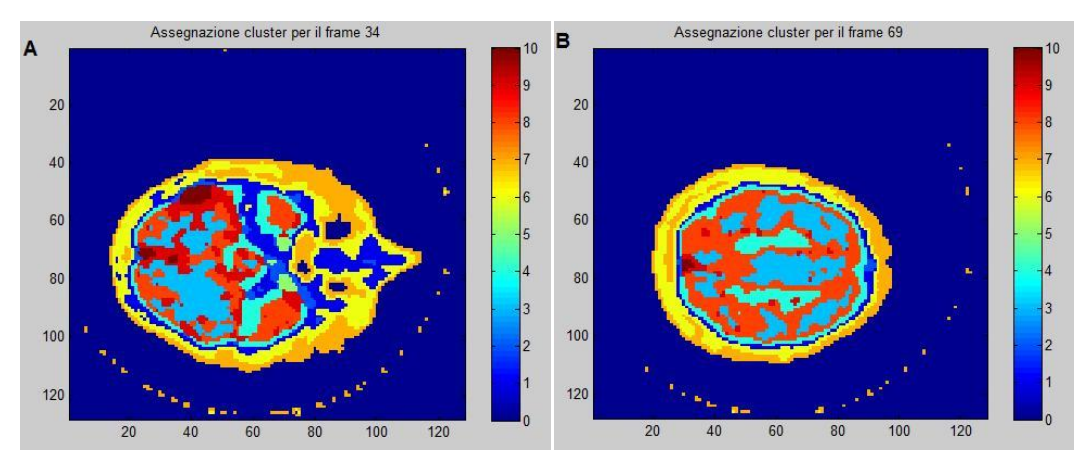

**Figura 25, assegnazione dei cluster per il frame 34 (A), assegnazione dei cluster per il frame 69 (B)**

L'andamento dei centroidi ottenuti in seguito alla cluster analysis del Data set 2 è visibile in figura 26.

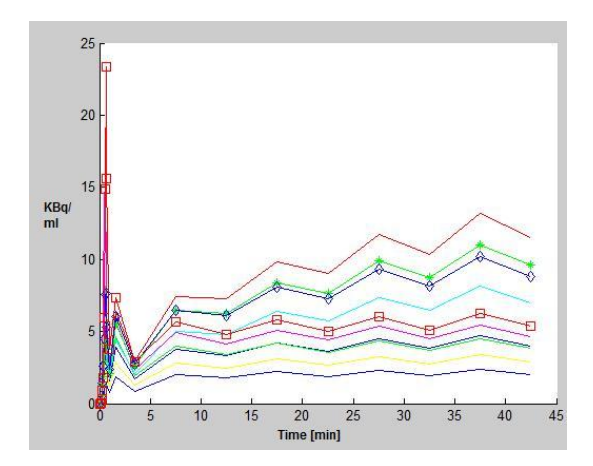

**Figura 26, andamento dei centroidi**

L'andamento dei dati assegnati al cluster 3 e al cluster 10, è osservabile nella figura 27, si rimanda all'appendice A per le figure riguardanti l'andamento dei dati assegnati agli altri cluster.

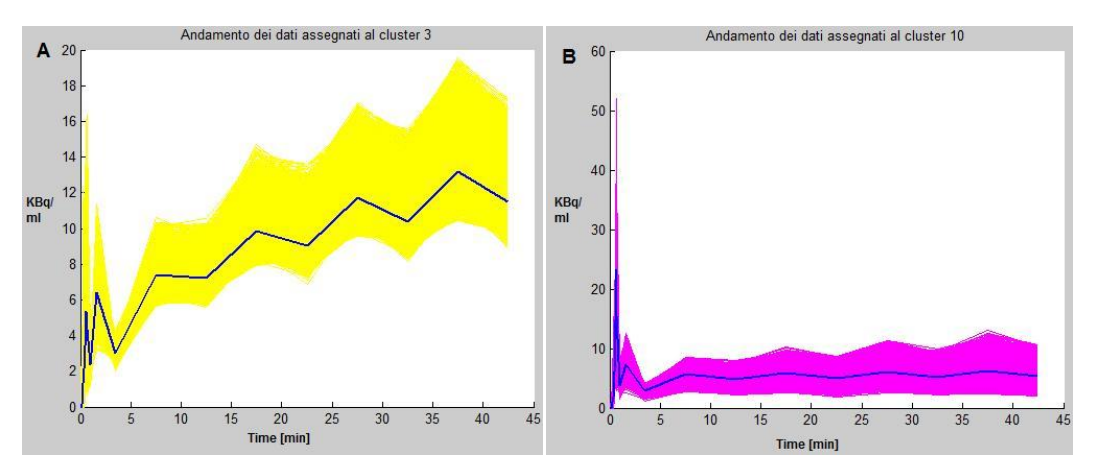

**Figura 27, andamento dei dati assegnati al cluster 3 (A), andamento dei dati assegnati al cluster 10 (B)**

#### **Analisi spettrale**

A causa dell'elevato contenuto arteriale presente nei dati, l'applicazione del metodo dell'analisi spettrale non ha permesso l'ottenimento di risultati rilevanti, al fine di quantificare la cinetica del tracciante nelle differenti regioni individuate dai cluster è stato utilizzato il metodo di Patlak.

#### **Patlak Graphical Method**

Le ipotesi necessarie all'applicazione del metodo di Patlak sono completamente verificate dal tracciante [<sup>18</sup>F]FDG. Uno dei punti critici che caratterizzano questo metodo è la scelta dell'istante t<sup>\*</sup>, istante oltre il quale tutti i compartimenti reversibili risultano in equilibrio con la concentrazione plasmatica. In questa analisi si è scelto di porre t<sup>\*</sup> in prossimità del 15-esimo campione, utilizzando dunque gli ultimi 6 campioni per la

creazione della retta di regressione e l'identificazione della sua pendenza m=K<sub>i</sub>. Nella tabella di figura 28 vengono riportati i valori dei K<sub>i</sub>, indicanti la velocità frazionaria di metabolizzazione irreversibile del tracciante, ottenuti considerando l'arteriale estratta direttamente dalle immagini (K\_estr), l'arteriale ricostruita con il metodo di Chen trascurando i valori iniziali, considerando 3 o 4 campioni (K\_chen), e l'arteriale ottenuta da campionamento invasivo (K C<sub>P</sub>), rispettivamente per le 10 regioni individuate attraverso il cluster. Nelle ultime due colonne della tabella vengono indicati i valori medi dei  $K_i$  ottenuti e il valore delle rispettive standard deviation (SD).

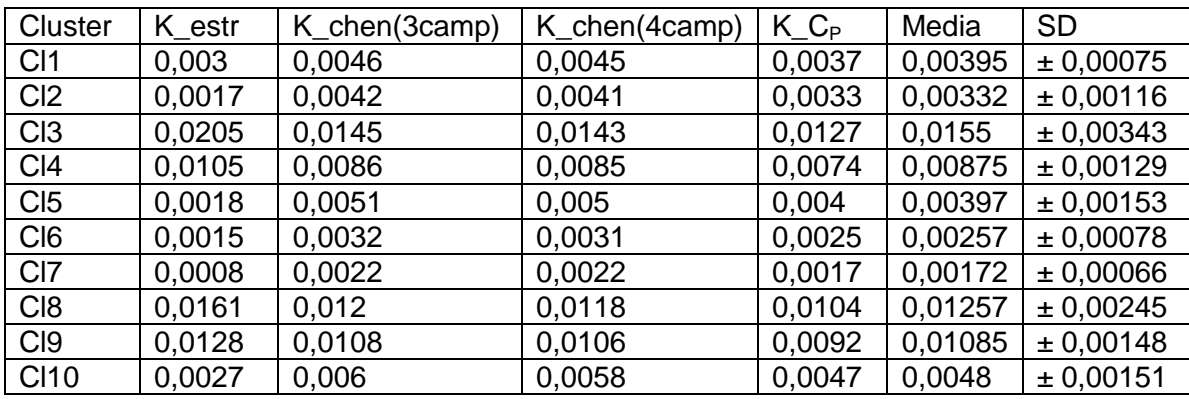

**Figura 28, Velocità frazionaria di metabolizzazione irreversibile del tracciante, esaminando l'arteriale estratta dalle immagini, l'arteriale ricostruita con Chen, l'arteriale ottenuta con campionamento invasivo**

# 4.3 Data set 3, tracciante  $[11C]$ SCH442416

Il data set 3 è costituito dai dati di due soggetti sani, (identificati come soggetto 2269 e soggetto 2480) per ogni soggetto si ha a disposizione: una matrice 4D di dimensioni 128x128x63x35, un vettore contenente i 35 tempi relativi alle scansioni PET, un vettore contenente i 35 campioni della curva arteriale ottenuta invasivamente, un vettore contenente i 35 campioni della curva arteriale corretta per i metaboliti che caratterizzano il tracciante.

#### **Estrazione della curva arteriale e della curva tessutale**

Dopo aver effettuato un'ispezione visiva dei dati è stato scelto di procedere all'estrazione della curva arteriale e della curva tessutale dai frame 21 e 22 per il soggetto 2269, e dai frame 14 e 15 per il soggetto 2480. Per rendere più semplice l'individuazione della regione migliore per l'individuazione delle ROI, è stata eseguita la somma dei dati in esame lungo l'asse temporale e sfruttando la function roipoly di matlab sono state estratte le ROI di interesse. La curva arteriale e la curva tessutale sono state successivamente ottenute eseguendo la media lungo l'asse temporale dei valori contenuti nelle ROI. (Figure 29-30)

Le curve arteriali estratte in questo modo risultavano però affette da valori negativi soprattutto nella coda, che comportavano durante l'applicazione del metodo di Chen la ricostruzione di curve caratterizzate, soprattutto nei campioni finali, da valori negativi, di conseguenza per entrambi i soggetti la curva arteriale è stata estratta ad hoc da specifici pixel, per il soggetto 2269 dai pixel [82,74], [76,80], [81,74], [81,75], [79,76] del frame 2, mentre per il soggetto 2480 dai pixel [84,62], [84,63], [86,64] del frame 2 e dal pixel [84,69] per il frame 6. Le curve arteriali sono state in seguito ottenute effettuando la media lungo l'asse temporale dei valori estratti come precedentemente descritto. In figura 31 è possibile osservare il confronto tra la curva arteriale estratta direttamente dalle immagini, con la curva ematica "vera" ottenuta in seguito a campionamento invasivo, rispettivamente per il soggetto 2269 (figura 31-A) e per il soggetto 2480 (figura 31-B)

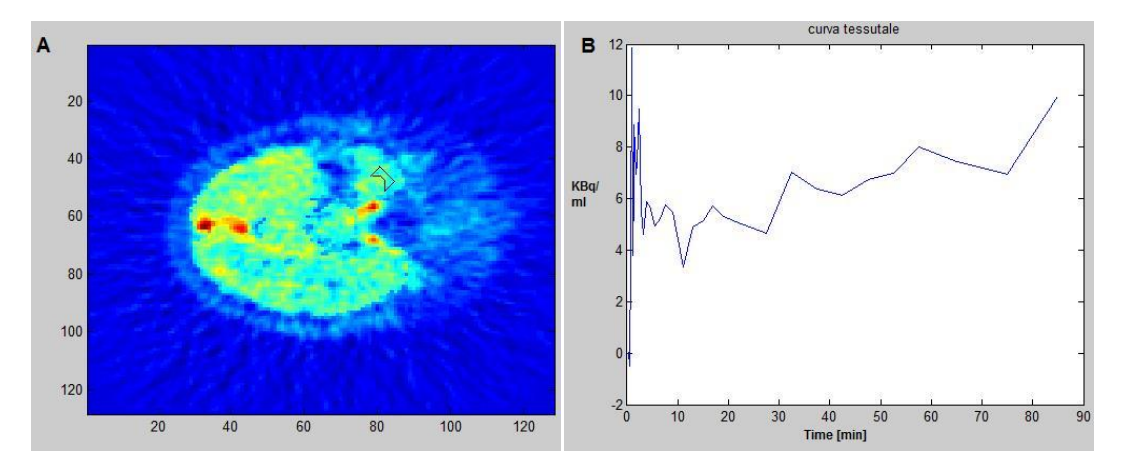

**Figura 29, sommata del frame 20 ed estrazione della ROI tessutale (A), curva tessutale estratta (B), soggetto 2269**

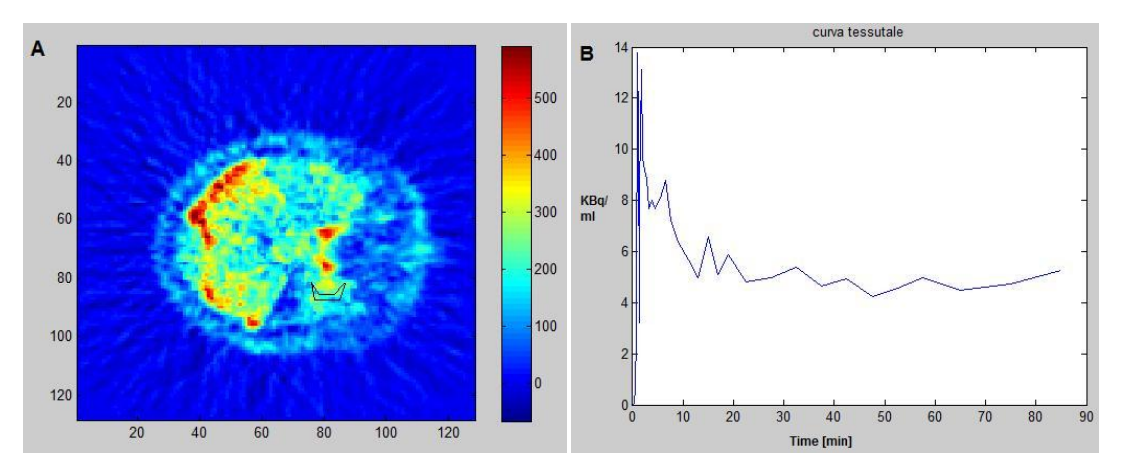

**Figura 30,sommata del frame 14 ed estrazione della ROI tessutale (A), curva tessutale estratta (B), soggetto 2480**

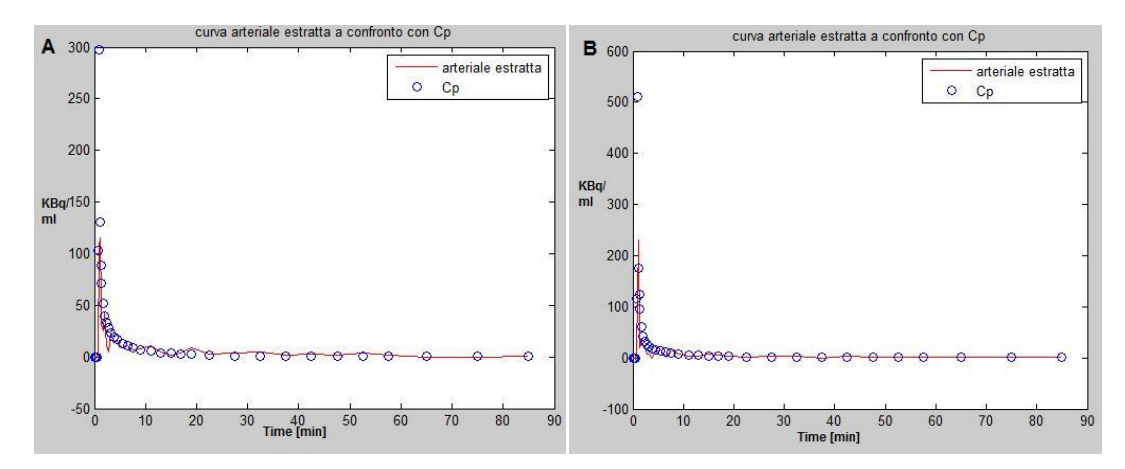

**Figura 31, curva arteriale estratta a confronto con Cp vera per il soggetto 2269 (A), curva arteriale estratta a confronto con Cp vera per il soggetto 2480 (B)**

Le elaborazioni successive hanno previsto l'applicazione del metodo di Chen con lo scopo di identificare il numero minimo di campioni ematici da utilizzare per ottenere una ricostruzione ottima della curva arteriale.

L'analisi è stata eseguita confrontando le curve ricostruite utilizzando 3 o 4 campioni. Per entrambe le situazioni, sono state prese in esame le curve ricostruite che in assoluto presentavano rss minima, e le curve che presentavano rss minima ma che per la loro ricostruzione non sfruttavano i primi campioni, caratterizzati da un contenuto informativo minimo. La ricostruzione con il metodo di Chen avviene in questo caso utilizzando come arteriale vera, il vettore di dati corretto per i metaboliti, Cb. Si è scelto dunque di esaminare quali fossero le curve di ricostruzione ottima nel caso il confronto fosse fatto con l'arteriale ideale Cp, o con quella corretta per i metaboliti Cb.

Considerando la ricostruzione con 3 campioni, la curva con rss minima, ottenuta dal confronto con Cp risulta essere quella che per la ricostruzione sfrutta i campioni [8 19 27] che corrispondono ai minuti [1,4167 9 32,5] per il soggetto 2269, mentre per il soggetto 2480 quella che sfrutta i campioni [1 3 15] corrispondenti ai minuti [0 0,5833 4,5]. (Figure 32/33-A) La ricostruzione ottima ottenuta dal confronto con la Cb per il soggetto 2269, risulta quella che utilizza i campioni [8 10 33] corrispondenti ai minuti [1,4167 2 65], mentre per il soggetto 2480 quella che utilizza i campioni [1 2 22] corrispondenti ai minuti [0 0,25 15]. (Figure 32/33-B) Considerando invece la restrizione di non utilizzare per la ricostruzione i campioni iniziali, poiché meno informativi, la curva con rss minima a confronto con la Cp per il soggetto 2269, risulta essere comunque quella che sfrutta i campioni [8 19 27], mentre per il soggetto 2480 risulta quella che utilizza i campioni [9 15 22] corrispondenti ai minuti [1,6667 4,5 15]. (Figure 34/35-A) Diversamente considerando il confronto con la curva Cb, per il soggetto 2269 la ricostruzione ottima sfrutta i campioni [8 10 33], mentre per il soggetto 2480 sfrutta i campioni [10 18 34] corrispondenti ai minuti [2 7,5 75]. (Figure 34/35-B)

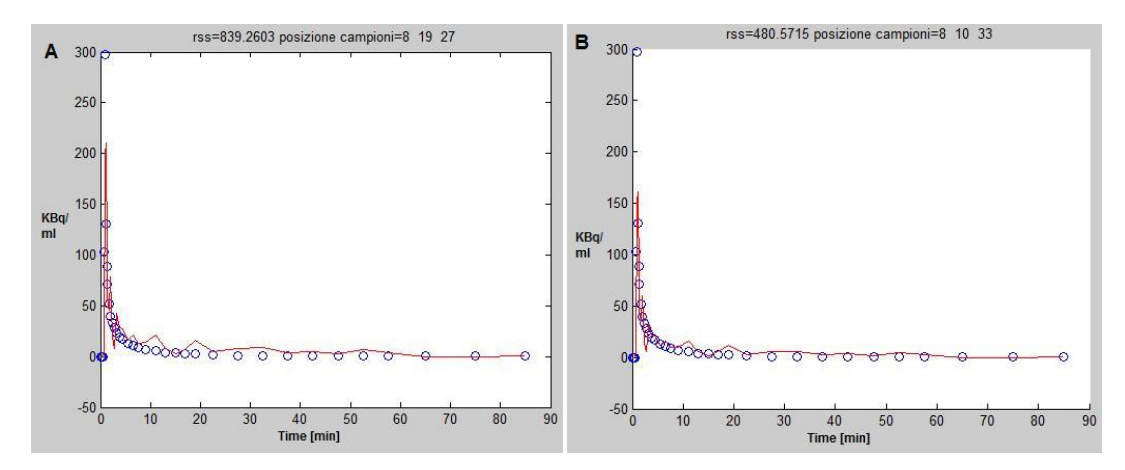

**Figura 32, ricostruzione con 3 campioni e rss minima confrontando con Cp (A), ricostruzione con 3 campioni e rss minima confrontando con Cb (B), per il soggetto 2269**

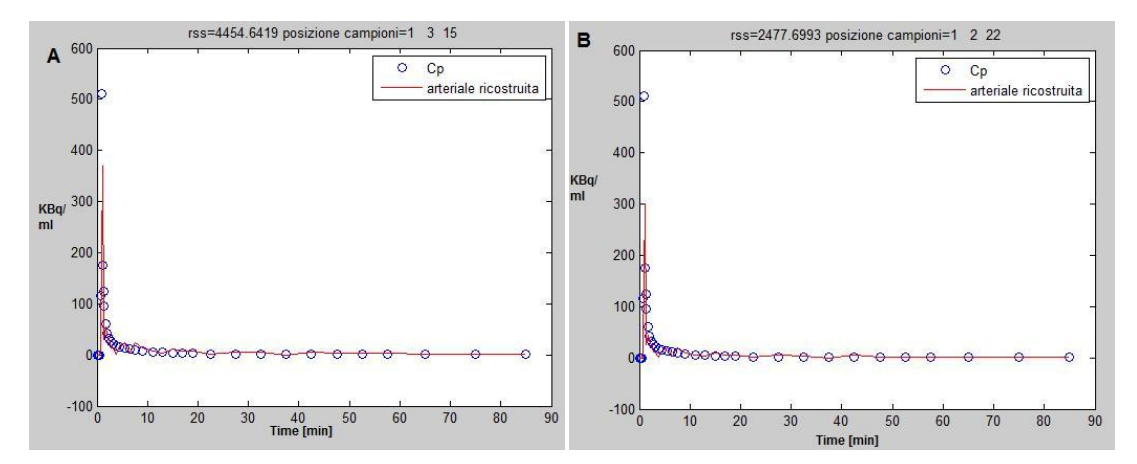

**Figura 33, ricostruzione con 3 campioni e rss minima confrontando con Cp (A), ricostruzione con 3 campioni e rss minima confrontando con Cb (B), per il soggetto 2480**

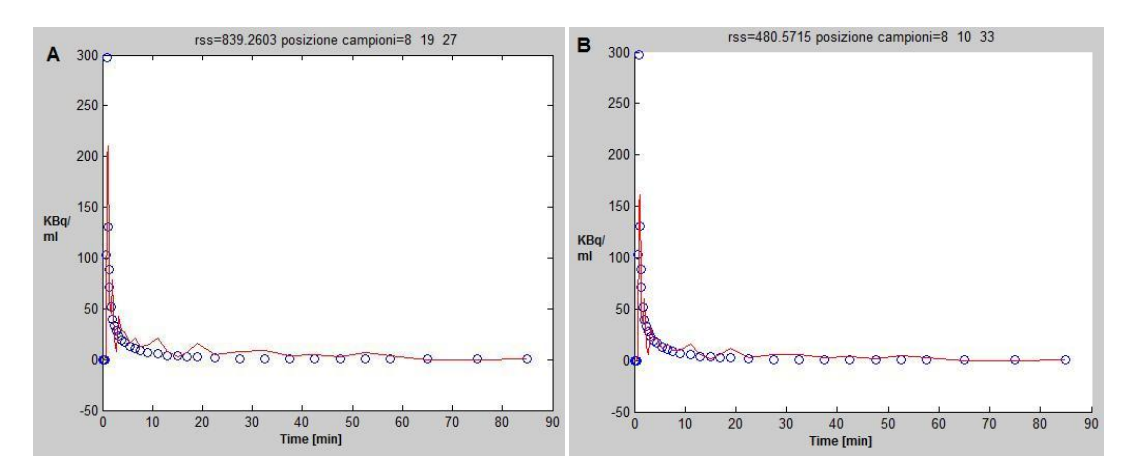

**Figura 34, ricostruzione con 3 campioni trascurando i campioni iniziali, confrontando con Cp (A), ricostruzione con 3 campioni trascurando i campioni iniziali, confrontando con Cb (B), per il soggetto 2269**

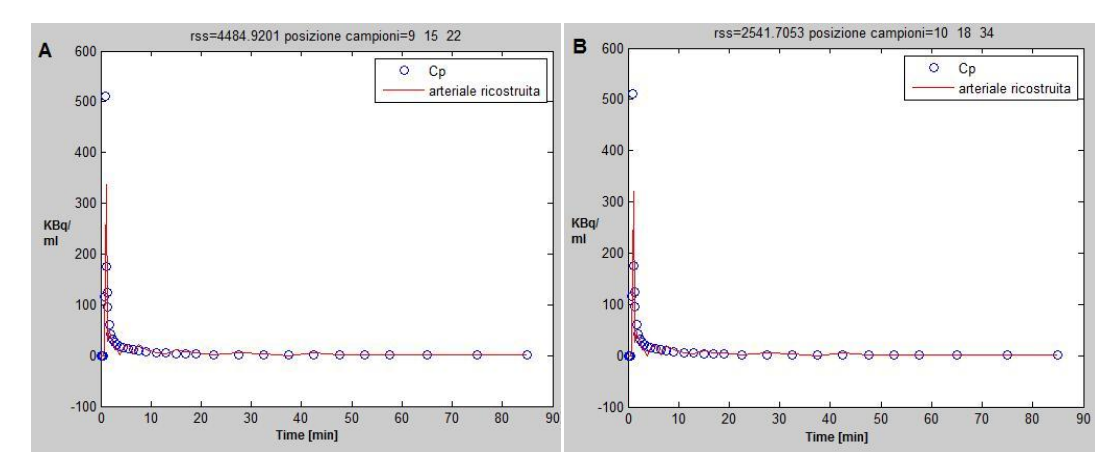

**Figura 35, ricostruzione con 3 campioni trascurando i campioni iniziali, confrontando con Cp (A), ricostruzione con 3 campioni trascurando i campioni iniziali, confrontando con Cb (B), per il soggetto 2480**

Considerando invece la ricostruzione con 4 campioni, la curva con rss minima, ottenuta dal confronto con Cp per il soggetto 2269, risulta essere quella che sfrutta i campioni [8 17 23 27] che corrispondono agli istanti in minuti [1,4167 6,5 17 32,5], mentre per il soggetto 2480, quella che sfrutta i campioni [16 19 20 29] corrispondente ai minuti [5,5 9 11 42,5]. (Figure 36/37-A) Considerando la ricostruzione ottenuta dal confronto con la curva Cb, per il soggetto 2269, la ricostruzione ottima risulta quella che utilizza i campioni [3 17 21 24] corrispondenti ai minuti [0,5833 6,5 13 19], mentre per il soggetto 2480, risulta quella che utilizza i campioni [1 2 3 22] corrispondenti ai minuti [0 0,25 0,5833 17]. (Figure 36/37-B) Considerando invece la restrizione di non utilizzare per la ricostruzione i campioni iniziali, poiché meno informativi, la curva con rss minima a confronto con la Cp per il soggetto 2269, risulta essere comunque quella che sfrutta i campioni [8 17 23 27], mentre per il soggetto 2480, risulta essere quella che sfrutta i campioni [10 13 16 29] corrispondenti ai minuti [2 3,25 5,5 42,5]. (Figure 38/39-A) Per quanto riguarda la ricostruzione ottenuta a confronto con la curva Cb, per il soggetto 2269 utilizza i campioni [7 9 13 17] che corrispondono ai minuti [1,25 1,6667 3,25 6,5], mentre per il soggetto 2480 utilizza i campioni [10 18 27 29] corrispondenti ai minuti [2 7,5 32,5 42,5]. (Figure 38/39-B)

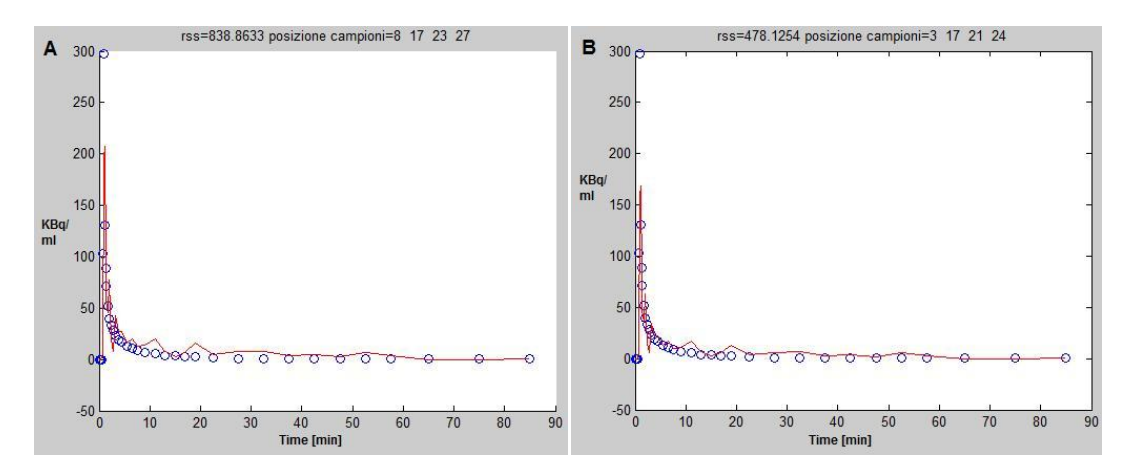

**Figura 36, ricostruzione con 4 campioni e rss minima confrontando con Cp (A), ricostruzione con 4 campioni e rss minima confrontando con Cb (B), per il soggetto 2269**

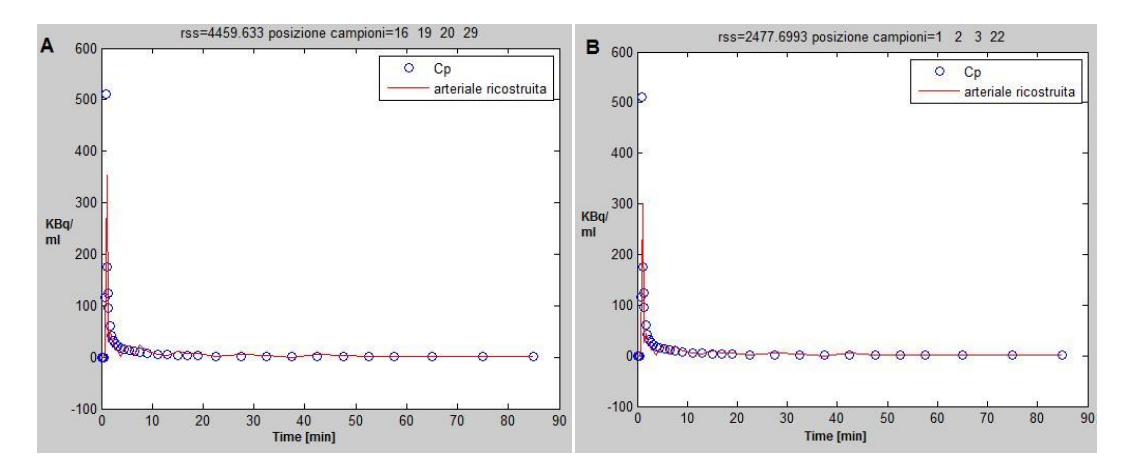

**Figura 37, ricostruzione con 4 campioni e rss minima confrontando con Cp (A), ricostruzione con 4 campioni e rss minima confrontando con Cb (B), per il soggetto 2480**

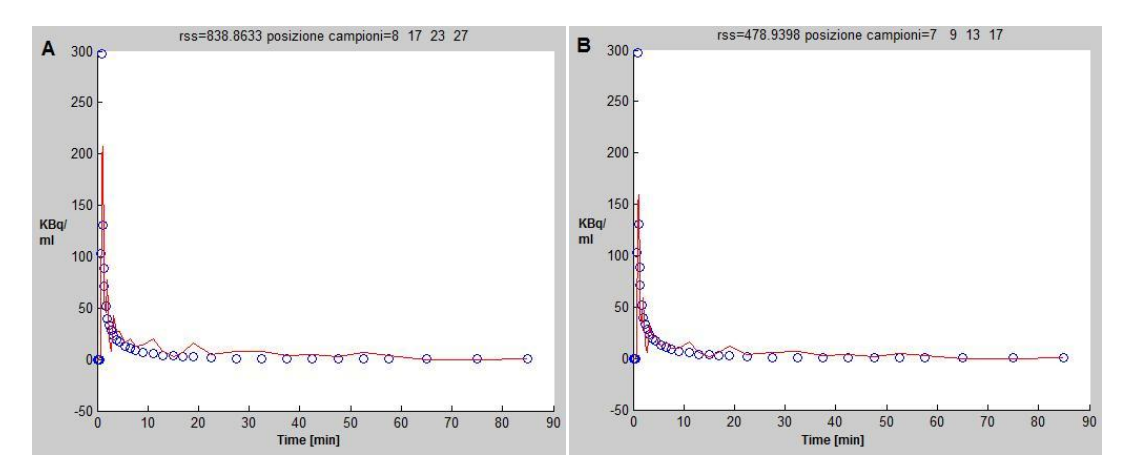

**Figura 38, ricostruzione con 4 campioni trascurando i campioni iniziali, confrontando con Cp (A), ricostruzione con 4 campioni trascurando i campioni iniziali, confrontando con Cb (B), per il soggetto 2269**

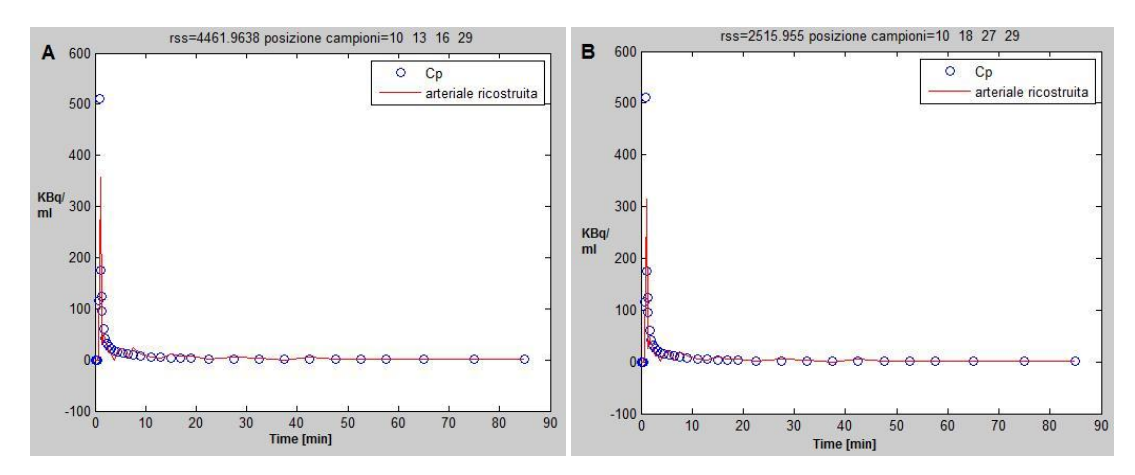

**Figura 39, ricostruzione con 4 campioni trascurando i campioni iniziali, confrontando con Cp (A), ricostruzione con 4 campioni trascurando i campioni iniziali, confrontando con Cb (B), per il soggetto 2480**

#### **Cluster analysis**

Per poter procedere all'analisi della cinetica del tracciante nelle diverse aree del cervello è stato deciso di applicare l'algoritmo di cluster k-means. Per le specifiche riguardanti la descrizione della funzione matlab utilizzata si rimanda alla sezione relativa alla cluster analysis per il data set 1, paragrafo 4.1, poiché le uniche differenze riscontrabili risultano essere la soglia per la definizione della maschera e i dati utilizzati. La maschera applicata ad entrambi i soggetti appartenenti al data set 3, è stata creata scegliendo come soglia il valore di 90, in figura 40 sono visibili le maschere ottenute per il frame 20 per il soggetto 2269,(40-A) e per il frame 14 per il soggetto 2480(40-B).

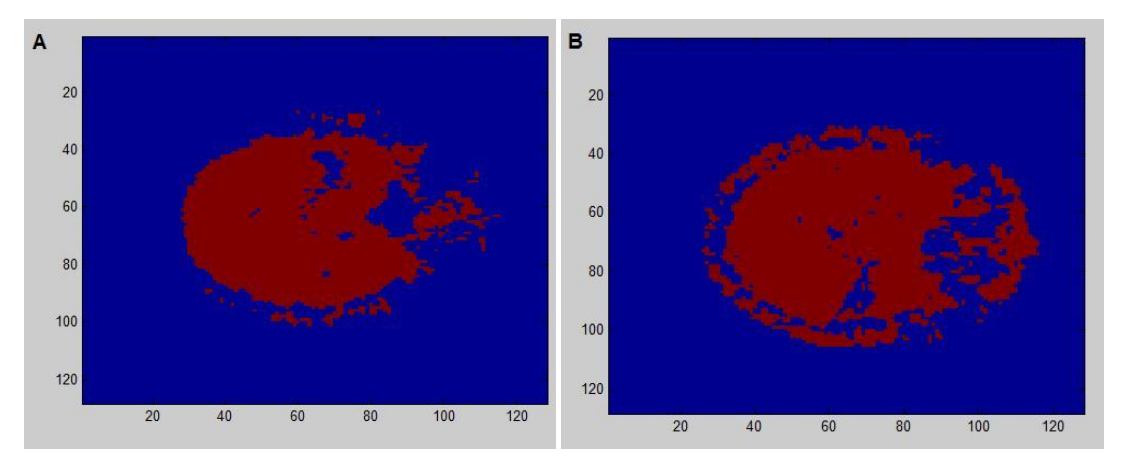

**Figura 40, maschera ottenuta per il frame 20, soggetto 2269 (A), maschera ottenuta per il frame 14, soggetto 2480 (B)**

In seguito è stato applicato l'algoritmo di cluster k-means, che ha permesso la l'assegnazione dei dati a 10 differenti regioni, nello specifico in figura 41 è osservabile l'assegnazione relativa ai frame 20 e 45 del soggetto 2269, mentre in figura 42 l'assegnazione relativa ai frame 14 e 45 del soggetto 2480.

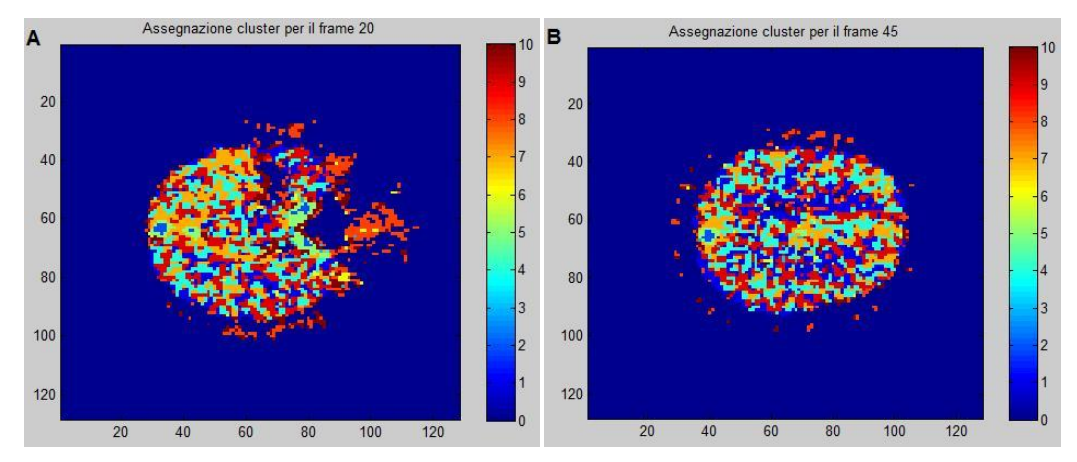

**Figura 41, Assegnazione dei cluster per il frame 20 (A) e per il frame 45 (B), per il soggetto 2269**

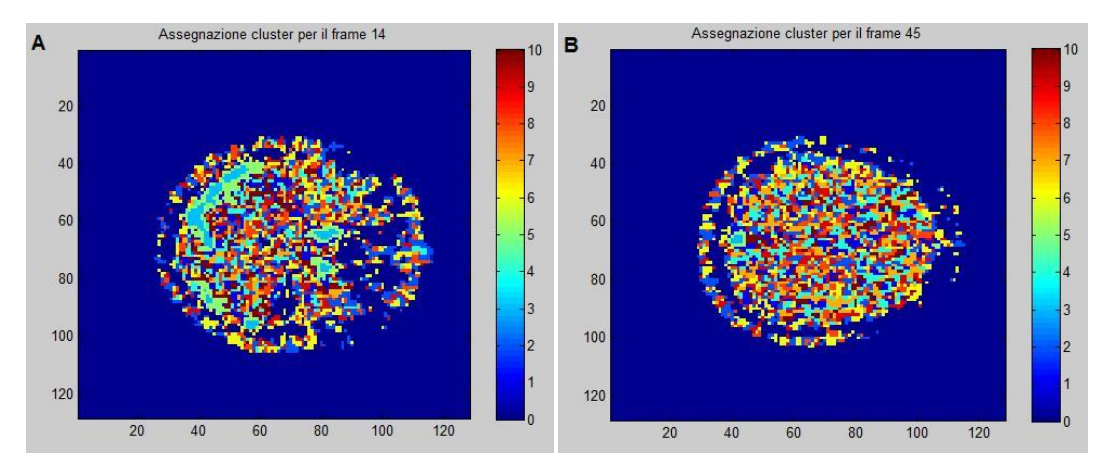

**Figura 42, Assegnazione dei cluster per il frame 14 (A) e per il frame 45 (B), per il soggetto 2480**

L'andamento complessivo dei centroidi risulta visibile in figura 43 per il soggetto 2269, ed in figura 44 per il soggetto 2480.

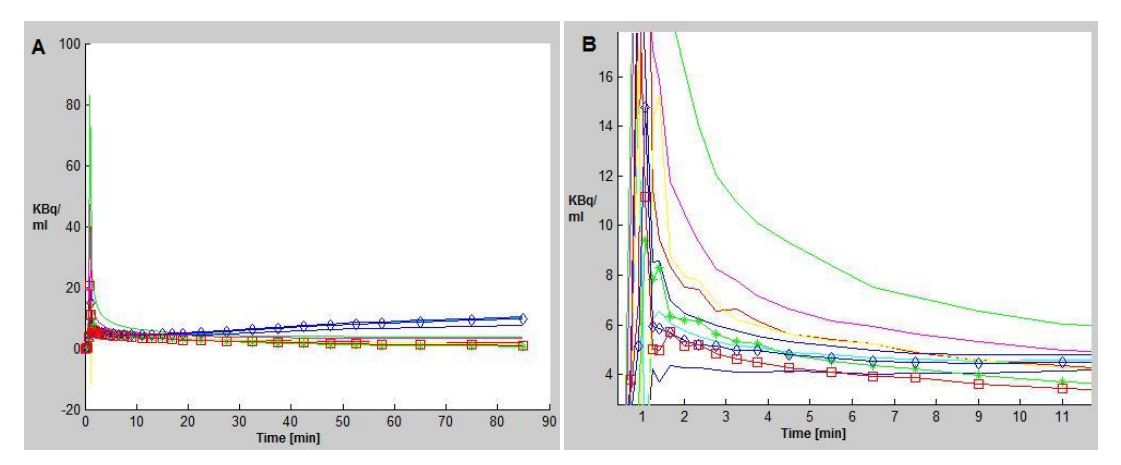

**Figura 43, andamento dei centroidi (A), e zoom (B) relativi al soggetto 2269**

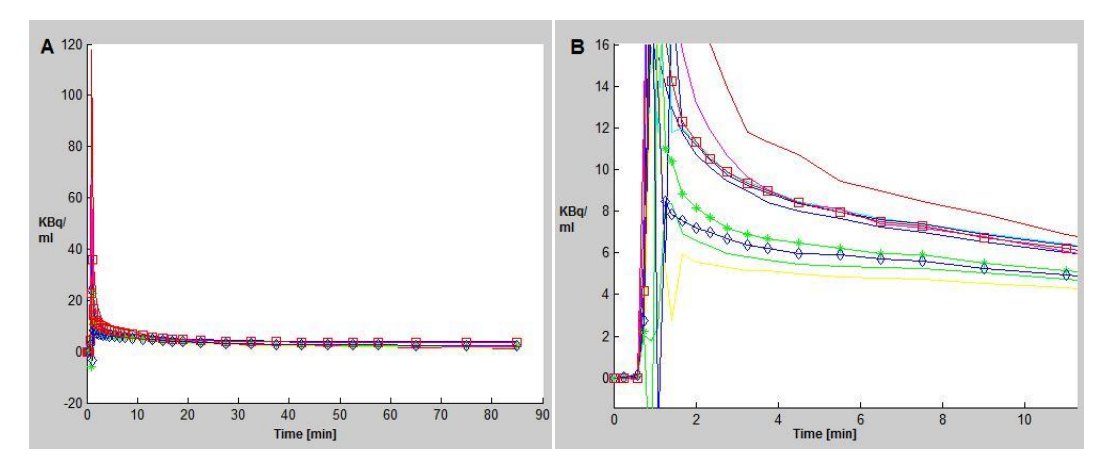

**Figura 44,andamento dei centroidi (A), e zoom (B) relativi al soggetto 2480**

Nelle figure 45 e 46 è possibile apprezzare l'andamento dei dati assegnati a specifici cluster. In particolare nella figura 45 è osservabile l'andamento dei dati assegnati al cluster 2 e al cluster 4 per il soggetto 2269, mentre in figura 46 è osservabile l'andamento dei dati assegnati al cluster 3 e 6 per il soggetto 2480, si rimanda all'appendice A per le figure riguardanti l'andamento dei dati assegnati agli altri cluster.

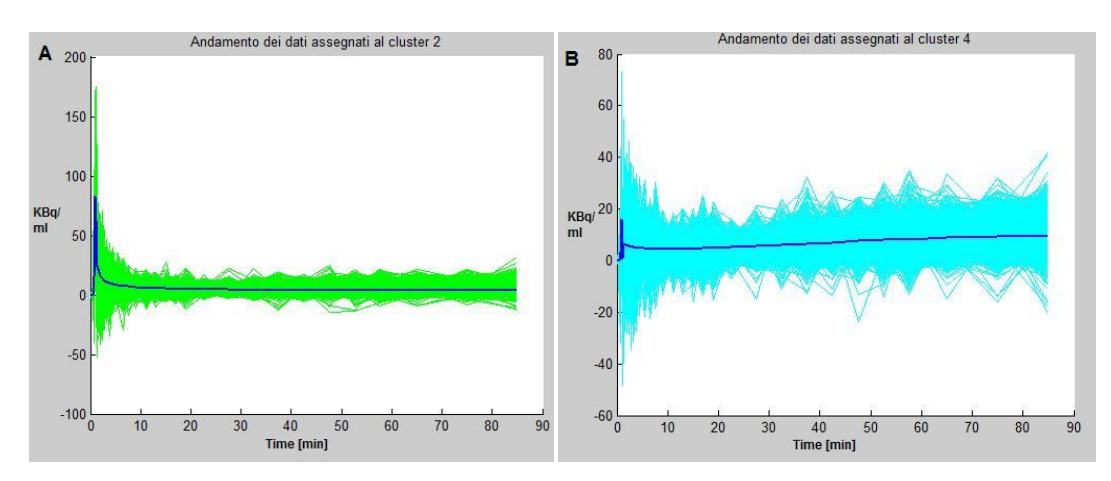

**Figura 45, andamento dei dati assegnati al cluster 2 (A), e al cluster 4 (B) riferiti al soggetto 2269**

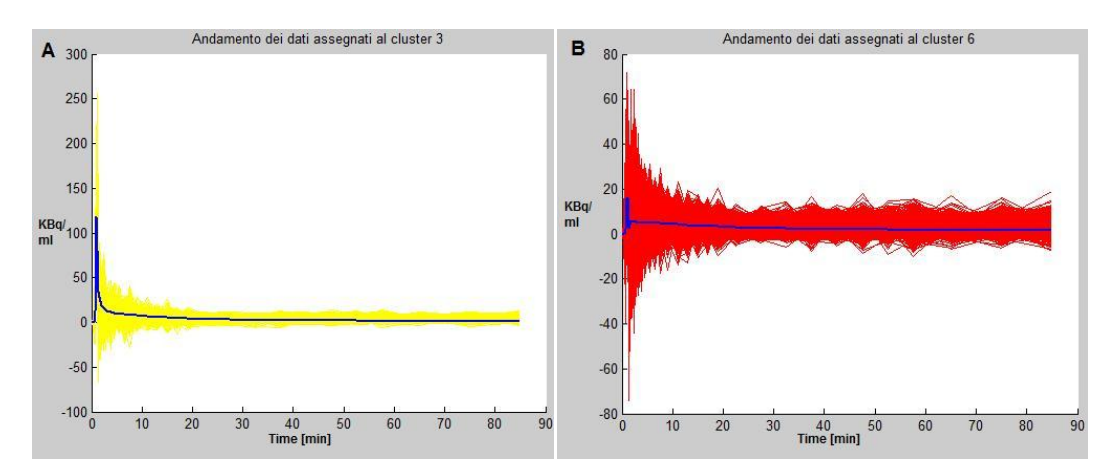

 **Figura 46, andamento dei dati assegnati al cluster 3 (A), e al cluster 6 (B) riferiti al soggetto 2480**

#### **Logan Graphical Method**

Le ipotesi necessarie all'applicazione del metodo di Logan, sono completamente verificate dal tracciante [<sup>11</sup>C]SCH442416. Uno dei punti critici che caratterizzano questo metodo è la scelta dell'istante t oltre il quale tutti i compartimenti reversibili risultano in equilibrio con la concentrazione plasmatica. In questa analisi si è scelto di porre t<sup>\*</sup> in prossimità del 32-esimo campione per l'analisi del soggetto 2269, e in prossimità del 31 esimo campione per l'analisi del soggetto 2480, utilizzando dunque rispettivamente gli ultimi 4, o 5 campioni per la creazione della retta di regressione e l'identificazione della sua pendenza m= $V_d$ . Nelle tabelle di figura 47 (soggetto 2269) e 48 (soggetto 2480) vengono riportati i valori dei  $V<sub>d</sub>$ , indicanti la velocità frazionaria di metabolizzazione irreversibile del tracciante, ottenuti considerando l'arteriale estratta direttamente dalle immagini ( $V<sub>d</sub>$  estr), l'arteriale ricostruita con il metodo di Chen utilizzando 3 o 4 campioni e trascurando i valori iniziali ( $V<sub>d</sub>$ chen), e l'arteriale ottenuta da campionamento invasivo  $(V<sub>d</sub> C<sub>P</sub>)$ . Nelle ultime due colonne vengono indicate le medie dei valori ottenuti per il parametro  $V<sub>d</sub>$  relativamente ad ogni cluster, e la SD associata.

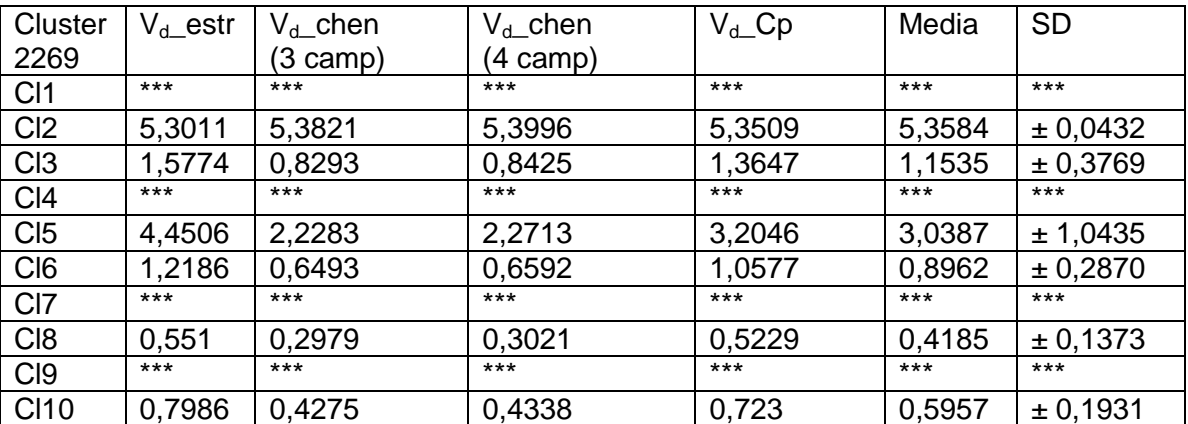

**Figura 47, Volume di distribuzione del tracciante, esaminando l'arteriale estratta dalle immagini, l'arteriale ricostruita con Chen, l'arteriale ottenuta con campionamento invasivo, per il soggetto 2269**

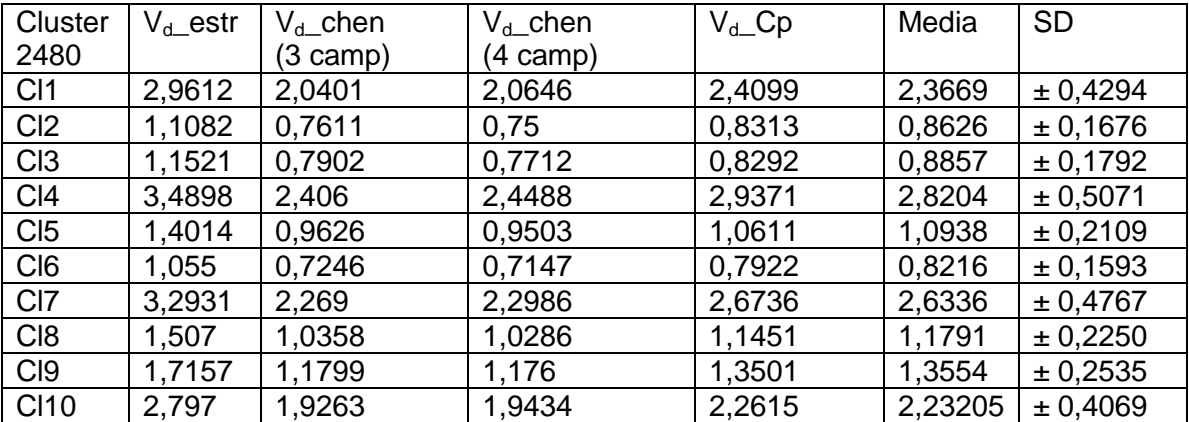

**Figura 48, Volume di distribuzione del tracciante, esaminando l'arteriale estratta dalle immagini, l'arteriale ricostruita con Chen, l'arteriale ottenuta con campionamento invasivo, per il soggetto 2480**

Nelle figure 49 e 50, rispettivamente relative al soggetto 2269 e al soggetto 2480, è possibile apprezzare graficamente i risultati dell'applicazione del metodo di Logan nello specifico del cluster 8 per il soggetto 2269, e del cluster 3 per il soggetto 2480.

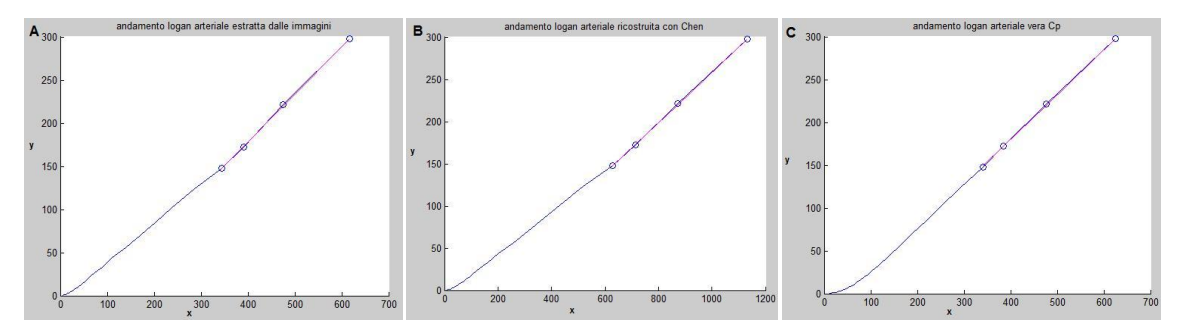

**Figura 49, Andamento grafico di Logan per l'arteriale estratta (A), la curva arteriale ricostruita con Chen (B), l'arteriale vera (C),soggetto 2269 3 campioni, cluster 8**

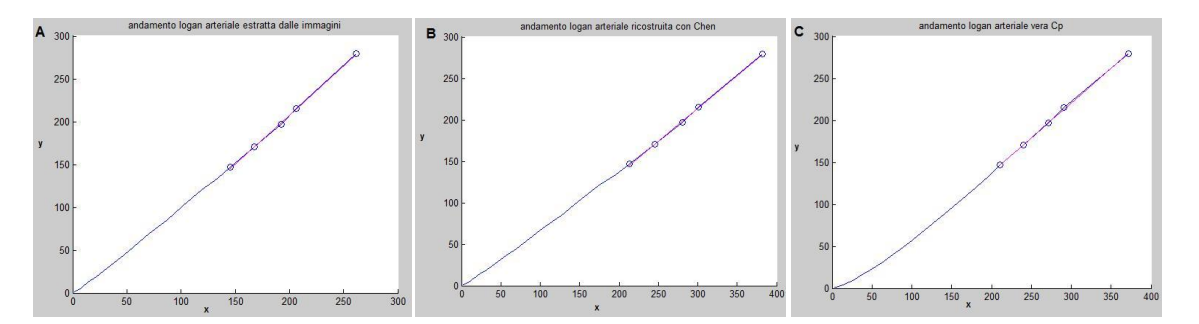

**Figura 50, Andamento grafico di Logan per l'arteriale estratta (A), la curva arteriale ricostruita con Chen (B), l'arteriale vera (C), soggetto 2480, 3 campioni, cluster 3**

# Capitolo 5

# **Discussione**

### 5.1 Data set 1, tracciante [<sup>18</sup>F]FMISO

Per questo data set non era a disposizione la misura della curva ematica ottenuta per campionamento invasivo, di conseguenza la curva arteriale utilizzata per le elaborazioni risulterà esclusivamente quella estratta direttamente dalle immagini. Nello specifico l'estrazione della curva arteriale è stata effettuata scegliendo una ROI posta in prossimità delle carotidi, che risultavano ben visibili per i dati di questo data set.

I risultati ottenuti in seguito all'applicazione del cluster e all'esecuzione dell'analisi spettrale risultano coerenti tra loro, l'andamento dei dati relativi ai cluster 4, 8 e 9 risulta comparabile con l'andamento della curva arteriale, ed anche le "componenti spettrali" si collocano molto vicino all'estremo superiore del range scelto per i  $\beta$ , fatto che in accordo con gli studi effettuati da Cunningham e Jones (14), indica una componente arteriale elevata. Osservando i risultati per i dati appartenenti ai cluster 1 e 2, è possibile osservare come essi siano caratterizzati da "linee spettrali" molto vicine al limite inferiore e al limite superiore del range scelto per i  $\beta$ , ed osservando i dati associati a questi cluster è possibile notare come essi appartengano alla corteccia cerebrale o alla zona caratterizzata per la presenza dei bulbi oculari. I dati appartenenti ai cluster 3, 6, 7 e 10 mostrano oltre alla componente spettrale molto vicina al range superiore, comunque presente e sintomatica di un residuo vascolare all'interno dell'area tessutale, una componente intermedia, indicante la presenza di un compartimento. (14) La cinetica dei dati appartenenti a queste regioni cerebrali potrà dunque essere descritta da un modello come quello di figura 51 caratterizzato dai coefficienti di trasferimento riassunti nella tabella di figura 15.

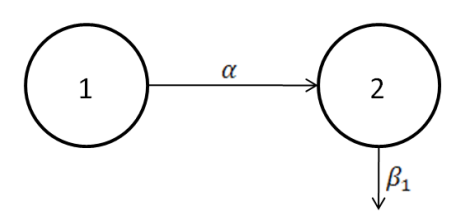

**Figura 51, modello a due compartimenti**

I risultati ottenuti per i dati contenuti nel cluster 5, presentano un'elevata dispersione delle "linee spettrali", ma osservandone l'andamento sembrerebbero indicare anche in questo caso un'elevata componente vascolare. La zona tumorale dovrebbe essere caratterizzata da un comportamento anomalo rispetto alle zone caratterizzate da tessuto sano di conseguenza poiché i dati assegnati al cluster 8 presentano un andamento differente rispetto a tutti gli altri dati, questa regione potrebbe essere quella tumorale. Come risulta evidente nella figura 52-A, l'andamento dei dati associati a questo cluster è molto veloce, ed osservando l'assegnazione dei cluster ai diversi frame è possibile notare come solo negli ultimi frame del collo, ovvero dal frame 27 a quello finale siano presenti pixel assegnati a questo specifico cluster. (Figura 52-B)

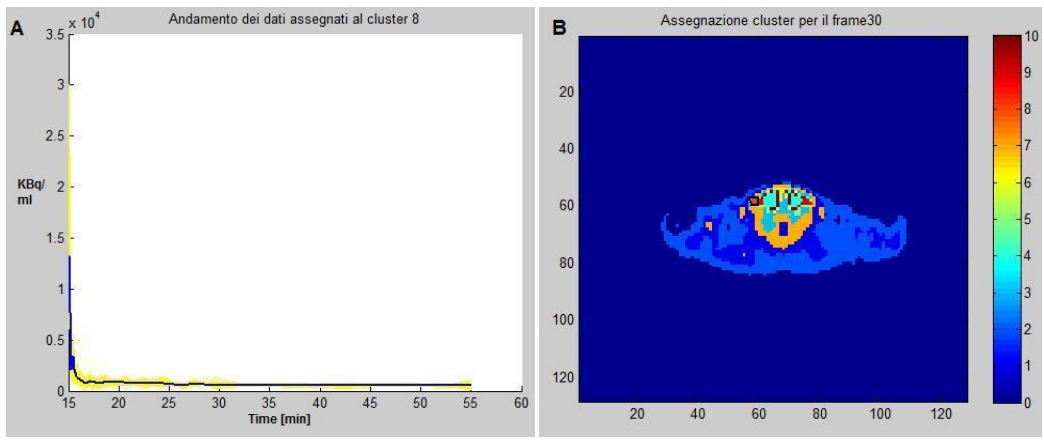

**Figura 52, andamento dati assegnati al cluster 8 (A), assegnazione dei cluster per il frame 30 (B)**

# 5.2 Data set 2, tracciante [<sup>18</sup>F]FDG

Per l'estrazione della curva arteriale e della curva tessutale dalle immagini del data set 2, è stato scelto di utilizzare i frame 34, 35, e 36, in cui risultavano essere ben visibili le carotidi. La curva estratta, come risulta visibile nella figura 21 del capitolo 4 risulta avere un'intensità molto ridotta rispetto alla curva ematica "vera", infatti i 2 picchi si osservano rispettivamente intorno a 25 e a 250, inoltre ad una attenta osservazione è possibile osservare che tra le due curve si identifica un ritardo.

Il metodo di Chen (1), propone di utilizzare per la ricostruzione della curva arteriale gli ultimi 3 campioni della curva ematica "vera", in questa tesi è stato scelto di valutare quale risultasse essere la ricostruzione ottima utilizzando 3 o 4 campioni "veri", ma soprattutto analizzando quali potessero essere gli istanti ottimali per la loro estrazione.

La scelta della ricostruzione ottima in entrambi i casi è stata effettuata analizzando il quadrato della somma dei residui (rss) tra la curva vera e la curva ricostruita, individuando quindi come curva migliore quella con rss minima.

La ricostruzione con 3 campioni permette di individuare una curva con rss minima pari a 42,062 mentre quella con 4 campioni è caratterizzata da una rss minima pari a 41,9904. Come risulta visibile nelle figure 22-A e 23-A la differenza tra il valore di rss e tra la bontà della ricostruzione comparando i risultati ottenuti utilizzando 3 o 4 campioni risulta esigua. In un secondo momento, osservando che i campioni iniziali della curva ematica si caratterizzavano per un basso contenuto informativo a differenza dei campioni collocati nella fase discendente del picco, caratteristico della curva arteriale, è stato deciso di raffinare l'analisi e di valutare quale fosse la curva ricostruita e caratterizzata da rss minima tra quelle che utilizzavano come primo campione un campione della fase discendente. Con questo vincolo la curva ottima ottenuta utilizzando 3 campioni della curva "vera", è risultata quella con rss pari a 42,1159 che utilizza i campioni [8 12 17], mentre quella ottenuta utilizzando 4 campioni è risultata quella con rss pari a 42,0573 che utilizza i campioni [8 12 13 17].

Comparando i risultati ottenuti durante la procedura di ricostruzione non risulta possibile notare una sostanziale differenza tra le curve ricostruite utilizzando 3 o 4 campioni. Di conseguenza, a fronte di questa esigua differenza, al fine di limitare l'invasività della procedura di estrazione della curva arteriale, è possibile concludere che il numero ottimo di campioni da utilizzare per la ricostruzione sia individuabile in 3.

L'applicazione della cluster analysis ha permesso di suddividere i dati a disposizione in 10 regioni caratterizzate da andamenti simili. Osservando i risultati è stato possibile notare come i dati assegnati ai cluster 1-2 e 6-7, appartengano a regioni della corteccia o a regioni non appartenenti al tessuto cerebrale. I dati assegnati ai cluster 3, 4, 8 e 9 presentano l'andamento tipico delle regioni tessutali, mentre i dati assegnati ai cluster 5 e 10 presentano un andamento veloce, quindi assimilabile all'andamento della curva arteriale estratta.

I risultati ottenuti in seguito all'applicazione del metodo di Patlak, mostrano come i coefficienti di velocità frazionaria di metabolizzazione del tracciante, ricavati sfruttando 3 o campioni risultino molto simili, andando perciò a supportare la decisione di scegliere la curva ricostruita con 3 campioni come curva ricostruita ottimale. Al fine di analizzare quanto l'uso della curva ricostruita al posto della curva ematica "vera" possa influenzare le stime successive, è stato valutato l'errore di stima tra i  $K_i$  ottenuti utilizzando la curva vera e i K<sub>i</sub> ottenuti utilizzando prima la curva ricostruita, e poi la curva semplicemente estratta dalle immagini. (Tabella in figura 59, appendice B)

L'errore medio tra i coefficienti ricavati utilizzando la curva ematica "vera" e la curva arteriale estratta dalle immagini è risultato essere pari a -0,00118 (SD  $\pm$  0,003585), mentre quello tra i coefficienti ricavati utilizzando la curva ematica "vera" e la curva ricostruita con 3 campioni è risultato essere pari a -0,00116 (SD ± 0,000422). A fronte di

48

un errore così limitato è possibile concludere che l'uso della curva ricostruita potrebbe porsi come valida alternativa all'uso della curva ematica "vera".

Le stime dei K<sub>i</sub> ottenute in seguito all'applicazione del metodo di Patlak, non hanno però consentito l'individuazione di uno o più coefficienti caratterizzati da un valore anomalo, che potesse suggerire una cinetica visibilmente differente, che avrebbe potuto stare ad indicare la zona tumorale.

## 5.3 Data set 3, tracciante [<sup>11</sup>C]SCH442416

Per il data set 3, non è stato possibile utilizzare le tecniche di estrazione della curva arteriale precedentemente utilizzate nei data set 1 e 2. Le curve ematiche estratte dopo aver individuato la ROI ideale risultavano affette da valori negativi, che in fase di applicazione del metodo di Chen si propagavano alle curve ricostruite, rendendo successivamente non possibile l'analisi attraverso il metodo di Logan.

L'estrazione delle curve arteriali è stata dunque effettuata ad hoc, selezionando specifici pixel che permettessero di ottenere una curva costituita al più da un paio di valori negativi, forzati a 0 prima di applicare il metodo di Chen. Le due curve tessutali invece, sono state estratte secondo le modalità descritte per il data set 2.

Ad un'analisi visiva le due curve arteriali estratte, figura 31, si caratterizzano per un andamento "disturbato" soprattutto in prossimità della fase discendente del picco, e come era stato già rilevato per i data set precedenti l'intensità della curva arteriale estratta risulta ridotta rispetto a quella della curva ematica "vera": per il soggetto 2269 il picco della curva estratta raggiunge un valore superiore a 100, mentre quello della curva ematica vera si colloca ad un valore di circa 300; per il soggetto 2480 il picco della curva estratta raggiunge circa il valore di 250, mentre quello della curva vera ha un valore superiore a 500.

Di questo data set si aveva a disposizione anche la curva corretta per i metaboliti  $C_{b}$ , di conseguenza per l'applicazione del metodo di Chen è risultato più corretto utilizzare come curva arteriale nota la curva  $C_b$ . La scelta della curva di ricostruzione ottima è stata realizzata come nel data set 2, andando ad esaminare la somma dei quadrati dei residui (rss) tra la curva ematica vera e la curva ricostruita, nello specifico si è scelto di confrontare la curva ricostruita anche con la curva  $C_{b}$ , anche se poi la discussione avrà come oggetto le curve ricostruite confrontate con la curva ideale  $C_{p}$ . La curva ricostruita utilizzando 3 campioni e caratterizzata da rss minima risulta essere per il soggetto 2269 quella caratterizzata da una rss pari a 839,2603 e che utilizza i campioni [8 19 27], mentre per il soggetto 2480 quella caratterizzata da una rss pari a 4454,6419 e che sfrutta i campioni [1 3 15]. Come per il data set 2, è stato in seguito scelto di inserire il vincolo di non utilizzare in fase di ricostruzione i campioni iniziali, poiché caratterizzati da un limitato contenuto informativo. A seguito di questa restrizione per il soggetto 2269 la curva ottima ricostruita con 3 campioni rimane quella identificata precedentemente, mentre per il soggetto 2480 essa viene identificata con la curva con rss pari a 4484,9201 che sfrutta per la ricostruzione i campioni [9 15 22]. L'analisi delle curve ricostruite utilizzando 4 campioni si struttura allo stesso modo, considerando dunque la rss minima assoluta, per il soggetto 2269 la curva ottima risulta quella caratterizzata da rss pari a 838,863 che sfrutta per la ricostruzione i campioni [8 17 23 27], mentre per il soggetto 2480 risulta essere quella con rss pari a 4459,633 che sfrutta i campioni [16 19 20 29]. Considerando invece il vincolo di non utilizzo dei campioni iniziali, per il soggetto 2269 la curva ottima rimane quella che sfrutta i campioni [8 17 23 27],mentre per il soggetto 2480 risulterà quella caratterizzata da rss pari a 4461,9638 che sfrutta i campioni [10 13 16 29]. Sia l'osservazione visiva dell'andamento delle curve che l'analisi dei valori delle rss che le caratterizzano non rivelano sostanziali differenze tra la ricostruzione che sfrutta 3 o 4 campioni. Di conseguenza, a fronte di questa esigua differenza, al fine di limitare l'invasività della procedura di estrazione della curva arteriale, è possibile concludere che il numero ottimo di campioni da utilizzare per la ricostruzione sia individuabile in 3.

L'applicazione della cluster analysis è stata effettuata su entrambi i soggetti, per "snellire" il quantitativo di dati da analizzare è stata creata una maschera caratterizzata per entrambi i soggetti da una soglia pari a 90. (figura 40)

Osservando l'andamento dei centroidi per entrambi i soggetti, figure 43 e 44, è possibile notare come il loro andamento medio risulti essere poco disperso, andando dunque ad identificare regioni caratterizzate da andamenti molto simili.

Comparando i risultati ottenuti dall'analisi con il metodo di Logan e l'andamento dei dati associati a specifici centroidi, per il soggetto 2269 è stato possibile individuare delle corrispondenze per il comportamento di alcuni cluster. Nello specifico, per le regioni individuate dai cluster 1, 4, 7 e 9 il metodo di Logan non risultava applicabile, poiché il comportamento dei dati non rispettava le ipotesi necessarie. Il valore medio del volume di distribuzione ottenuto per i dati assegnati ai cluster 2 e 5 ( $V_{d2}=5,3584\pm0,0432$ ,  $V_{\text{d5}}=3,0387\pm1,0435$ ) è risultato molto differente rispetto ai valori individuati per gli altri dati, caratterizzati da un  $V_d$  medio, inferiore o appena superiore ad 1. In figura 52 è possibile osservare l'andamento dei dati assegnati ai cluster 2 e 5, essi si caratterizzano per un andamento veloce, assimilabile a quello della curva arteriale.

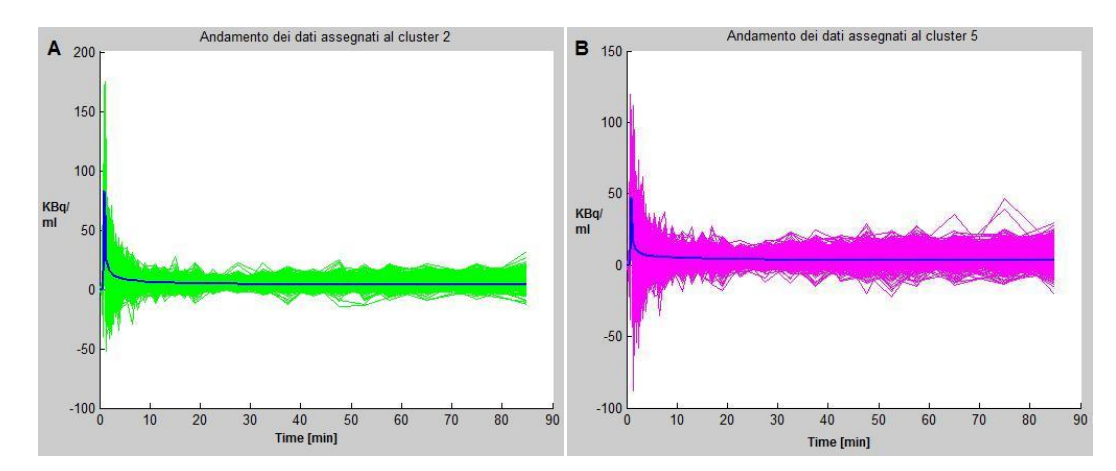

**Figura 53, andamento dei dati assegnati al cluster 2 (A), andamento dei dati assegnati al cluster 5(B), per il soggetto 2269**

Questo genere di analisi non può purtroppo essere applicata ai dati ottenuti per il soggetto 2480, poiché non è ravvisabile alcun riscontro tra particolari andamenti di dati e valori marcatamente differenti ottenuti applicando il metodo di Logan.

Limitandosi ad analizzare i risultati ottenuti dall'applicazione del metodo di Logan, è possibile osservare la variazione delle stime per il volume di distribuzione se questo risulta ottenuto considerando la curva arteriale estratta, la curva arteriale ricostruita, o la curva ematica vera. Non sono identificabili differenze rilevabili tra le stime di  $V<sub>d</sub>$  ottenute utilizzando 3 o 4 campioni, di conseguenza per i confronti effettuati di seguito verranno presi in considerazione solo i valori relativi alla ricostruzione con 3 campioni.

Al fine di analizzare quanto l'uso della curva ricostruita al posto della curva ematica "vera" possa influenzare le stime successive, è stato valutato l'errore di stima tra i  $V_d$ ottenuti utilizzando la curva vera e i  $V<sub>d</sub>$  ottenuti utilizzando prima la curva estratta dalle immagini, e poi la curva ricostruita. (Tabelle figure 61-63, appendice B)

Nello specifico considerando i valori di  $V<sub>d</sub>$  ottenuti utilizzando la curva ematica "vera" e la curva estratta dalle immagini, per il soggetto 2269 l'errore di stima medio risulta pari a - 0,2789±0,4828, mentre per il soggetto 2480 risulta pari a -0,41894±0,1313. Considerando invece i valori di  $V<sub>d</sub>$  ottenuti utilizzando la curva ematica vera e la curva ricostruita secondo le specifiche del metodo di Chen, l'errore di stima medio per il soggetto 2269 risulta pari a 0,4016±0,3399, mentre per il soggetto 2480, risulta pari a 0,21955±0,1746. A differenza dei risultati ottenuti per il data set 2, l'errore di stima che caratterizza i risultati appena discussi risulta essere maggiore, alla luce di ciò risulterebbe consigliabile approfondire, con altri metodi di stima l'analisi condotta.

Analizzando per il data set 2 e 3 gli istanti ideali utili all'estrazione dei 3 campioni della curva arteriale, è necessario precisare come non risulti possibile indicare degli istanti ideali con validità assoluta, poiché essi sono strettamente dipendenti dalla durata dell'esperimento oggetto dello studio, e della specificità del soggetto. Al fine di ottenere un buon compromesso di ricostruzione, risulta consigliabile utilizzare 3 campioni estratti come descritto di seguito: il primo estratto tra 0,5÷1,6 minuti, in modo che si collochi in prossimità della fase discendente della curva arteriale; il secondo tra 3,5÷9 minuti, in modo che si collochi nella fase successiva al picco ed il terzo tra 15÷32,5 minuti, quest'ultimo campione risulta quello il cui valore differisce maggiormente tra i 2 data set, poiché prevede l'estrazione del campione orientativamente a metà dell'esperimento.

# Capitolo 6

# Conclusioni

Con la presente tesi si è voluto effettuare uno studio con lo scopo di valutare la possibilità di sostituire in fase di analisi di dati PET la curva ematica "vera", ottenuta con campionamento invasivo, con una curva arteriale ricostruita utilizzando un numero limitato di campioni "veri". Con lo scopo di estendere lo spettro dei risultati, è stato deciso di applicare questo studio a tre data set, riguardanti tre studi con differenti traccianti. L'analisi ha previsto l'utilizzo di metodiche differenti, compatibili con le caratteristiche dei traccianti in questione, di conseguenza sono state approfondite in letteratura le tecniche di analisi spettrale, la cluster analysis, il metodo di Chen et al., e i metodi grafici di Patlak e Logan.

Di seguito saranno proposti i risultati conclusivi ottenuti per i singoli data set, quindi verranno proposte alcune considerazioni comuni e delle riflessioni sui possibili sviluppi di questa tesi.

### 6.1 Data set 1, tracciante [<sup>18</sup>F]FMISO

Il data set 1, è stato l'unico che ha consentito l'applicazione del metodo dell'analisi spettrale. I risultati ottenuti applicando questa tecnica si sono dimostrati coerenti con quelli ottenuti visivamente osservando l'andamento dei dati associati ai differenti cluster. L'applicazione dell'analisi spettrale ai dati di questo data set, ha permesso in modo semplice e veloce di individuare alcune regioni cerebrali caratterizzate da una cinetica comune, aree tessutali o caratterizzate da una forte presenza arteriale, e aree in cui il comportamento del tracciante risultava anomalo. A fronte dei risultati ottenuti è stato così possibile supporre che l'area caratterizzata da questa cinetica anomala possa corrispondere alla regione tumorale.

## 6.2 Data set 2, tracciante [<sup>18</sup>F]FDG

Lo studio effettuato sui dati del data set 2 presentava due scopi, ridurre il numero di campioni ematici veri necessari per ottenere una curva arteriale ottima, e verificare in fase di analisi dei dati che la curva ricostruita potesse porsi come valida alternativa alla curva ematica "vera". La prima parte dell'analisi ha previsto dunque uno studio per verificare quale fosse il numero ideale di campioni da utilizzare per la ricostruzione, nello specifico è stato scelto di valutare l'uso di 3 o 4 campioni. Questa prima parte dell'analisi si è conclusa evidenziando che le curve ricostruite con 3 o 4 campioni risultavano molto simili, quindi con lo scopo di rendere il minimo invasiva possibile la procedura di estrazione della curva arteriale, si può concludere che il numero ottimo di campioni utili alla ricostruzione sia 3.

Dopo aver individuato la curva arteriale "ottima", applicando il metodo di Patlak, è stato osservato se vi fossero sostanziali differenze tra i risultati ottenuti utilizzando la curva ematica vera e quelli ottenuti utilizzando la curva ricostruita. L'errore di stima ottenuto confrontando i K<sub>i</sub> ottenuti dalla curva ematica "vera" e quelli ottenuti utilizzando la curva ricostruita con 3 campioni risulta esiguo, perciò è possibile affermare che l'utilizzo della curva ricostruita può costituire una valida alternativa all'utilizzo della curva ematica "vera" ottenuta con campionamento invasivo.

## 6.3 Data set 3, tracciante  $1^{11}$ CISCH442416

Lo studio effettuato per il tracciante 3 presentava gli stessi obiettivi già descritti per il data set 2, in questo caso a causa delle specificità del tracciante il metodo di analisi applicato è stato quello di Logan, e non quello di Patlak.

L'analisi condotta al fine di determinare il numero ottimo di campioni utili alla ricostruzione della curva arteriale, ha permesso di individuare, per entrambi i soggetti, la curva ottima nella curva ricostruita con 3 campioni "veri".

Confrontando i risultati ottenuti dalla cluster analysis e dal metodo di Logan si nota come non sia possibile trarre delle conclusioni valide per entrambi i soggetti. Per il soggetto 2269 risulta possibile identificare delle corrispondenze tra le metodiche mentre per il soggetto 2480 non possono essere formulate le medesime considerazioni.

L'ultima parte dello studio prevedeva di verificare se la curva arteriale ricostruita potesse porsi come valida alternativa alla curva ematica "vera" durante la fase di stima dei coefficienti descrittivi della cinetica del tracciante. L'errore di stima ottenuto a seguito dell'uso della curva ricostruita al posto della curva ematica "vera" non può definirsi trascurabile di conseguenza seppur risulti possibile concludere che la curva ricostruita possa porsi come valida alternativa all'uso della curva ematica, si suggerisce di approfondire i risultati di questo studio, utilizzando altri metodi utili alla stima dei coefficienti descrittivi della cinetica del tracciante.

Le analisi sviluppate in questa tesi, nonostante siano state effettuate esaminando il comportamento di tre differenti traccianti hanno condotto a risultati comuni.

L'uso dell'analisi spettrale è risultato un valido metodo che consente di valutare in modo semplice la cinetica di un tracciante per il quale non si abbiano numerose conoscenze preliminari. Nell'ambito della ricostruzione della curva arteriale si può concludere che attraverso l'uso di 3 campioni ematici "veri" è possibile ottenere una curva ricostruita che utilizzata nei metodi di analisi di Patlak o Logan consenta l'ottenimento di stime caratterizzate da un errore minimo rispetto a quelle ottenute utilizzando la curva "vera". Considerando gli istanti ideali individuati per l'estrazione dei campioni utili alla ricostruzione, nonostante l'analisi sia stata condotta su due data set differenti è possibile consigliare l'estrazione dei tre campioni rispettivamente lungo la fase discendente del picco caratteristico della curva arteriale, lungo la fase successiva il picco, e in corrispondenza della metà dell'esperimento.

#### 6.4 Prospettive future

I risultati ottenuti in seguito allo studio condotto per lo svolgimento di questa tesi possono essere considerati incoraggianti, ma certo non definitivi.

In primo luogo risulterà necessario estendere questo studio ad un numero maggiore di soggetti, al fine di poter eseguire anche delle analisi statistiche per confermare o meno la validità dell'uso della curva ricostruita rispetto all'uso della curva ematica vera.

L'applicazione del metodo di analisi spettrale ai dati del data set 1, ha permesso di ottenere risultati coerenti tra loro, a seguito di ciò, potrebbe risultare interessante, estendere la sua applicazione a traccianti di cui la cinetica risulti nota, al fine di poter confrontare i risultati ottenuti con quelli proposti in letteratura. A completare questo genere di studio potrebbe poi aggiungersi una verifica delle performance del metodo dell'analisi spettrale utilizzando la curva arteriale ricostruita, ciò consentirebbe di validare due metodiche vantaggiose e innovative per quanto riguarda facilità nell'esecuzione e limitata invasività per il reperimento dei dati.

# Appendice A

Di seguito verranno presentati gli andamenti dei dati assegnati ai differenti cluster relativamente ad ogni data set.

# Data set 1, tracciante [<sup>18</sup>F]FMISO

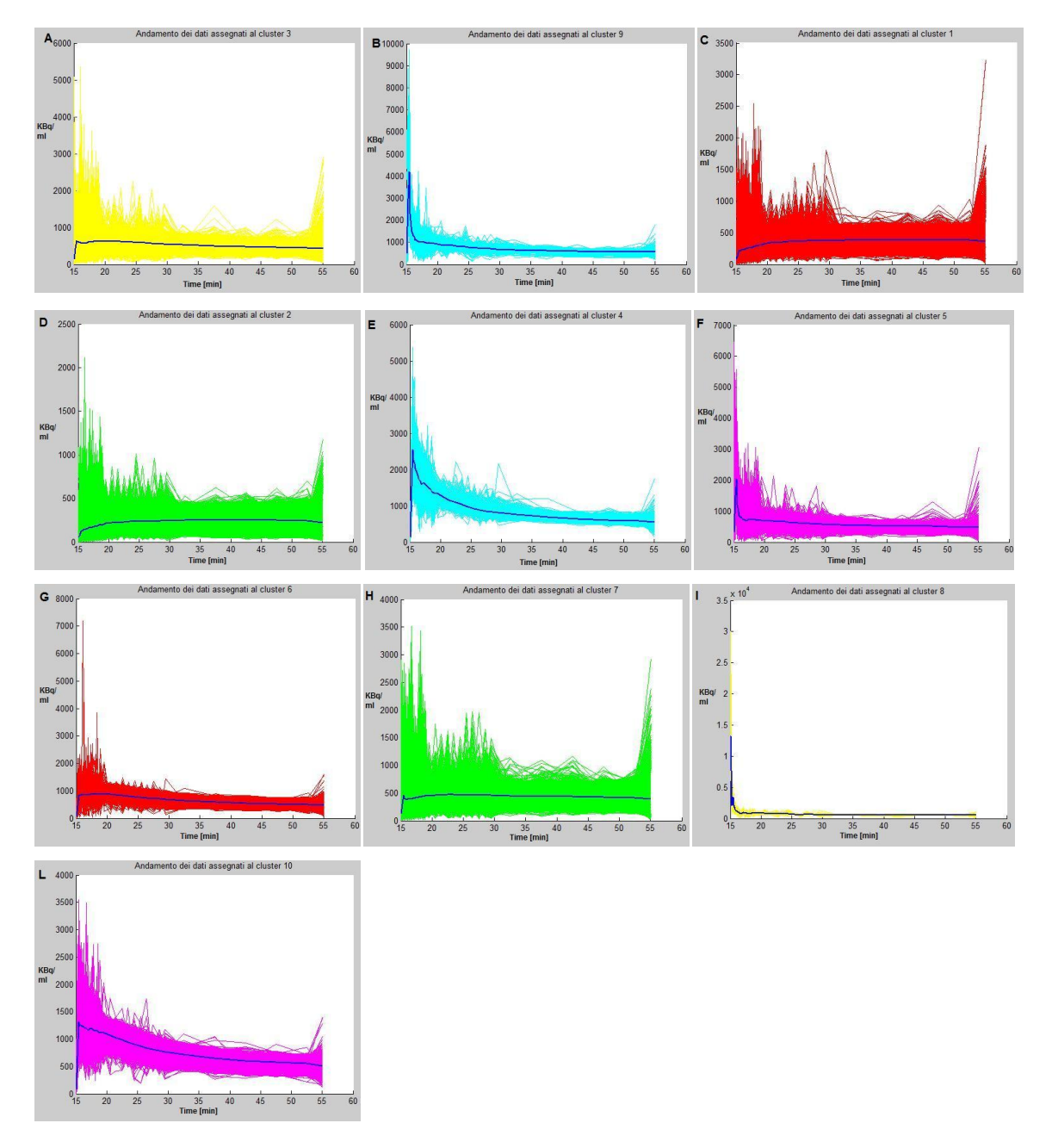

**Figura 54, andamento dei dati assegnati al cluster 3 (a), al cluster 9 (B), al cluster 1 (C), al cluster 2 (D), al cluster 4 (E), al cluster 5 (F), al cluster 6 (G), al cluster 7 (H), al cluster 8 (I) ed al cluster 10 (L)**

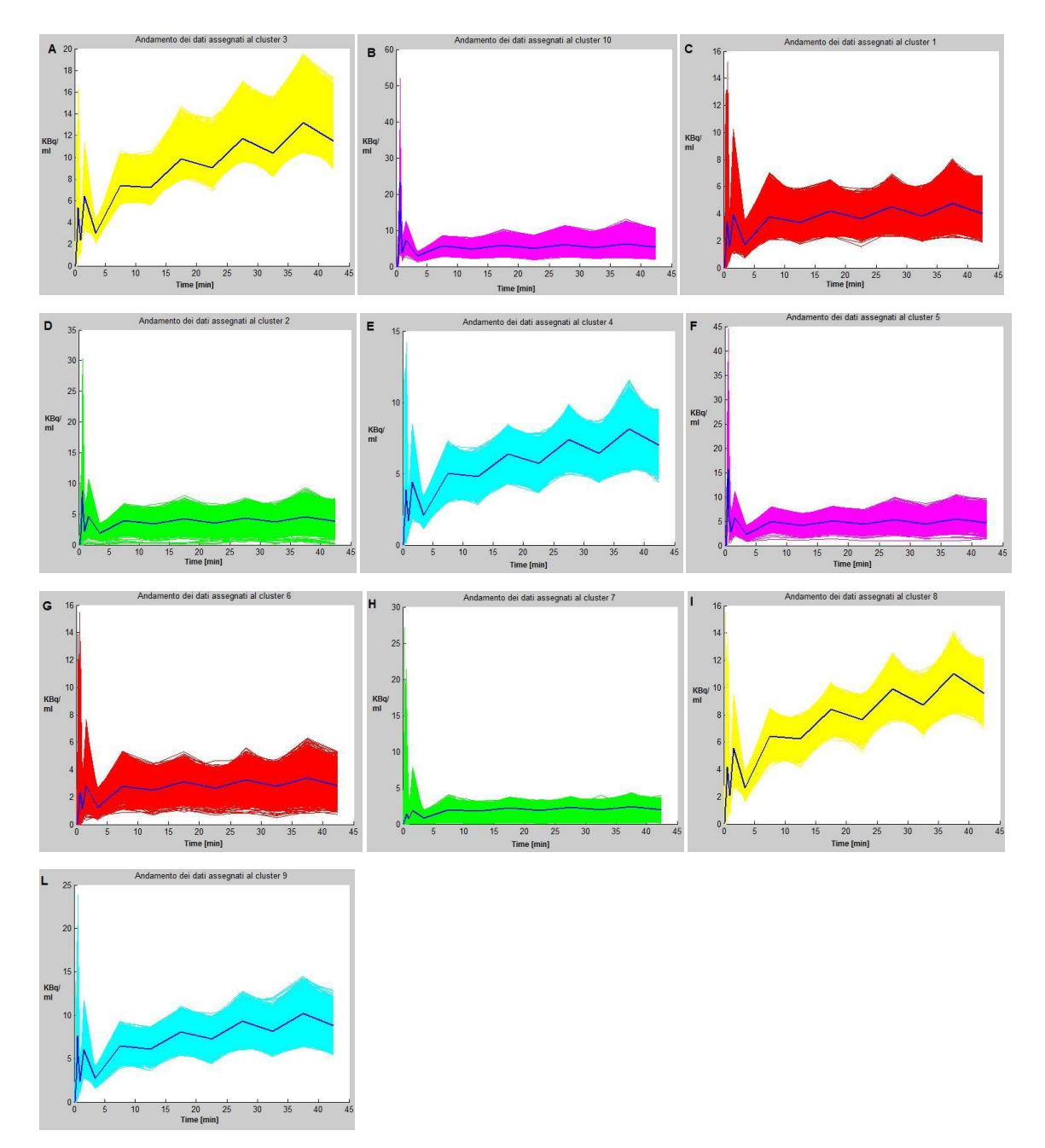

**Figura 55, andamento dei dati assegnati al cluster 3 (A), al cluster 10 (B), al cluster 1 (C), al cluster 2 (D), al cluster 4 (E), al cluster 5 (F), al cluster 6 (G), al cluster 7 (H), al cluster 8 (I) e al cluster 9 (L)**

# Data set 3, tracciante [<sup>11</sup>C]SCH442416

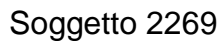

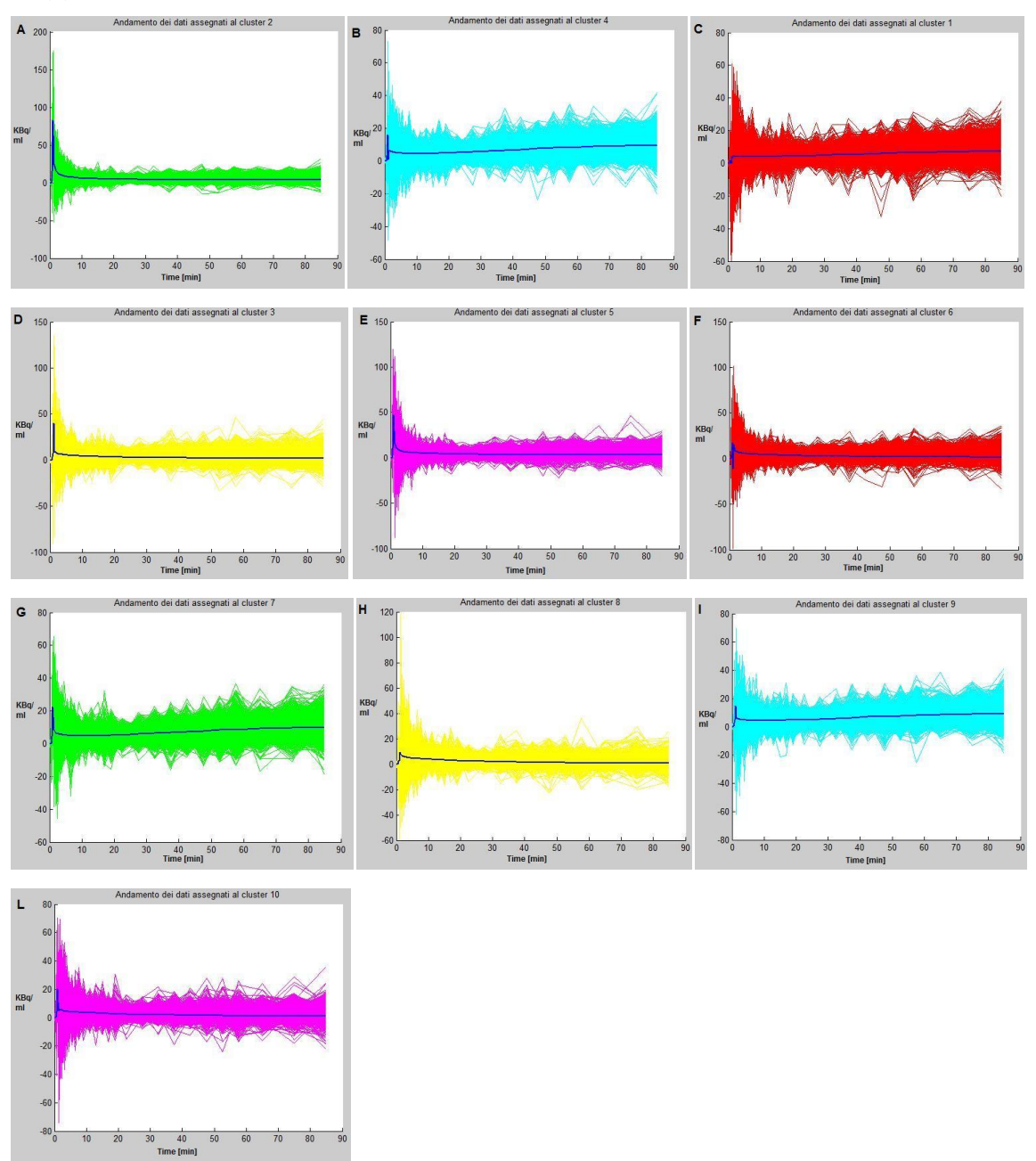

**Figura 56, andamento dei dati assegnati al cluster 2 (A), al clustre 4 (B), al cluster 1 (C), al cluster 3 (D), al cluster 5 (E), al cluster 6 (F), al cluster 7 (G), al cluster 8 (H), al cluster 9 (I) e al cluster 10 (L)**

#### Soggetto 2480

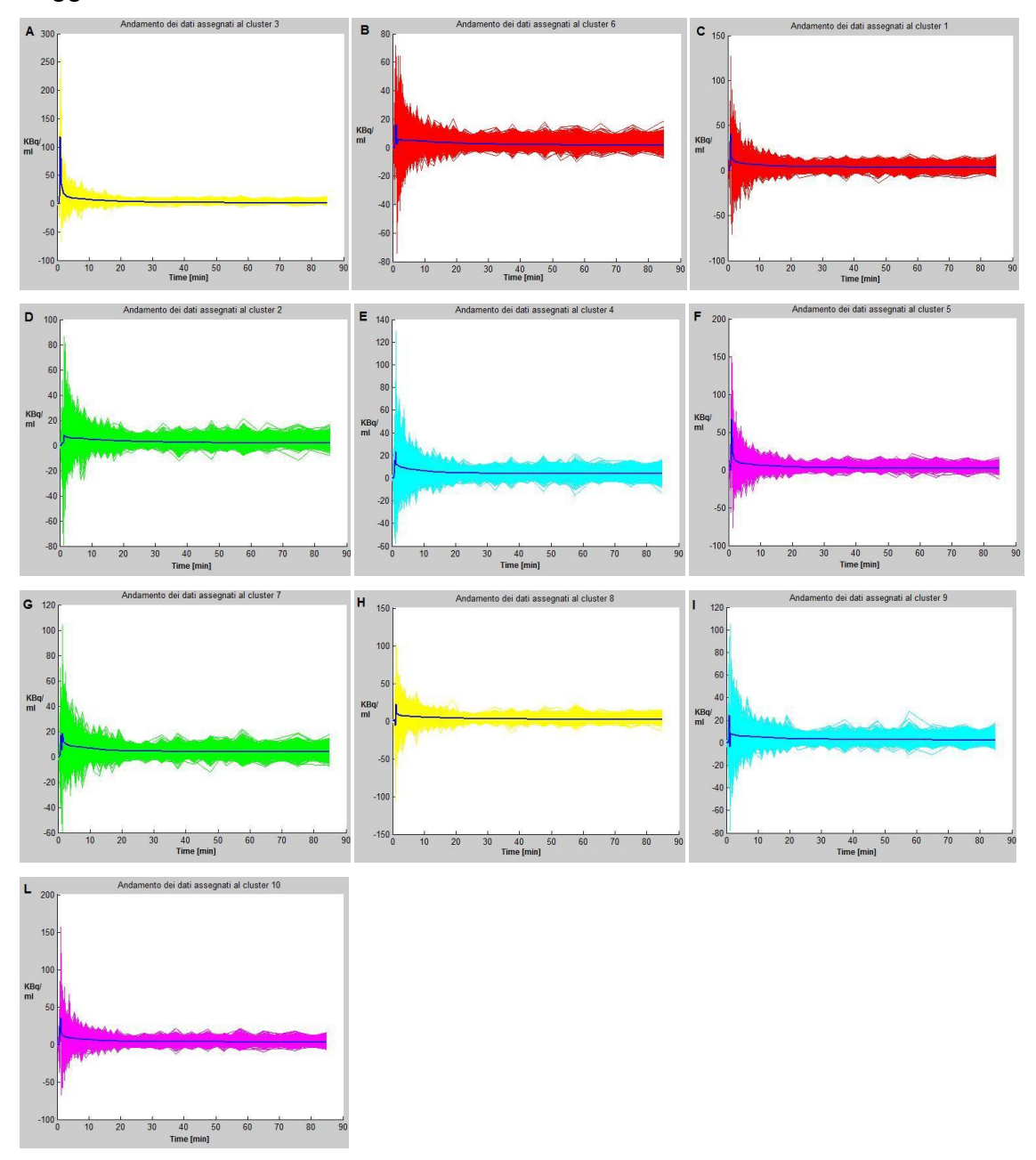

**Figura 57,andamento dei dati assegnati al cluster 3 (A), al cluster 6 (B), al cluster 1 (C), al cluster 2 (D), al cluster 4 (E), al cluster 5 (F), al cluster 7 (G), al cluster 8 (H), al cluster 9 (I) e al cluster 10 (L)**

# Appendice B

Di seguito verranno inseriti i risultati ottenuti in seguito all'applicazione dei metodi di Patlak e Logan rispettivamente per il data set 2 e 3.

# Data set 2, tracciante [<sup>18</sup>F]FDG

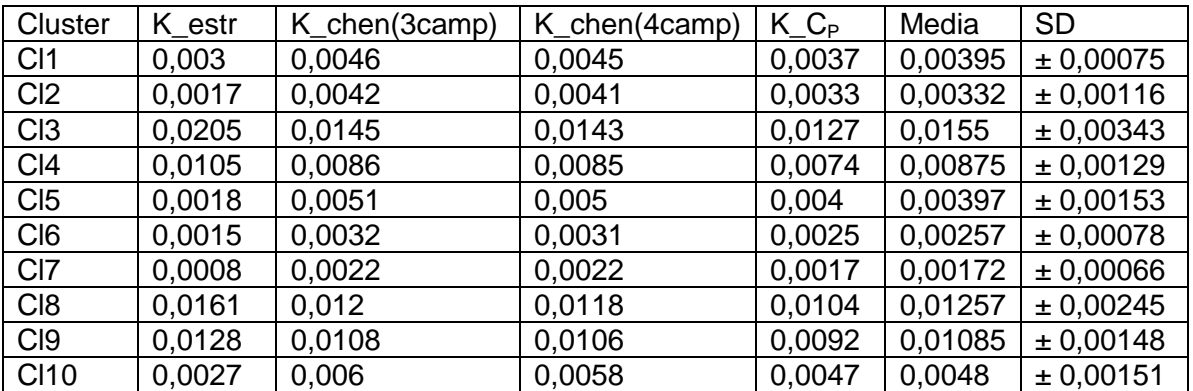

**Figura 58, Velocità frazionaria di metabolizzazione irreversibile del tracciante, esaminando l'arteriale estratta dalle immagini, l'arteriale ricostruita con Chen, l'arteriale ottenuta con campionamento invasivo**

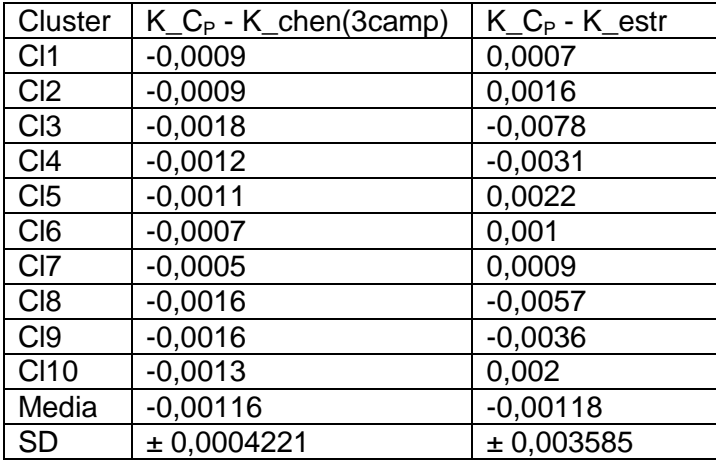

**Figura 59, errore di stima dei Ki, utilizzando la curva ricostruita o la curva arteriale estratta**

# Data set 3, tracciante [<sup>11</sup>C]SCH442416

#### Soggetto 2269

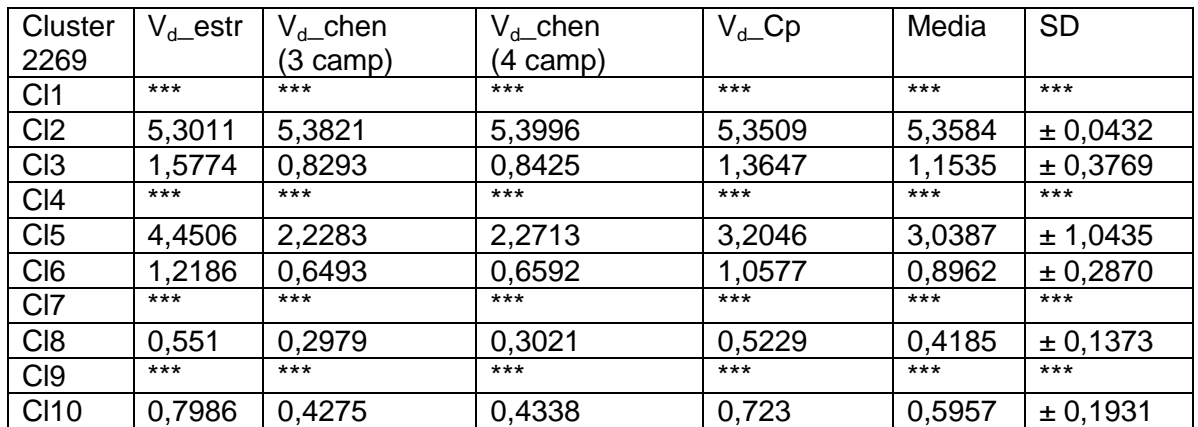

**Figura 60, Volume di distribuzione del tracciante, esaminando l'arteriale estratta dalle immagini, l'arteriale ricostruita con Chen, l'arteriale ottenuta con campionamento invasivo**

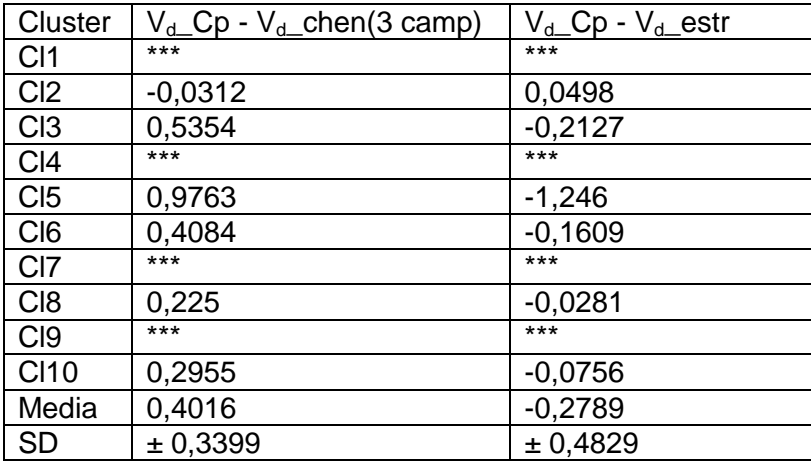

**Figura 61, errore di stima dei Vd, utilizzando la curva ricostruita o la curva estratta**

### Soggetto 2480

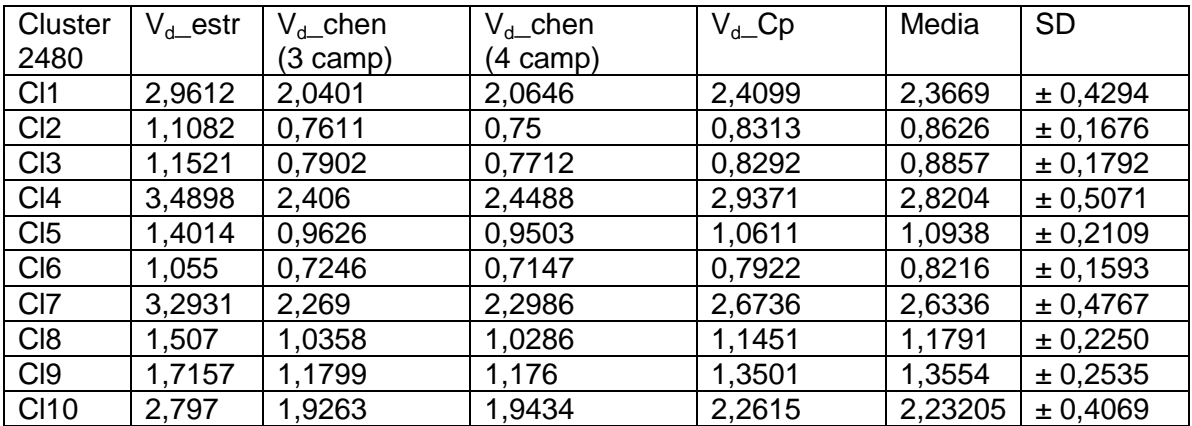

**Figura 62, Volume di distribuzione del tracciante, esaminando l'arteriale estratta dalle immagini, l'arteriale ricostruita con Chen, l'arteriale ottenuta con campionamento invasivo**

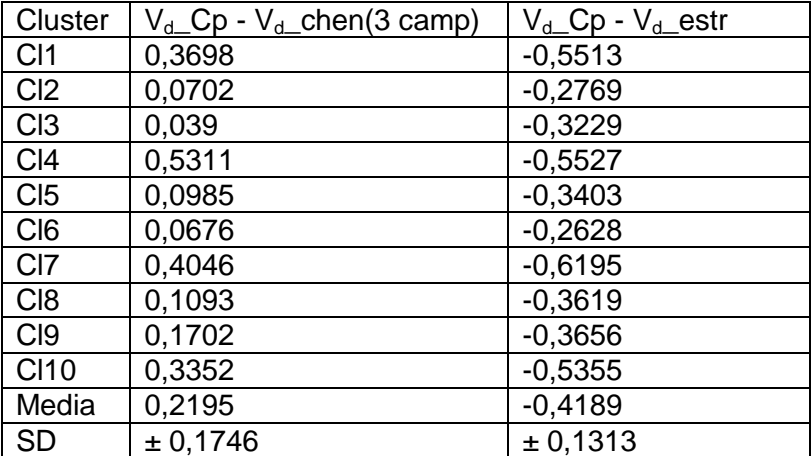

**Figura 63, errore di stima dei Vd, utilizzando la curva ricostruita o la curva estratta**

#### **Bibliografia**

1. *Noninvasive quantification of the cerebral metabolic rate for glucose using Positron Emission Tomography, [18F]-Fluoro-2-Deoxyglucose, the Patlak Method, and an Image-derived input function.* **Chen K, Bandy D, Reiman E, Huang SC, Lawson M, Feng D, Yun LS, Palant A.** PET center, Good Samaritan Regional Medical Center, Phoenix, Arizona, USA : s.n., 1998, Vols. Journal of cerebral blood flow and metabolism, 18(7):716-23.

2. *Corso di strumentazione per Bioimmagini.* **Ruggeri, Alfredo.**

3. American College of Radiology & Radiological Society of North America. *www.radiologyinfo.org.* [Online] Febbraio 2010.

4. GE Healthcare Medical Diagnostics. *www.medcyclopaedia.com.* [Online]

5. *Corso di Neuroingegneria.* **Bertoldo, Alessandra.**

6. *Novel imaging approaches to head and neck cancer seminars in oncology.* **Kenneth A. Krohn, Bevan Yueh.** 2008, Vols. Seminary oncology, 35(3):262-273.

7. *Kinetic analysis of dynamic [18]F-Fluoromisonizadole PET correlates with radiation treatment outcome in head-and-neck cancer.* **Thorwarth D, Eschmann S M, Scheiderbauer J, Paulsen F, Alber M.** 2005, Vols. BMC Cancer,5:152.

8. *PET for radiation treatment planning of brain tumors.* **Grosu A-L, Weber W A.** 2010, Vols. Rdiotherapy and Oncology 96 (2010) 325-327.

9. *Evaluation of compartimental and spectral analysis models of [18F]FDG kinetics for heart and brain studies with PET.* **Bertoldo A, Vicini P, Sambuceti G, Lammertsma A A, Parodi O, Cobelli C.** 1998, Vols. IEEE Transactions on Biomedical Engineering, 45(12).

10. *Endocannabinoid signaling mediates psychomotor activation by Adenosine A2A antagonists.*  **Lerner T N, Horne E A, Stella N, Kreitzer A C.** 2010, Vols. Journal of Neuroscience, Febbraio 10, 2010,30(6):2160-2164.

11. *In vivo imaging of adenosine A2A receptors in rat and primate brain using [11C]SCH442416.*  **Moresco R M, Todde S, Belloli S, Simonelli P, Panzacchi A, Rigamonti M, Galli-Kienle M, Fazio F.** 2004, Vols. European Journal of nuclear medicine and molecular imaging 2005, 32:405-413.

12. *Tesi di laurea in bioingegneria: Models for the PET quantitative imaging of the adenosine receptor radioligand [11C]SCH442416 in humans.* **Ilaria, Boscolo Galazzo.** 2009-2010.

13. *In-Vivo quantification of A2A receptors in human brain with [11C]SCH442416 and positron emission tomography.* **Hinz R, Grachev I D, Cutler D L, Hunter J, Osman S, Doder M, Brooks D J, Cunningham V J.**

14. *Spectral analysis of dynamic PET studies.* **Cunningham V J, Jones T.** 1993, Vols. Journal of Cerebral blood flow and metabolism, 13(1):15-23.

15. *The use of spectral analysis to determine regional cerebral glucose utilization with positron emission tomography and [18F]Fluorodeoxyglucose: theory, implementation, and optimization procedures.* **Turkheimer F, Moresco R M, Lucignani G, Sokoloff L, Fazio F, Schmidt K.** 1994, Vols. Journal of Cerebral blood flow and metabolism, 14:406-422.
## Ringraziamenti

Un ringraziamento sentito va alla Professoressa Alessandra Bertoldo, per avermi offerto di svolgere questa tesi, e per i preziosi consigli e insegnamenti che mi ha offerto durante questi mesi di lavoro.

Questa è la seconda volta che mi cimento nello scrivere dei ringraziamenti, quindi cercherò di essere breve nella speranza di non dimenticare nessuno, perché fortunatamente durante questi anni universitari la compagnia è stata abbondante.

Grazie ai miei compagni di studio, coloro che hanno reso le ore di lezione divertenti e spensierate, questi anni sono passati in fretta, ma non così in fretta dimenticherò le vostre battute, i pranzi e gli spritz condivisi, grazie allora a Francesca, Valeria, Jessica, Betta, Clemens, Sara, Alice, Sabrina, Guglielmo, Michele, Marco. Grazie ad Alexandra con la quale ho condiviso numerosi viaggi in treno e numerosi cruciverba.

Un ringraziamento speciale lo dedico ad Enrico, abbiamo condiviso insieme l'esperienza erasmus, e hai faticosamente sopportato me e Marco per ben 6 mesi, grazie!!!

Non posso inoltre dimenticare gli amici conosciuti in Danimarca, che hanno reso i mesi di permanenza in quella terra straniera meno insopportabili, grazie a Elisa, Gianni, Francesco e Lorenzo.

Grazie agli amici che mi conoscono dalle superiori, è vero che i nostri percorsi hanno diradato le nostre uscite insieme, ma quando ci vediamo riusciamo sempre a riportare a galla l'affiatamento di sempre, grazie Dada, Alice, Francesca, Simonetta e Erika, nonché a Chè, Lassy, Bruschi, Pozzio e Alberto.

Grazie agli amici con cui condivido gran parte delle mie serate, insieme ci ritroviamo al coro, ad animare i gruppi giovanili, alle varie riunioni e per arrampicare; anche se ci vediamo quasi ogni sera, il nostro affiatamento non ne risente, ogni volta riusciamo a rendere le nostre serate uniche e irripetibili, grazie allora a Leila, Silvia, Ornella, Claudia, Valeria, Valentina, Elisa, Alessandro, Andrea, Michele, Marco, Francesco, Leonardo e Dario. Grazie anche alle ultime arrivate Flavia, Marta e Francesca, ci conosciamo da poco, ma direi che ormai siete entrate insieme a noi nel vortice del divertimento!

Grazie a Matteo Don, ci hai fatto conoscere e ci aiuti a crescere giorno dopo giorno come animatori, come gruppo, come amici.

Grazie a tutti coloro che non ho citato personalmente, sarete sicuramente tanti, vi ringrazio di cuore per avermi sostenuto.

Grazie a Marco, ci siamo conosciuti 6 anni fa' nei banchi del Paolotti, e da allora abbiamo condiviso gli studi e tante esperienze. Non posso che ringraziarti con queste semplici parole, per tutte le volte che mi hai sostenuto, mi hai spronato e ti sei arrabbiato sempre per cercare di convincermi che ce la potevo fare, che sarebbe servito solo un piccolo sforzo in più. Fortunatamente possiamo anche vantare esperienze spensierate e divertenti, comunque ricorda che finalmente l'università è terminata, ma non sarà così facile liberarti di me!

Grazie a tutta la mia famiglia, grazie a voi zii, che insieme alla mia Nonna mi coccolate da quando son piccola.

Grazie a te mamma, ho ultimato anche questi due anni, e la tua presenza è stata di grande aiuto. Forse ora che non dovrò più andare a Padova riusciremo a chiacchierare più spesso, in caso contrario potrò sempre fare una capatina in Danimarca, finchè ero in erasmus 40 minuti al giorno di chiacchiere non ce li toglieva nessuno.

Grazie a te papà, mi hai sempre sostenuto e spronato, oltre ad avermi preparato pranzetti succulenti per quando tornavo sfinita dall'università.

Grazie ad Ari, che sicuramente non studierà ingegneria, mi hai sopportato durante le crisi isteriche e i nervosismi, e mi hai fatto compagnia quando sgranocchiando patatine cercavo di rasserenarmi guardando i cartoni disney. Piccola ora tocca a te!